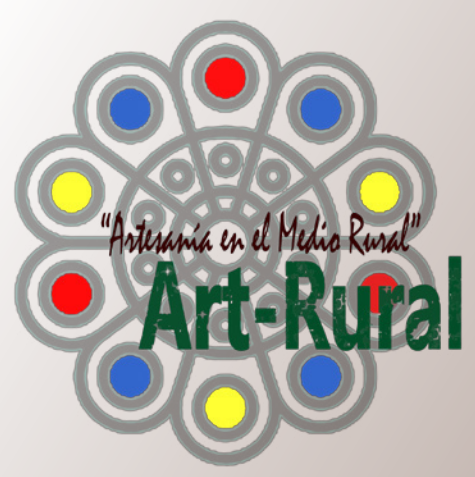

# RURAL Guía de Recursos Digitales La artesanía en la era digital

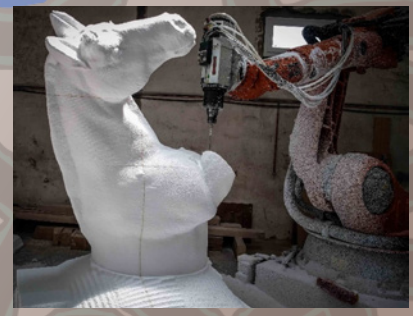

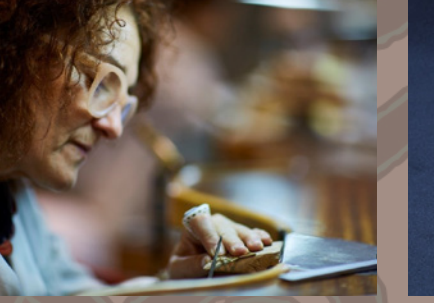

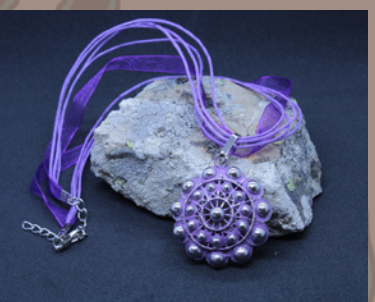

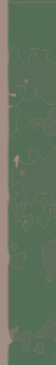

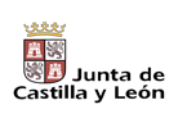

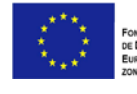

"Artesania en el Medio Rusal"

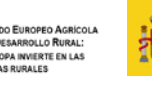

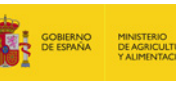

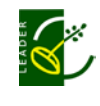

"Las Bellas Artes se instituyeron, y sus tipos y usos se fijaron, en tiempos bien distintos a los nuestros, por hombres cuyo poder de acción sobre las cosas era insignificante comparado con el que ahora tenemos. Y el sorprendente crecimiento de nuestros medios, la adaptabilidad y precisión de los mismos, las ideas y costumbres que traen consigo, anuncian cambios inminentes y aún más profundos en la antigua industria de lo Bello."

> Pièces sur l'art. Paul Valéry año 1934

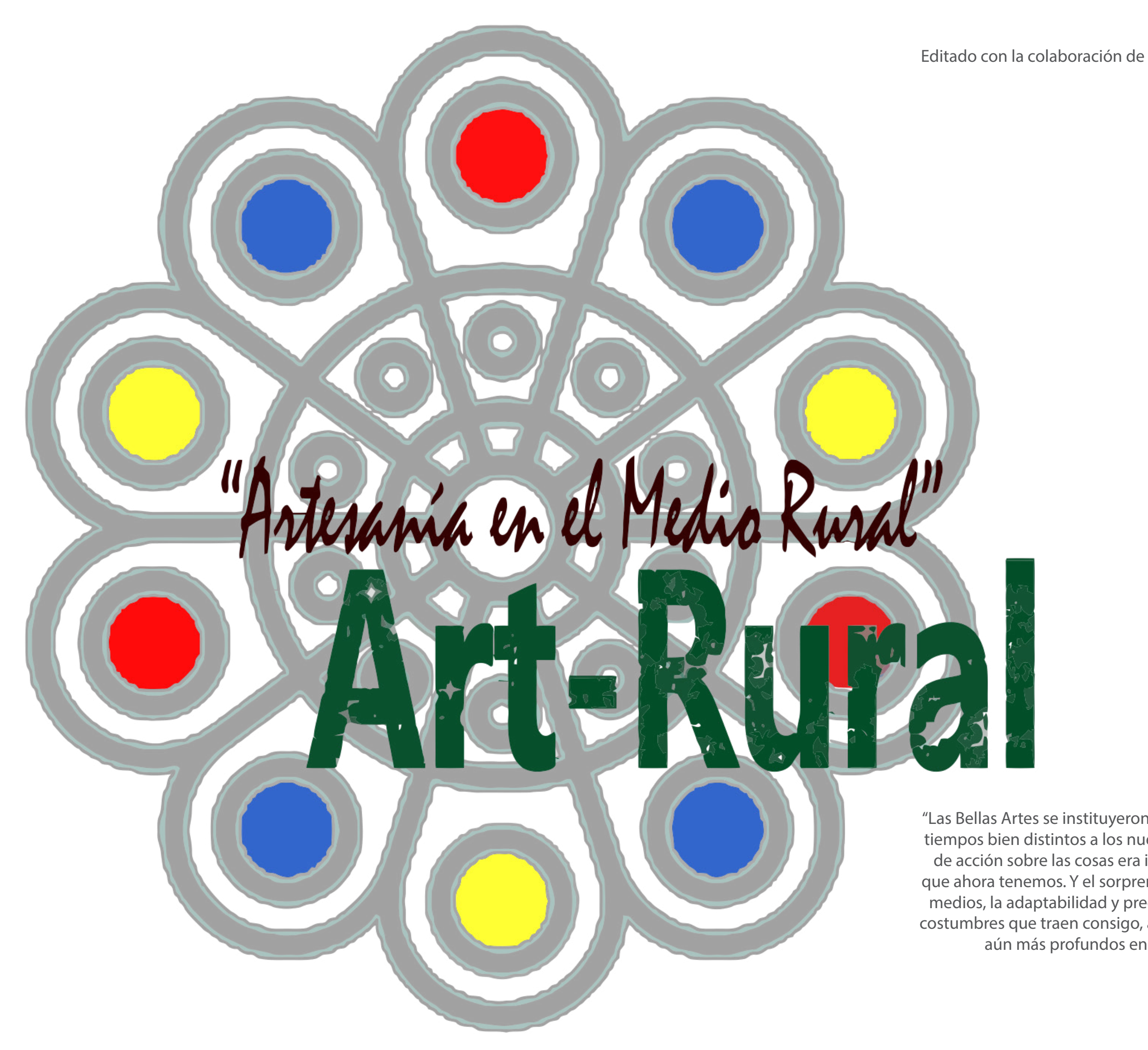

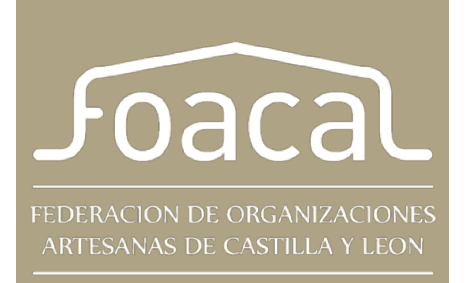

Estamos inmersos en un proceso de transformación digital y, para que se concrete, tiene que llevar consigo un cambio de mentalidad que alcance a todos los sectores de la sociedad, desde los ciudadanos a la administración, las relaciones laborales y, por supuesto, el sector empresarial. Para ello es fundamental tener muy presente cuáles son las ventajas de las TICs para las empresas y cómo integrarlas en sus organizaciones.

A la hora de poner en valor las ventajas de las TIC para las empresas y los empresarios artesanales, hay que tener muy claro que el proceso de transformación digital es imparable y que, para muchas de las actividades artesanales del proyecto, las nuevas tecnologías son la oportunidad que estaban esperando no solo para mantenerse, sino para crecer y llevar más allá sus negocios.

Con esta premisa se pretende trabajar en una guía metodológica que ayude al artesano y le haga profundizar en las ventajas de las TIC en la promoción y comercialización de su negocio.

### ÍNDICE

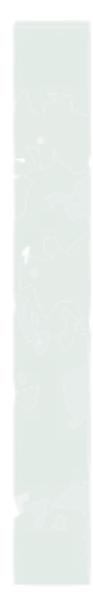

6

### ¿Y si te digo que lo digital ha venido a salvarnos?

- ¿Artesanía es tecnología?
- La producción como objetivo
- Cambio del modelo social y productivo
- Un tablero nuevo de juego
- La era digital.
- Programas de uso libre y de pago
- La venta digital
- Una gran oportunidad para la artesanía.

### El ecosistema digital en los oficios artísticos.

- Gestión administrativa de los talleres artesanos.
- Información, Comunicación y Comercialización.
- Diseño y herramientas digitales

18

### INTRODUCIÓN

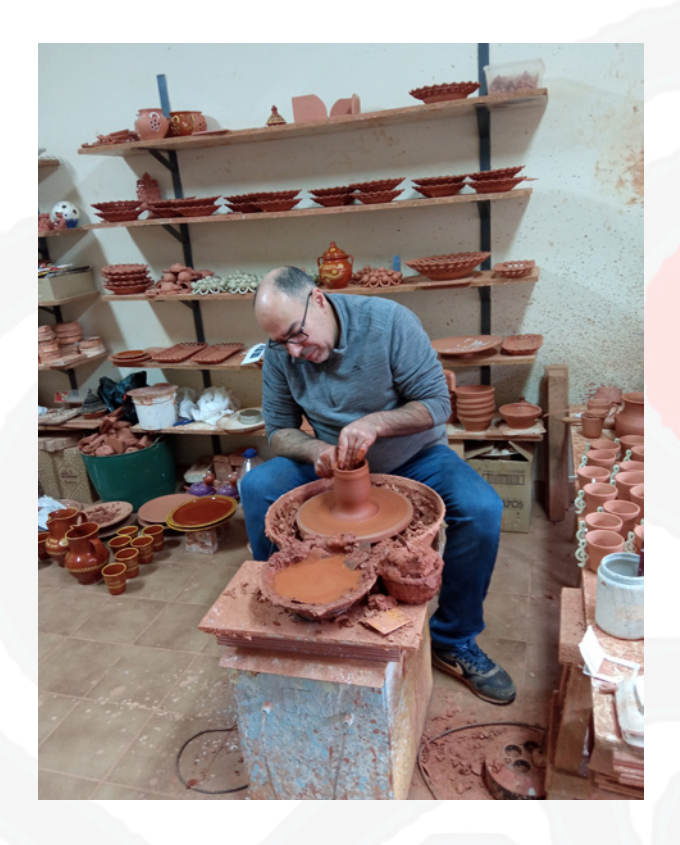

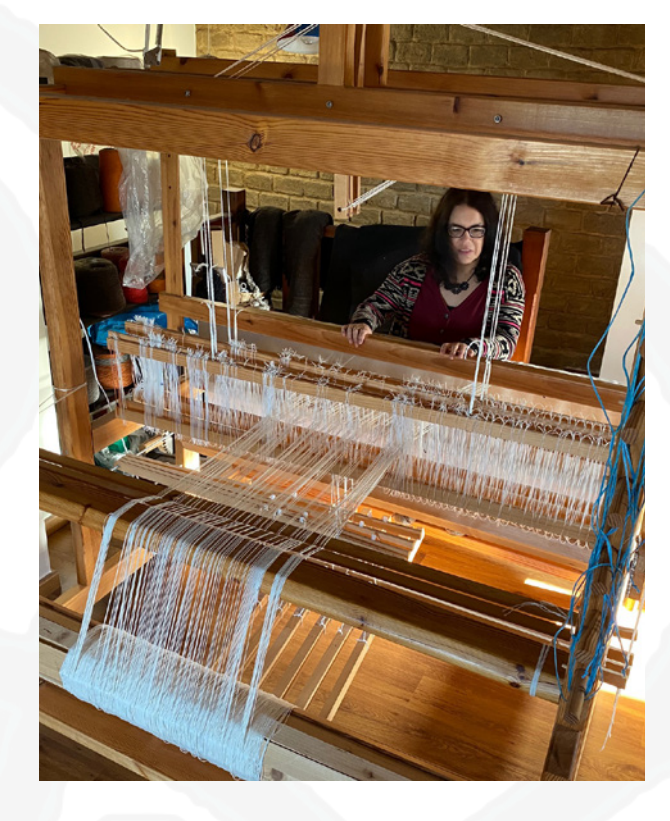

Página

- El sueño de Alejandría. Toda la información del mundo en tus manos.
- ; Qué son las TIC's?
- Nuevos modelos de negocio y formas de organización
- Sistemas de búsqueda de información en internet y redes sociales.
- ¿Pero cuántos buscadores hay en la red?
- Redes sociales/Medios de comunicación social

- El mercado del siglo XXI y sus reglas de juego
- Comercio electrónico. ¿Qué es y cómo funciona?
- Tipos de modelos de comercio electrónico.
- Ejemplos de comercio electrónico.
- Comercio electrónico móvil (m-commerce)
- E-commerce ¿Cómo crear una tienda online?
- Trámites previos para tener en cuenta.
- Diseño propio o plataforma prediseñada.
- Plataformas prediseñadas.
- ¿Qué plataforma prediseñada de comercio electrónico selecciono?
- Ejemplos de Plataformas Prediseñadas
- **Marketplace**
- Nuevas formas de vender y de comunicar con los clientes.

### El mercado online

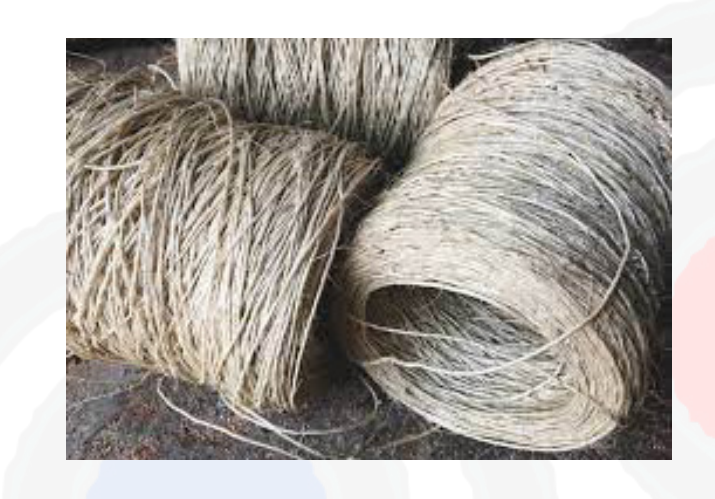

### Las famosas TIC. Tecnología de la información y de la comunicación 23

- Craft Innova - Encuentro Internacional de Oficios Artísticos e Innovación (International Meeting of Artistic Crafts and Innovation) Miguel Ángel Tapia. www.aquisehacensantos.com / Daniel Nieto

- El diseño digital.
- Diseño en 2D y 3D
- Formatos de archivos 2D.
- Digitalización de objetos en 2 dimensiones y su archivo.
- Tipo de entrada de documentos en el escáner:
- Los formatos de impresión en 3D:
- 
- artística?
- Programas, y paletas digitales.
- Tabletas digitales
- fresado CNN en 2D y 3D e impresión 3D.

- Digitalización de objetos en 3 dimensiones y su archivo. - ¿Qué aportan los procesos digitales a la artesanía y a la artesanía

Las herramientas digitales en los procesos productivos: corte láser,

### Esto ha venido para sumar y no a restar

### Si Miguel Ángel o Durero lo hubieran pillado… 54

- Joaquín Lois https://www.joaquinlois.com / Alejando Rodriguez

Pedro Sequeros. https://joyasdeautor.org.es/nuestros-asociados/pe-

- 
- www.3dnieto.com
- https://routermadera.es
- Juan Villa. www.juanvilla.es
- dro-sequeros/
- José Noriega. www.elgatogris.com
- José Luis Barbosa. https://mesainteligente.com
- com
- Mora Efrón y Manuel Herrera. http://dicien.com
- 
- com
- Manuel Revilla http://www.resistible.es/
- Caireles. https://www.cairelessalamanca.com/

- Raquel Ares y Iñaki Abistur / Arquimaña. https://xn--arquimaa-j3a.

- Verónica Coca y Guillermo Quiroga. https://kirolab3d.tienda-online.

Epílogo 85

### 1. ¿Y si te digo que lo digital ha venido a salvarnos?

### ¿Artesanía es tecnología?

Todavía hoy, cuando se habla de artesanía y tecnología parece que se intentara mezclar conceptos antagónicos sin que hubiera puntos de tangencia entre ambos. Sin saber bien porqué, todo el mundo parece tener muy claro que cuando se habla de un producto artesanal, éste debe haber sido realizado completamente a mano renunciando a cualquier ayuda tecnológica porque esto contaminaría la supuesta esencia divina de la artesanía.

Esta visión del producto artesanal es un clara romantización de la artesanía promovida, difundida y amplificada por los medios de comunicación que han acabado creando una imagen del sector relegada únicamente a los oficios preindustriales y al mundo rural. La realidad es muy diferente, ya que la artesanía nunca ha tenido nada que ver con esta búsqueda de la arcadia perdida y cuyos últimos valores parecen encontrarse en los antiguos oficios donde los artesanos, como los viejos druidas, intentan mantener vivo un legado que se remonta al principio de los tiempos.

#### La producción como objetivo

Sin saber muy bien las causas, parece que se ha olvidado que la actividad artesanal siempre ha estado vinculada a la creación de objetos. Objetos que han sido realizados con una finalidad de uso para cubrir una demanda social concreta. Estos objetos se intentaban e intentan crear bajo parámetros meramente económicos, es decir de rentabilidad, optimización de los recursos, eficiencia productiva, calidad y demanda.

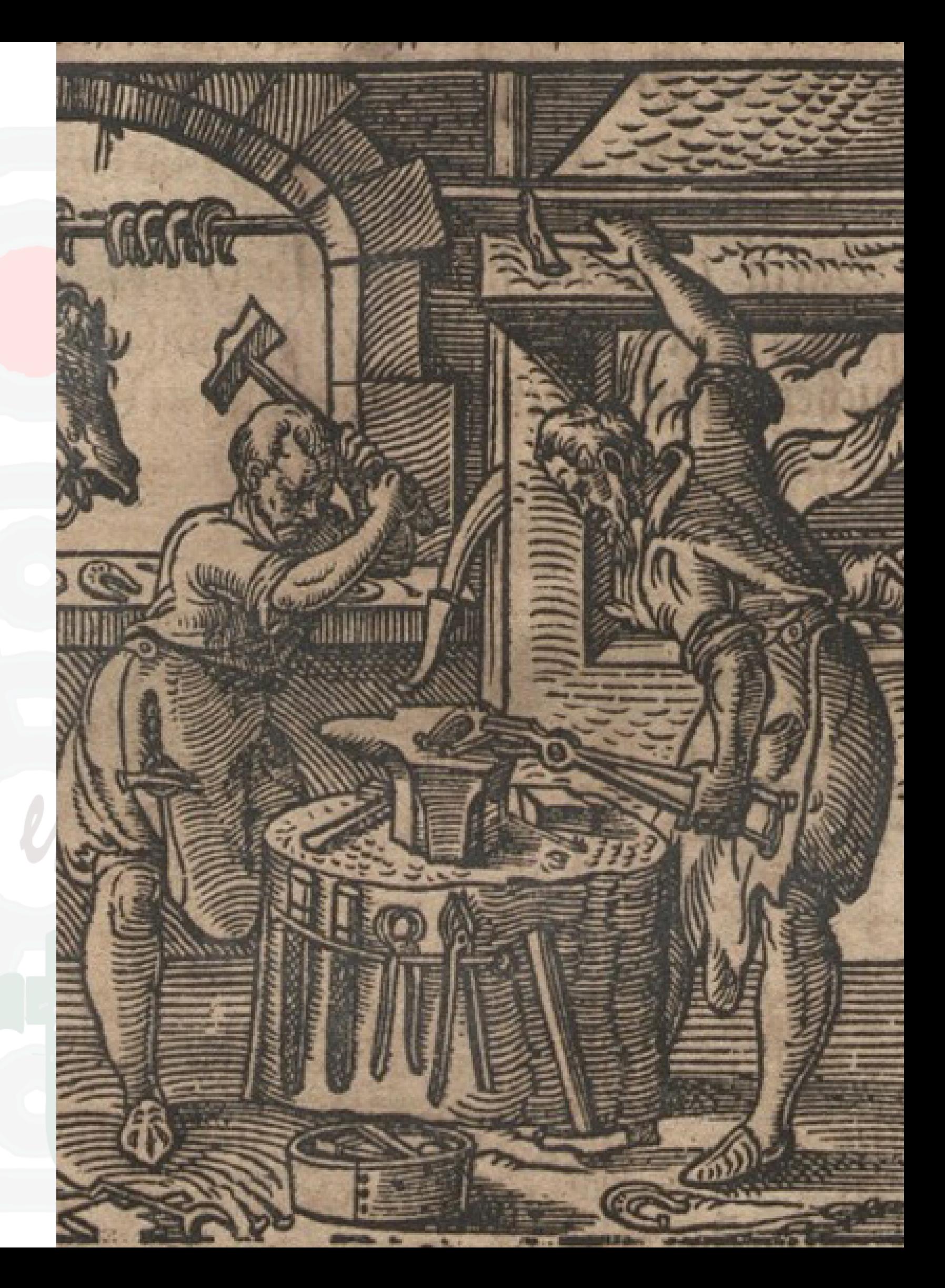

Los productos artesanales siempre se han realizado utilizando los medios tecnológicos más avanzados que estaban al alcance de los artesanos, ya fueran estos mecánicos como el torno, de innovación en las herramientas como los telares de varios lizos o de fruto de la investigación en el uso de los materiales como la porcelana o las mejoras en los componentes de los vidrios o metales. Esta incorporación de la tecnología siempre se realizaba con el objetivo de aumentar la capacidad productiva de los talleres, la calidad o la rentabilidad de los productos por hacerlos más competitivos. En los talleres eran incluidos todos los desarrollos técnicos o tecnológicos sin que nadie se extrañara del abandono de aquellos procesos que se abandonaban por haber perdido su eficiencia.

Con el desarrollo industrial muchos de los sistemas de producción artesanal dejaron de ser rentables frente a las máquinas que producían muchos más objetos con un coste infinitamente más bajo. Hecho este que supuso el cierre de la mayoría de los talleres artesanales. La producción industrial ocupó todos aquellos espacios en los que se podía rentabilizar la fuerte inversión que suponía hacer una fábrica. Productos textiles, objetos metálicos, ladrillos… comenzaron a fabricarse industrialmente y supusieron una brutal competencia que los talleres artesanos no pudieron soportar obligándoles a cerrar las puertas de la gran mayoría.

### Cambio del modelo social y productivo

Los talleres que lograron permanecer activos en el tiempo fueron los que estaban situados en lugares a los que la industrialización llegó de forma tardía, como en la mayoría de las zonas rurales o capitales de provincia del interior de la península. Esta forma de producir no industrializada o preindustrial se ha podido encontrar hasta muy avanzado el siglo XX, siendo en la década de los años 70, cuando realmente se produjo el cierre masivo de los talleres que habían sobrevivido ante la industrialización.

Además de los talleres que se encontraban lejos de la influencia de los productos industriales, también

mantuvieron productivos aquellos talleres cuyo trabajo no formaba parte del interés de las grandes industrias por tener una demanda muy escasa que no hacía rentable crear una fábrica, o bien porque la elaboración de los productos no permitía crear procesos de fabricación industrial. Muchos de estos talleres han podido mantener su actividad en el tiempo a pesar de las diferentes revoluciones industriales, los cambios sufridos en el mercado, la globalización y recientemente la digitalización del sistema productivo.

El secreto del éxito de la supervivencia de los sistemas productivos preindustriales se encuentra en que nunca han tenido que competir con la industria por tener una baja demanda de productos o por la dificultad de sistematizar los procesos. Cuestiones que no hacían viable la instalación de factorías cuya inversión no podría ser rentabilizada por los parámetros de la producción a escala.

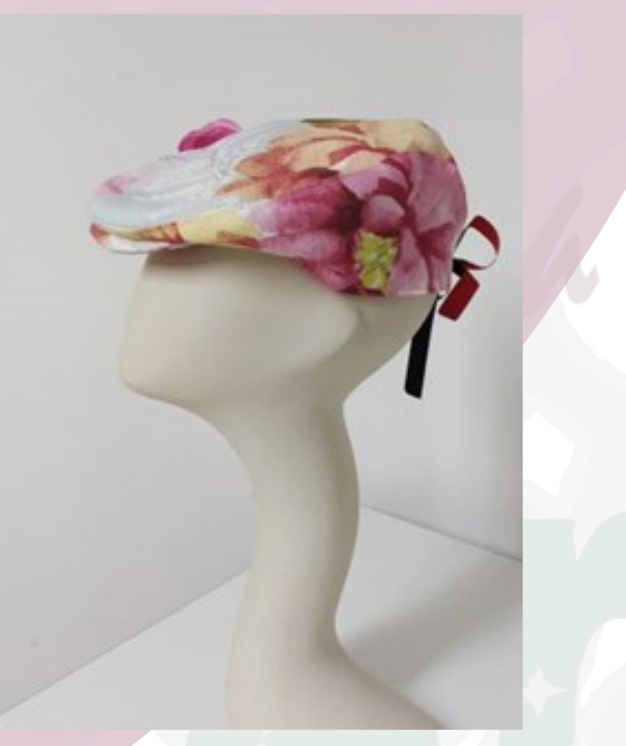

### Un tablero nuevo de juego

Esta dura travesía por varias revoluciones industriales, cambios profundos en los mercados con globalización incluida y la llegada de la digitalización, ha dejado muy claro que la pervivencia de los actuales talleres artesanos sólo es posible cuando tienen un claro sentido económico y productivo, porque de no ser así, habrían desaparecido por falta de rentabilidad económica. La permanencia actual de talleres artesanales pone de manifiesto que existe una clara demanda de productos que la industria o la automatización digital no es capaz de suministrar. Esto es algo que sucede, entre otros, con los trabajos de diseño en todas sus variantes, la ilustración, restauración y reposición de los elementos patrimoniales, elaboración de objetos con elementos de autoría personal, productos singulares, elementos tradicionales o cualquier objeto que exija una elaboración individualizada donde la autoría sea uno de sus mayores valores junto al conocimiento de técnicas y oficios que cada vez son menos conocidos.

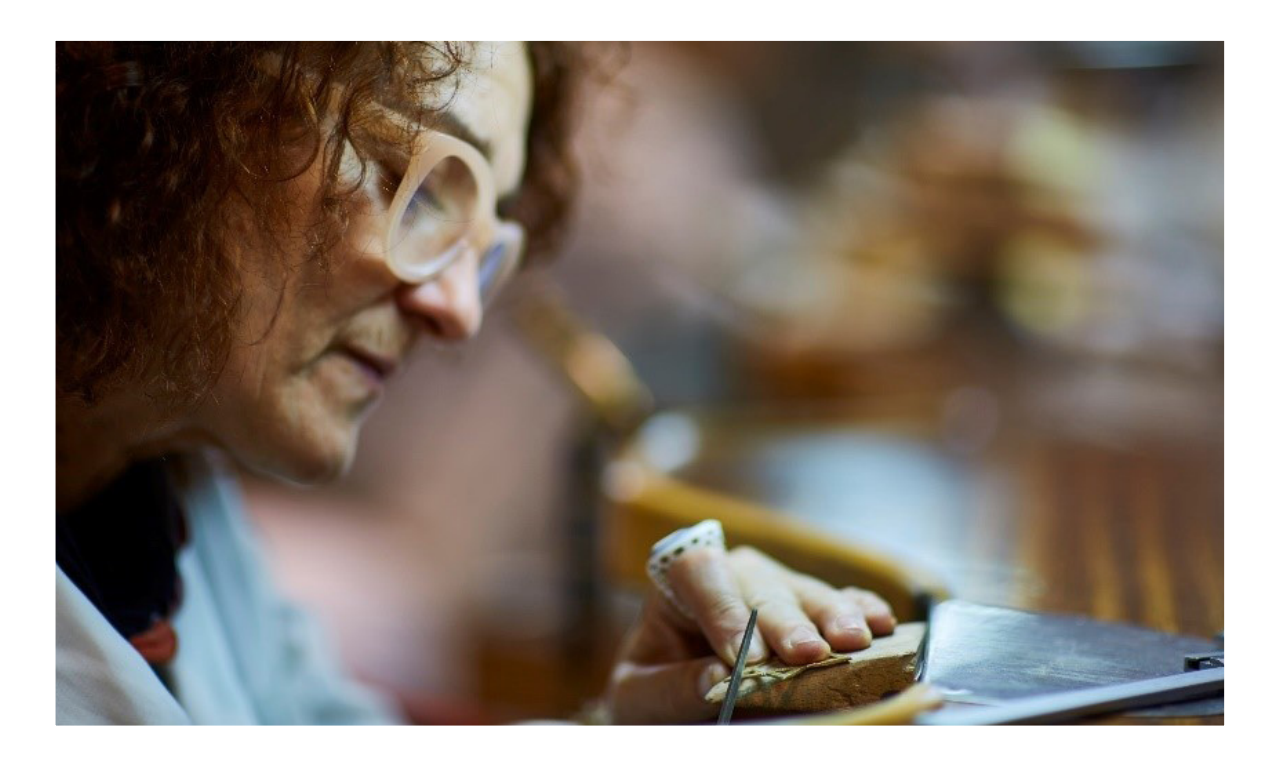

Otro importante cambio producido en los talleres artesanales durante las últimas décadas ha sido el incremento de la cualificación de los artesanos, bien por la formación reglada o mediante el aprendizaje por otros canales informales. Además de la mejora de los productos en calidad y diseño, la mayor cualificación profesional ha implicado un aumento de las retribuciones en los oficios artísticos y tradicionales incrementando los costes de mano de obra repercutidos en los productos. Este incremento de costes productivos supone una enorme pérdida de competitividad del sector artesanal en el mercado por necesitar mano de obra cualificada que, paradójicamente invierta una gran parte de su tiempo laboral en procesos que no generan valor añadido, como son los cortes de materiales, desbastes o cualquier otra acción que no deja ninguna impronta de autoría en la obra realizada. Por tanto, desde siempre ha existido el objetivo de reducir los costes en la producción artesanal sin que

Foto Pablo y Mayaya Sombrereros

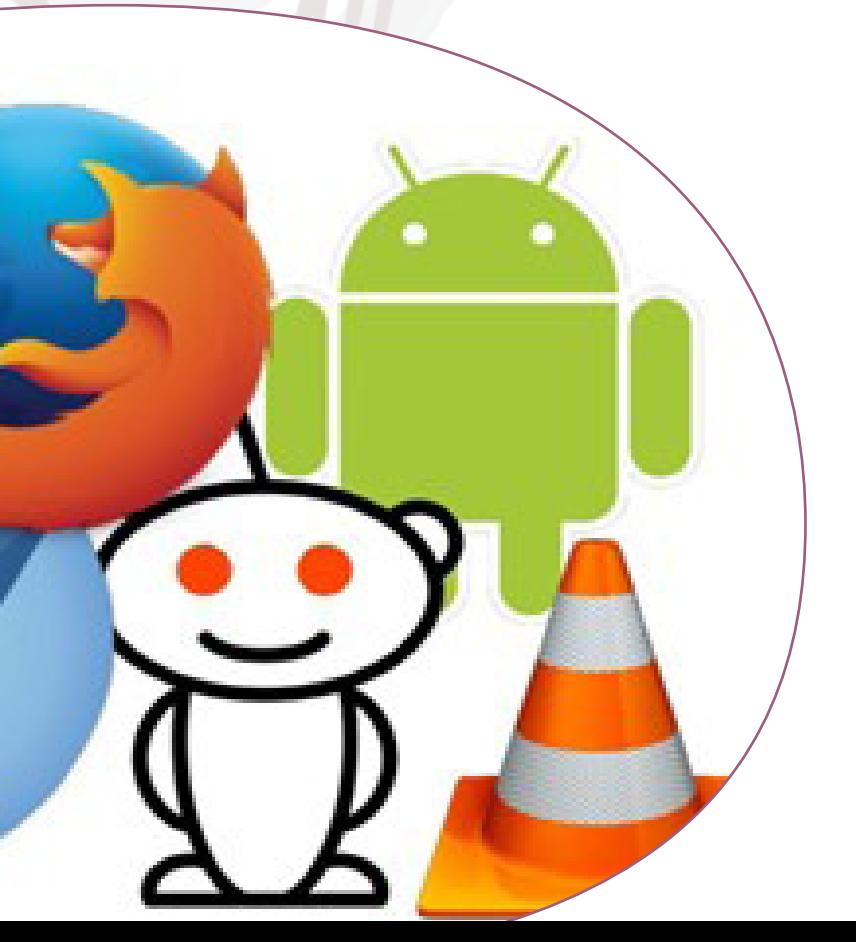

esto suponga reducir los valores propios de autoría, la individualización y la adaptación a las necesidades únicas de los clientes. Para ello se han introducido procesos de mecanización en aquellas fases que no generan ningún valor añadido. Hasta hace muy poco tiempo, la mayoría de las veces la mecanización de estos procesos no se realizaba por una cuestión de rentabilidad, ya que la inversión necesaria no podía ser amortizada y su repercusión en el valor suponía lo contrario a lo pretendido, es decir un aumento de los precios de los productos.

El rapidísimo desarrollo de la tecnología digital ha supuesto una enorme caída de los precios de ordenadores, impresoras 3D, laser de corte y grabado o fresadoras CNN que, junto a la aparición de una completa oferta software libre ha permitido que estas herramientas se incorporen a los talleres sin que sea necesario hacer inversiones desmedidas. Además, la aparición de programas informáticos cada vez más intuitivos que no exigen largos procesos de aprendizaje para su uso ha animado a un gran número de profesionales a

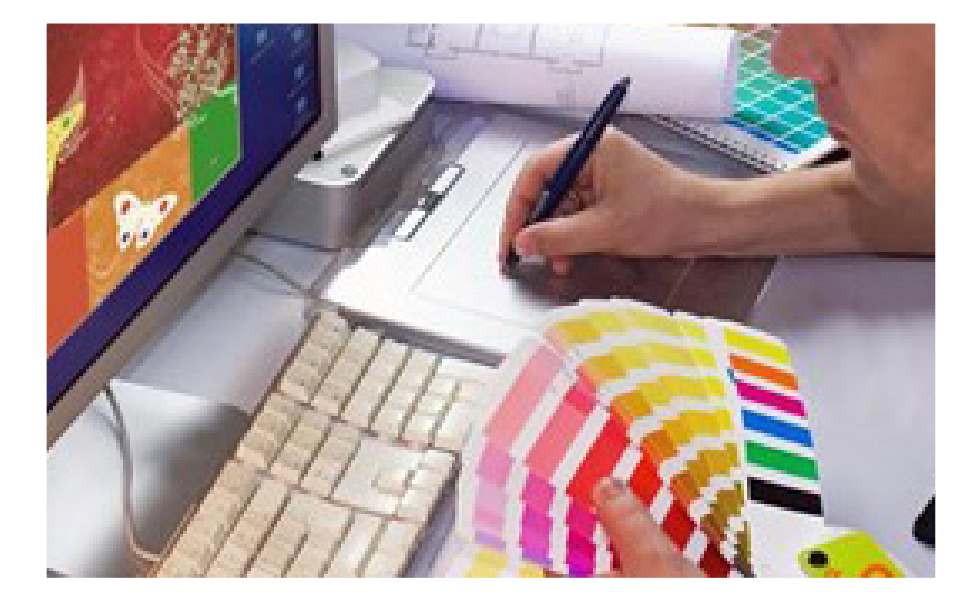

### La era digital

Con la llegada de la revolución digital se comenzaron a desarrollar programas informáticos destinados a las fases de diseño y al uso de herramientas de control numérico para desbastes o cortes contralados por ordenador. En poco tiempo se sumaron las impresoras digitales que tuvieron un desarrollo muy rápido. Inicialmente, el coste de estos productos informáticos solo podía ser asumido por las grandes factorías y era impensable que se pudieran usar en pequeños talleres.

instalar estas herramientas en sus talleres eliminando muchos trabajos que hasta hace poco se hacían de forma manual y que exigían una enorme dedicación en horas de trabajo. Por otro lado, están apareciendo nuevas empresas que incorporan esta tecnología que ofertan a los talleres artesanos sin necesidad de tener que incorporar las herramientas generando nuevos espacios de colaboración taller artesano y taller tecnológico. Si bien es verdad que inicialmente se levantaron voces en contra de la incorporación de las herramientas digitales en los talleres artesanos, esta polémica apenas se ha mantenido en el tiempo al comprobarse que el uso de la maquinaria digital sólo ha influido en la rebaja de costes de mano de obra en aquellos procesos que no generaban valor añadido. Además, su uso ha permitido incrementar la eficacia del trabajo al evitarse errores por distracción o cansancio.

### Programas de uso libre y de pago

Cómo ya se ha apuntado, el uso de la tecnología exige de programas y equipos informáticos que pueden tener condicionados derechos de utilización y que tienen que ser pagados a sus desarrolladores. Desde hace años existe un importante movimiento colaborativo que desarrolla programas o equipos que en muchas ocasiones están libres de pago de licencias y que pueden ser descargados gratuitamente. Antes de adentrarnos en el uso tecnológico, es necesario hacer una introducción a los conceptos de software y hardware libre, sus ventajas e inconvenientes. SOFTWARE LIBRE: Es el nombre del software que da libertad a los usuarios sobre su producto adquirido y por lo tanto, una vez obtenido puede ser usado, copiado, estudiado, modificado y redistribuido libremente.

HARDWARE LIBRE: Para la gran mayoría, el término inglés "hardware" es extraño, pero no es más que un término general que se utiliza para describir los artefactos físicos de una tecnología. En este sentido, el hardware puede ser un importante equipo militar, electrónico o informático. En informática, el hardware o equipo informático se denomina el conjunto de elementos materiales que componen un ordenador. El hardware también son los componentes físicos de una computadora como el disco duro, la unidad de disco óptico, etc. El hardware se refiere a lo que es tangible (que se puede tocar), es decir, todos los componentes físicos de la computadora.

El software libre ofrece al usuario cuatro libertades: libertad de uso, estudio y modificación, distribución y redistribución de las versiones modificadas. Hay licencias que las garantizan y que dan cobertura legal, como la licencia GNU GPL.

El hardware libre toma estas mismas ideas del software libre para aplicarlas en su campo. Hay un grupo importante de personas que piensan que la única ventaja del software libre con respecto al software privativo es que es libre. Esta idea es totalmente falsa y existen todas las ventajas del software libre sobre el propietario.

Ventaja 1: Sólo que a veces el software y las aplicaciones libres no son gratis. Este hecho supone un importante ahorro en licencias por parte de las empresas y de los usuarios particulares. En este punto hay que tener en cuenta que software libre no es sinónimo de software gratis. Hay momentos en los que es necesario pagar para poder utilizar el software libre y otros casos en los que se debe pagar por el soporte técnico que hay detrás del software libre.

### Ventajas del software libre con respecto al software privado:

Ventaja 2: El soporte técnico de las aplicaciones de software libre suele estar a cargo de empresas locales cercanas a nosotros y gran parte de lo que pagamos se queda en estas empresas. El soporte de software propietario también puede ser llevado a cabo por empresas locales cercanas, pero a diferencia del caso anterior, la gran parte del beneficio del soporte es soportado por la empresa propietaria del software. Por lo tanto, el uso de software libre es una forma de favorecer a nuestra comunidad más cercana.

Ventaja 3: En muchas ocasiones los programas o aplicaciones de Software Libre son realmente buenos y superan o igualan a sus homólogos privados.

- Ventaja 5: El usuario es el propietario del software. No se puede decir Ventaja 6: Los proyectos de software libre son proyectos en los que

Algunos ejemplos son Thunderbird, Firefox, Filezilla (Open Source), VLC, Blender, Gimp, Libreofice etc. Por lo tanto, la creencia de que el software libre es libre y ofrece servicios limitados de software es totalmente falsa.

Ventaja 7: El código fuente está disponible para todos. Al tener acceso al código fuente podemos saber en todo momento lo que el software está haciendo y de esta manera podemos estar seguros de que nuestra privacidad y seguridad no están siendo comprometidas. A través del código fuente, los programadores informáticos pueden comprobar que no hay puertas traseras, que no hay vulnerabilidades de seguridad y que la calidad del código escrito es óptima.

- Ventaja 4: El software libre, y también el de código abierto, tienen su código fuente disponible.

Ventaja 8: En el caso de tener problemas con una aplicación de software libre, normalmente siempre tendremos una gran comunidad dispuesta a ofrecer su ayuda de forma totalmente desinteresada. El software libre se utiliza para crear comunidades para compartir conocimientos.

Ventaja 9: El uso de software libre es una forma de combatir la - Ventaja 10: Las grandes empresas que fabrican software privativo Ventaja 11: Las compañías que generan software propietario

Esta es una ventaja importante porque garantiza que el programa o aplicación que estamos usando siempre estará a nuestra disposición, y siempre habrá desarrolladores dispuestos a escribir nuevo código y mejorar el programa. En el caso de utilizar programas o aplicaciones de software propietario, es posible que en un determinado día el software desaparezca porque el desarrollador que estaba desarrollando la aplicación o el programa se canse, porque la empresa que está detrás del software se declare en quiebra, porque el desarrollador del programa decida que se le ocurra invertir recursos en el programa, etc.

lo mismo de las aplicaciones de software propietario. En la mayoría de las aplicaciones de software propietario, la licencia no lo convierte en el dueño del software, sino que simplemente le da derecho a usarlo mientras usted paga su licencia y mientras la compañía detrás del software siga existiendo. es posible que participe un gran número de personas formando un gran equipo multidisciplinar. Este hecho sin duda ayuda a que la calidad del código escrito sea superior y a que se puedan realizar proyectos que de otra manera serían completamente imposibles.

piratería y los monopolios creados por las empresas de software propietario. hacen todo lo posible para que su software sea adoptado como la única forma de usar un ordenador personal. Este hecho genera grandes monopolios, competencia desleal y que en muchos casos terminamos usando un software que no es el más adecuado para nuestras necesidades. tienden a usar formatos de archivo cerrados, como .doc, .dwg, .tiff, .mp3, etc., mientras que las compañías que desarrollan software libre suelen usar formatos abiertos como por ejemplo el .odf, .pdf, jpeg, .ogg etc. El hecho de utilizar un formato abierto permitirá a cualquiera programar un software

que permita abrir y editar este archivo, mientras que si utilizamos un formato de archivo cerrado / propietario es posible que sólo el programa propietario que creó el archivo pueda abrirlo. Esto es importante, porque si utilizamos archivos con formato cerrado es posible que en el futuro tengamos problemas/ dificultades para recuperar la información almacenada en ellos.

Ventaja 12: El software libre puede ser fácilmente adaptado a las necesidades de una persona o entidad corporativa, mientras que el software propietario no ofrece este tipo de flexibilidad. El software propietario sólo puede ser modificado por la persona y la empresa que lo crea y cada modificación realizada tendrá un costo asociado. • Ventaja 13: La mayoría de los programas libres y de código abierto tienden a estar presentes en todos los sistemas operativos (Linux, Windows, Mac OS).

Ventaja 15: El software libre promueve la educación, el desarrollo tecnológico y la cultura. También facilita la igualdad de oportunidades en general y en el acceso a la tecnología en particular. Promueve la igualdad, la justicia social, la solidaridad, etc.

- Ventaja 14: El software libre te da libertad. Con el software libre puedes hacer absolutamente lo que quieras. Puedes estudiar el código fuente, puedes modificarlo para adaptarlo a tus necesidades, y también puedes distribuir copias modificadas o no modificadas del software sin ningún problema legal. La única condición para distribuir copias de software libre es que las copias distribuidas deben seguir siendo software libre.

### Desventajas del software libre.

Sí observamos la situación actual, es decir, la existencia mayoritaria de software propietario Software, tenemos:

1. Dificultad en el intercambio de archivos: se trata sobre todo de documentos de texto (normalmente creados con Microsoft Word), porque si queremos abrirlos con un Software Libre (por ejemplo, Open Office o LaTeX) obtenemos un error o se pierden datos.

2. Mayores costos de implementación e interoperabilidad: dado que el software es "algo nuevo", esto significa enfrentar un costo de aprendizaje, instalación, migración, interoperabilidad, etc., cuyo monto puede ser disminuido por: mayor facilidad en las instalaciones y/o en el uso, uso de emuladores (por ejemplo, si el usuario utiliza Microsoft Windows, la solución sería instalar alguna distribución GNU/Linux y luego un emulador de Windows, como Wine, VMWare, Terminal X, Win4Lin). Cabe mencionar que el costo de la migración se refiere al software, ya que en lo que hace al Hardware generalmente el Software Libre no tiene mayores requerimientos que el Software Propietario

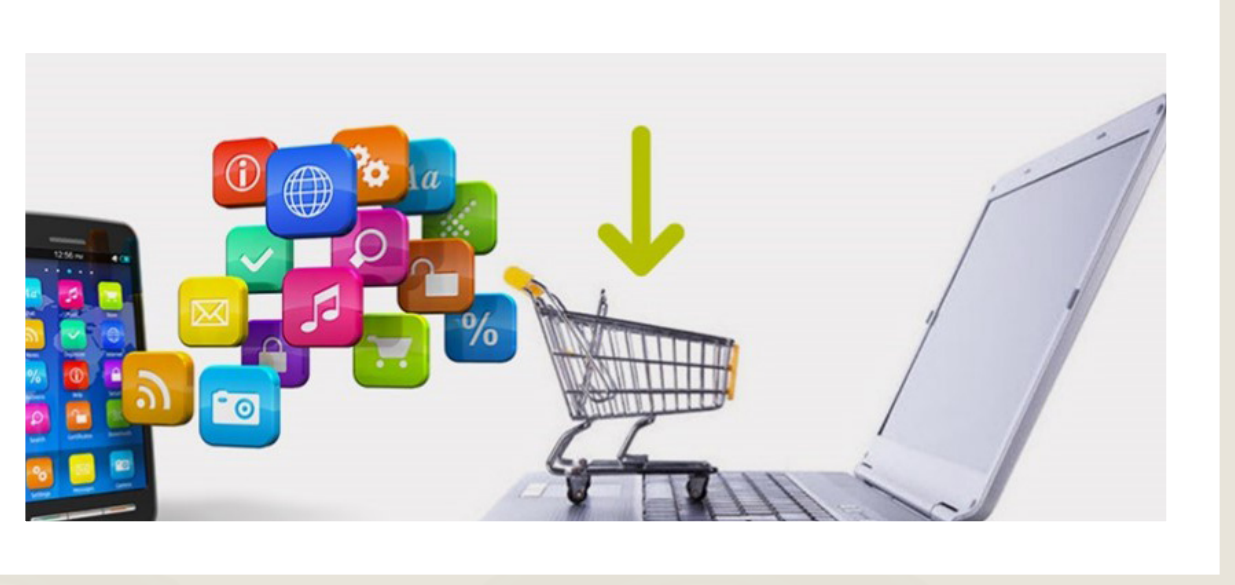

Conocer que hacen y como se usan permitirá tomar las mejores decisiones para incrementar la capacidad ereativa y su rentabilidad.<br>14

### La venta digital

En la actualidad, la gran mayoría de los talleres han incorporado las herramientas digitales en parte, o en todos, los procesos de trabajo que realizan, desde el diseño a la producción, sin olvidar la difusión y la venta. Hoy el comercio electrónico se está convirtiendo, si no lo es ya, en el mayor canal de distribución y compra de productos, e incluso en la única forma de compra para las generaciones más jóvenes. Internet y el comercio electrónico está generando un gran cambio en los hábitos de los consumidores, algo que era impensable hasta hace apenas una década y cada año se constata un crecimiento casi exponencial del número de ventas realizadas on-line. La facilidad de crear tiendas on-line que tienen una potencialidad global para la venta de productos, ha permitido a numerosos pequeños talleres artesanos acceder a clientes de cualquier parte del mundo. Hasta la llegada de internet, esta capacidad de promoción, comunicación y venta solo era posible mediante enormes inversiones en publicidad y comunicación, algo inaccesible para las pequeñas empresas y que sin embargo hoy son usadas con gran éxito por muchos artesanos. Una gran oportunidad para la artesanía.

Lejos ya de las eternas discusiones sobre que la artesanía sólo podía ser una actividad completamente manual, hoy, todo el mundo entiende que la actividad artesana es una forma de producir no industrializada o automatizada que utiliza todos los recursos a su alcance para lograr la máxima calidad y rentabilidad sin renunciar a sus grandes valores, que son la autoría y su capacidad de ofrecer productos que no sería posible realizar mediante otras formas de trabajo. Las herramientas digitales, en cualquiera de sus variables están suponiendo una enorme oportunidad para las pequeñas empresas y profesionales aumentando su competitividad, no solo en el precio, sino también en la creación de nuevos productos imposibles con medios mecánicos o manuales. El conocimiento de las ventajas que ofrecen las herramientas digitales se ha convertido en algo imprescindible para cualquier profesional de los oficios artísticos al margen de la decisión que tome para su incorporación en su actividad productiva. Este manual, pretende hacer un recorrido por el mundo digital y como este puede ayudar en los talleres artesanos.

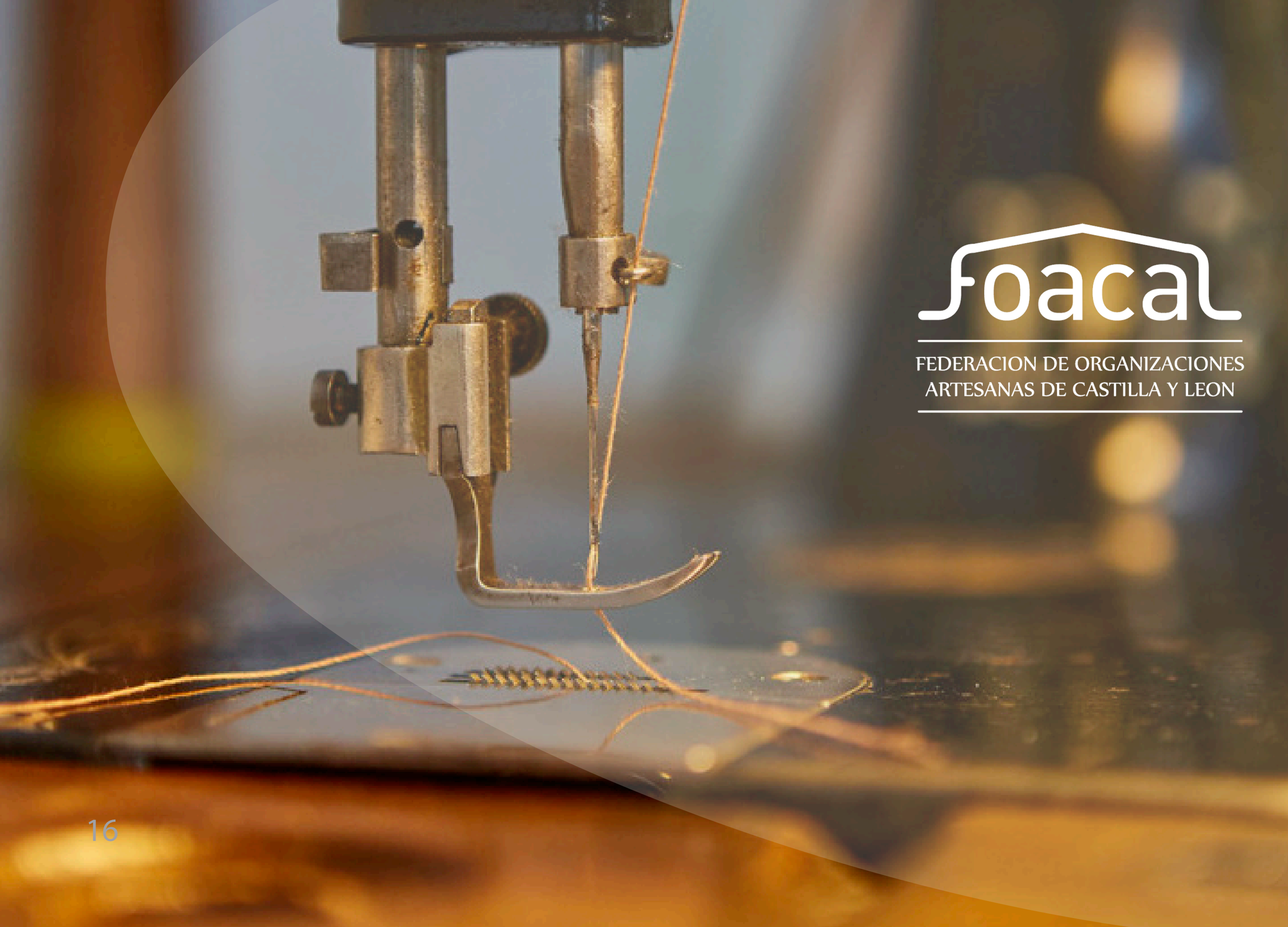

### 2. El ecosistema digital en los oficios artísticos.

La digitalización de los talleres artesanos no sigue un patrón uniforme, existiendo tantas propuestas como talleres artesanos hay. Si qué es verdad, que a estas alturas sería muy extraño encontrar un taller que no haya realizado una inmersión mínima en la digitalización, aunque sólo sea para la realización de cuestiones gestión o de difusión de su trabajo. Ahora, cada vez es más habitual encontrar en los talleres herramientas digitales como el láser, las fresadoras CNN o impresoras 3D.

A esto, hay que sumar el importante avance que se ha producido en estos años en la comercialización online y redes sociales con una mayoría de talleres que ya cuentan con su propia tienda electrónica además de otras herramientas como la Web o blogs.

Por tanto, si nos referimos al entorno digital en la artesanía se podrían establecer tres áreas que implican al desarrollo profesional del sector que pueden ser usadas en mayor o menor medida, dependiendo de las características propias de cada taller.

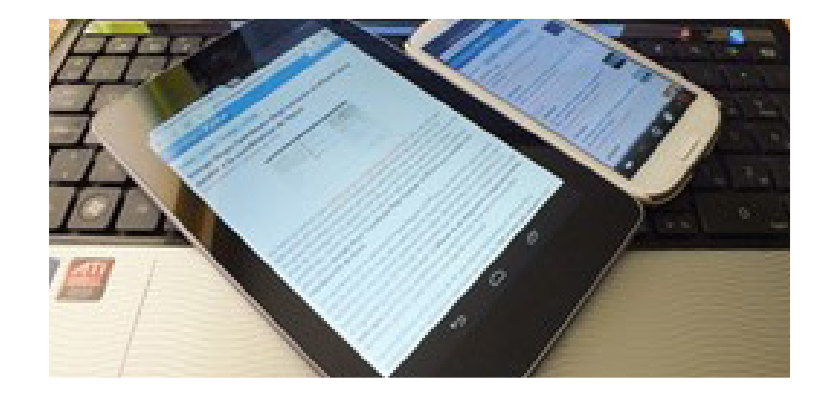

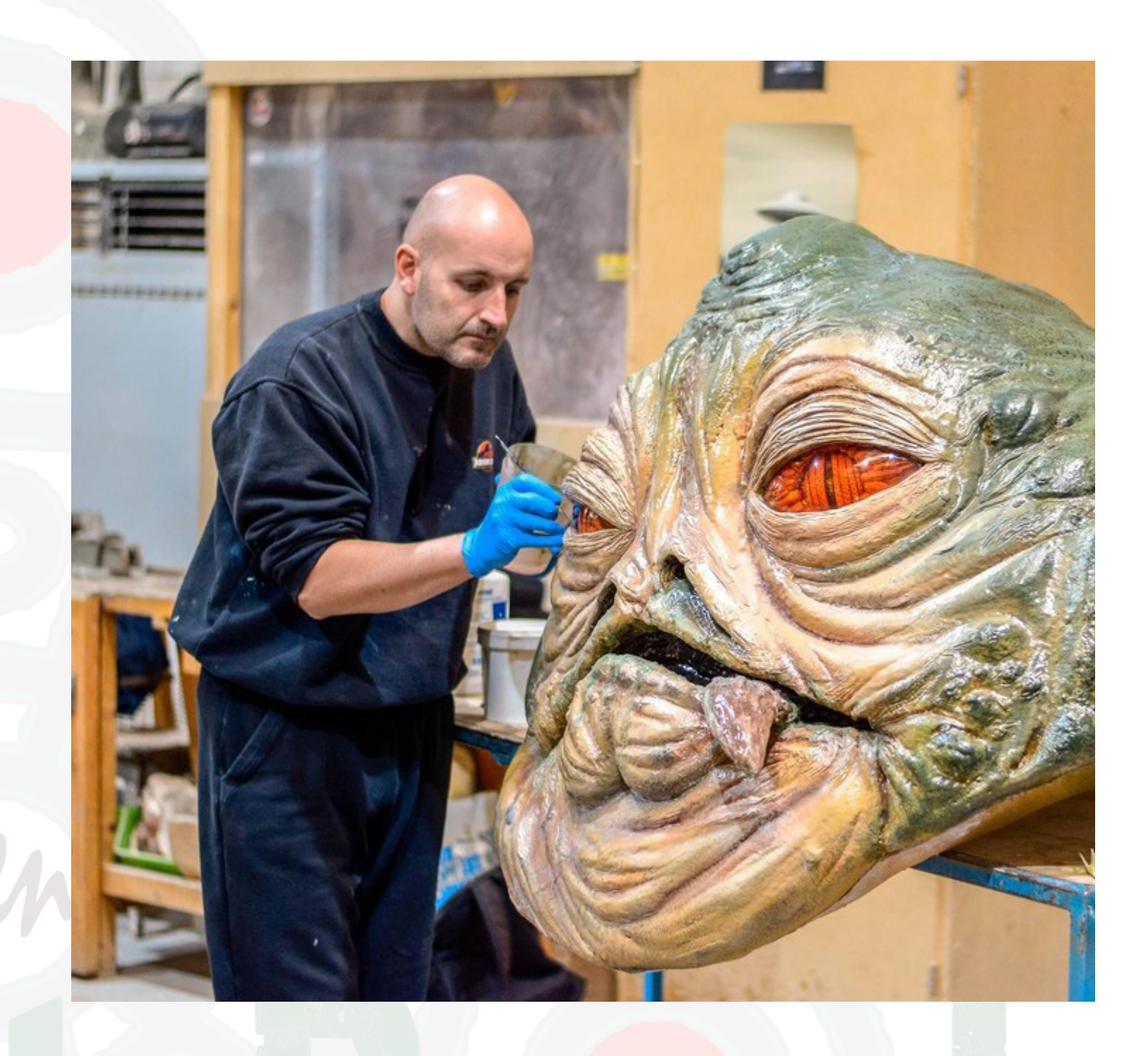

### Estas áreas son:

- 1. Gestión administrativa de los talleres.
- 2. Información, Comunicación y Comercialización.
- 3. Diseño y herramientas digitales

### Gestión administrativa de los talleres artesanos.

Esta área se refiere al control administrativo de la actividad en cuestiones de facturación, presentación de obligaciones tributarias, nóminas y contratos, bases de datos, firma electrónica… Lo habitual, es que por la complejidad que suponen estos trámites para la mayoría de los profesionales del sector, estos trabajos se contraten con gestorías externas delegando en ellas la presentación de las obligaciones tributarias y laborales, limitándose el profesional a recoger toda la información necesaria y en todo caso la creación de sus propias bases de datos de clientes y proveedores.

Al ser la gestión administrativa un tema transversal a cualquier micro o pequeña empresa, no se abordará en este manual específico de digitalización para el sector artesanal, ya que por su extensión y complejidad exigiría un manual propio de gestión empresarial dirigido a autónomos y pequeñas empresas.

También implica a la presentación de productos y su comercialización a través de la creación de tiendas online o la venta de productos en plataformas digitales. Cuestiones de marketing digital como herramienta de promoción, difusión y venta de la actividad profesional. La búsqueda de nuevos mercados y clientes adaptándose a sus nuevas vías de comunicación y el acceso a la información relevante.

### Información, Comunicación y Comercialización.

Éste área es uno de los espacios más desarrollados en el sector, ya que implica a cuestiones relacionadas con la difusión y el conocimiento de las marcas a través de redes sociales e internet por medio de la publicidad o la creación de perfiles de empresa en las plataformas.

### Diseño y herramientas digitales

Esta área está destinada al conocimiento y al uso las herramientas digitales específicas de los talleres de los oficios artísticos y tradicionales. Implica tanto a los programas informáticos como a los equipamientos usados en los trabajos de diseño de los productos y en los procesos productivos de los talleres.

Por último, en el manual se incluye un capítulo con ejemplos de digitalización en los talleres artesanos en los ámbitos que se describen en el manual, y como la digitalización está ayudando en sector de los oficios artísticos y tradicionales en los trabajos de diseño, producción y comercialización de los productos artesanos, aumentando su capacidad competitiva, abriendo nuevas oportunidades comercialización y de creación que no serían posibles mediante los procedimientos analógicos previos a la digitalización del sector.

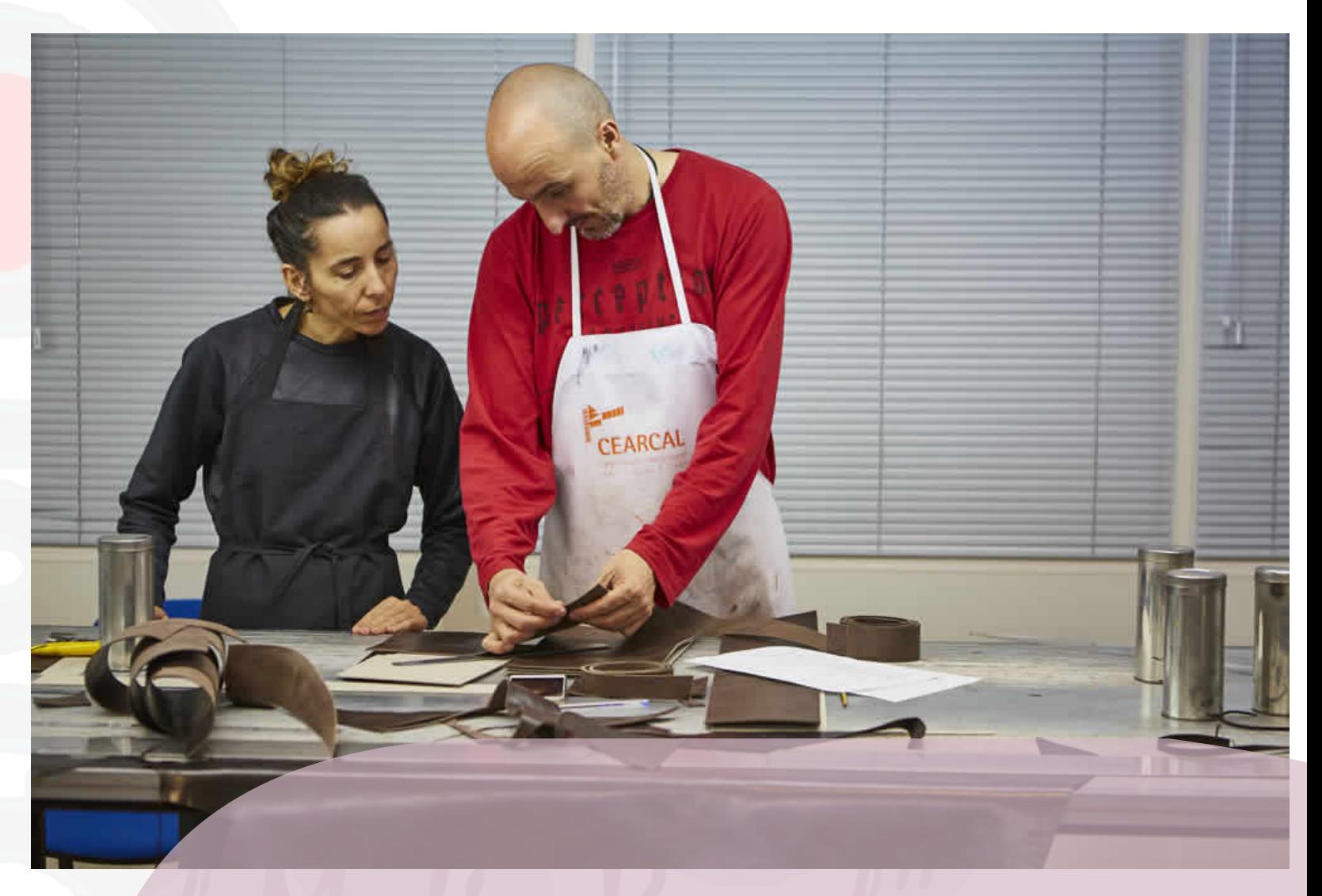

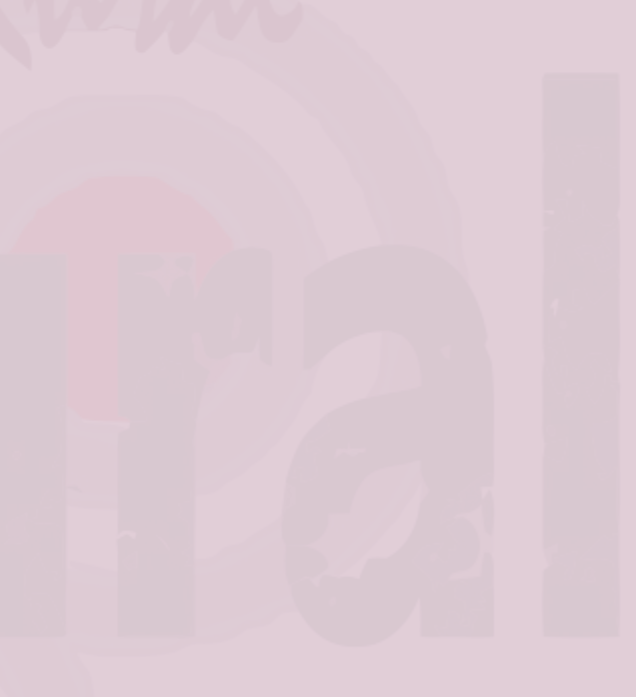

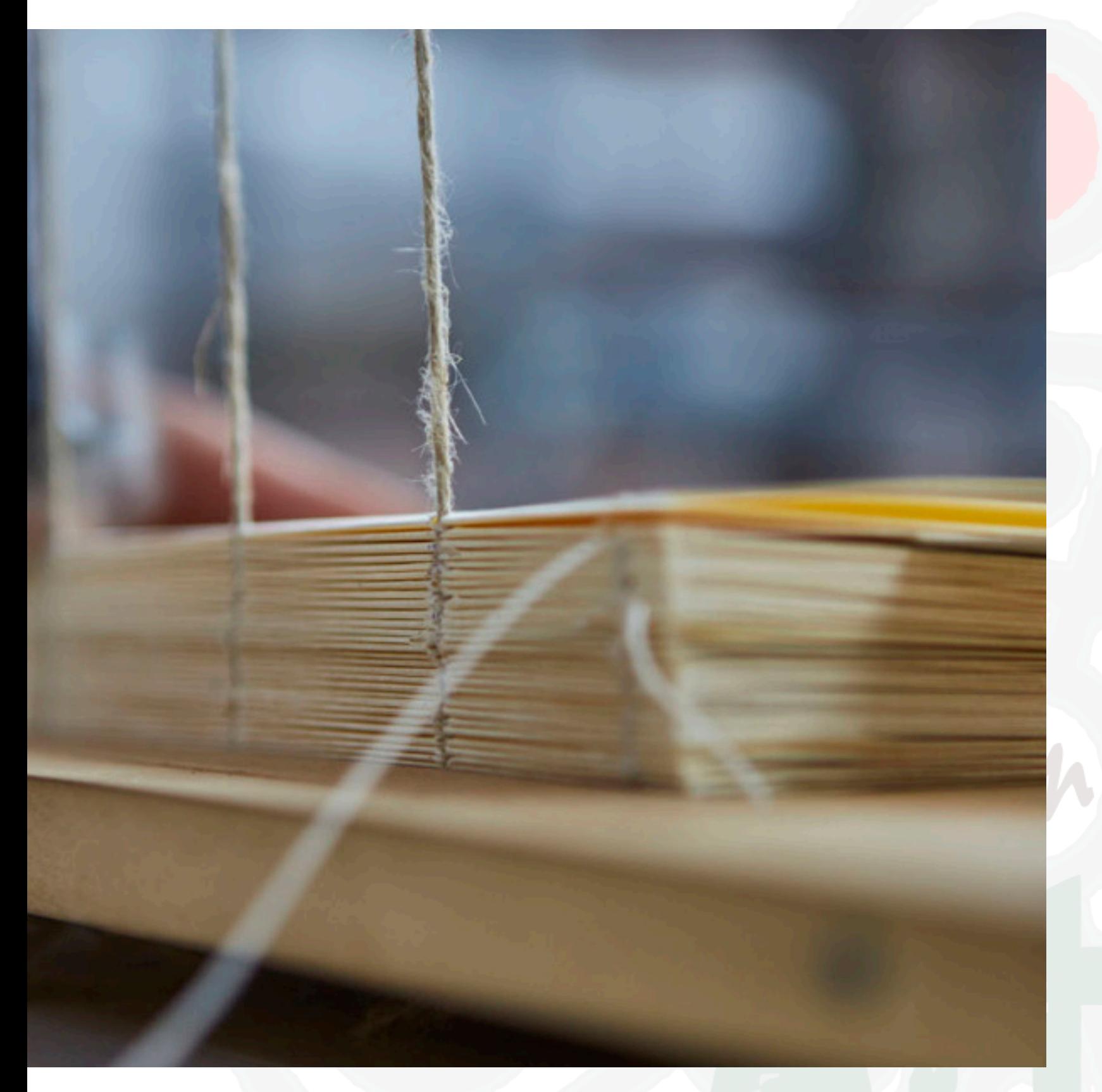

# 3. Las famosas TIC. Tecnología de la información y de la comunicación.

### El sueño de Alejandría. Toda la información del mundo en tus

# manos.

Durante los últimos años hemos sufrido un constante bombardeo sobre la importancia de incorporar las Tecnologías de la Información y de la Comunicación (TIC's) a todas las actividades productivas y comerciales y, por supuesto el sector artesanal tampoco se ha librado de esta incesante llamada a sumarse al uso de las TIC's. En general, cuando se habla de la incorporación de las empresas de cualquier sector a las TIC's, se da por hecho que todo el mundo entiende de que se está hablando, pero la realidad, al menos en el sector artesanal, es que existe una idea generalizada muy confusa sobre ello, que no deja muy claro si se trata de usar el ordenador para comunicarse con los clientes, vender en plataformas o tener una Web propia. Esta falta de claridad de conceptos y la extraña necesidad de hablar en un lenguaje muy técnico, en muchas ocasiones genera rechazo a su uso, cuando la finalidad última de la tecnología es facilitar y ayudar en el trabajo, mejorando las posibilidades de comunicación con los clientes, la difusión y promoción de la actividad para aumentar sus ventas y mejorar la eficacia.

Por tanto, es necesario comenzar definiendo claramente que son las TIC's y como éstas, son muy útiles en el sector artesanal.

### ¿Qué son las TIC's?

La definición más purista del término hace referencia a los recursos, herramientas y programas que se utilizan para procesar, administrar y compartir la información mediante diversos soportes tecnológicos.

Es decir, estamos hablando del uso de ordenadores, tabletas y smartphones con los diferentes programas y el uso de internet para realizar trabajos de gestión, buscar información, crear Webs y blogs profesionales, usar las redes sociales… tanto en el ámbito personal como en el profesional y que, como suele suceder en los trabajos vocacionales como los oficios artísticos, personal y profesional es algo que siempre está mezclado.

El uso de las herramientas de la información y de la comunicación suponen, sin duda alguna, una enorme ventaja ya que permiten ahorrar una gran cantidad de tiempo en desplazamientos o búsquedas de datos y contactos, además permite concentrar y hacer muy accesible toda la información y cuestiones que se necesitan en el trabajo diario. Estas ventajas generales para todos los usuarios de las TIC's, se ven incrementadas para aquellas personas que viven en el medio rural, ya que su manejo permite eliminar la barrera de la distancia, pudiendo desarrollar actividades económicas en cualquier parte de la geografía sin depender de tener que vivir en un entorno urbano. La tecnología está permitiendo democratizar las actividades económicas y cualquier lugar que

tenga una conexión de calidad, puede ser perfecto para crear y producir. Las herramientas digitales, desde su aparición se han manifestado como una gran oportunidad para los oficios artísticos, ya que permiten abaratar costes en multitud de actividades que hasta hace muy poco consumían una gran cantidad de tiempo, aumentando los precios y disminuyendo la competitividad de talleres y profesionales.

Si a estas ventajas sumamos que las TIC's nos permiten tener una tienda con un escaparate global con una potencialidad de clientes mundial, es muy difícil mantener alguna reticencia a la incorporación de las herramientas digitales en los talleres artesanales. La tecnología ha llegado para sumar y no para excluir nada ni a nadie. Es una opción voluntaria en la que cada profesional o empresa debe valorar si quiere o no hacer uso de lo digital y en qué medida, ya sea para realizar comercio electrónico, gestión y administración de la actividad profesional, comunicar y hacer visible el trabajo, o incorporar herramientas en las fases productivas sin que se pierda la identidad del trabajo artesanal, calidad y su valor de autoría.

Las herramientas digitales se han mostrado como un eficaz apoyo en la lucha contra la despoblación que sufre medio rural, ya que permiten desarrollar e impulsar actividades productivas y profesionales en pueblos en los que hasta hace muy poco tiempo veían como los jóvenes emigraban en busca de oportunidades en las ciudades.

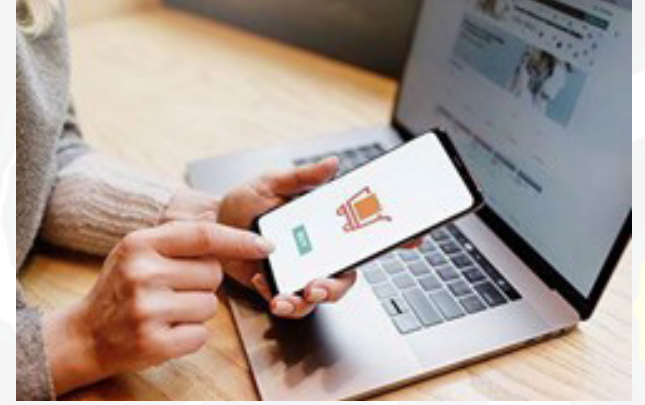

- Hoy, instalar un taller artesanal es mucho más fácil en un pequeño pueblo que en una gran ciudad. La tramitación administrativa, los precios de alquileres y compra de locales y la facilidad de comunicación por carretera, hacen de muchos pueblos el lugar idóneo para iniciar un proyecto profesional. La única necesidad que deber estar cubierta es una buena conexión a internet con precios accesibles.
- 
- El proyecto RICHES 8RICHES European Policy Brief, abril de 20169 analizó cómo los cambios sociales
	-
	-

Las nuevas tecnologías y la innovación han revolucionado los órdenes sociales y económicos haciendo obsoletas las prácticas, herramientas y profesiones, y ofreciendo las posibilidades de forjar otras nuevas más eficaces.

Como tradición basada en el conocimiento tácito, el valor de la artesanía reside firmemente en las personas que poseen, encarnan y aplican una compleja gama de conocimientos, habilidades, técnicas y sensibilidades hacia los materiales

y económicos del siglo XXI en Europa afectan al patrimonio cultural y a sus compromisos con los seres humanos. Las investigaciones realizadas en el marco del proyecto RICHES demostraron que: "en el proceso de cambio hacia economías basadas en el conocimiento, el conocimiento tradicional establecido es relevante y puede coexistir productivamente con el nuevo conocimiento. En lugar de socavar su condición, la tecnología digital (junto con otros factores como el movimiento de los fabricantes) ha servido para reposicionar la artesanía en la economía y contribuir a aumentar el valor de los productos artesanales. Tiene el potencial de fortalecer aún más el vínculo entre el pasado (patrimonio, artesanía tradicional) y el futuro creativo. En este nuevo contexto económico y social, la artesanía puede reunir "un conjunto distintivo de

conocimientos, aptitudes y destrezas, centrado en un proceso de compromiso reflexivo con los mundos material y digital.

En las sociedades de consumo modernas, la disponibilidad de bienes asequibles y producidos en masa ha reducido seriamente el mercado potencial de los productos hechos a mano a una posición de nicho. Esto ha colocado a las artesanías en una posición vulnerable, y algunos tipos de artesanías, especialmente las artesanales del patrimonio, se han visto particularmente afectadas. Los factores que influyen en el declive de las artesanías varían entre los países europeos, e incluyen:

- La demanda del mercado se redujo drásticamente, ya que los consumidores optaron por productos más baratos o importados.

- Competencia con los productos importados, especialmente los productos baratos producidos en los países asiáticos.

- La regresión de la fuerza de trabajo, a medida que los artesanos cualificados envejecen, y las generaciones más jóvenes demuestran poco interés en asumir estas profesiones, a menudo consideradas poco rentables.

- La globalización de la economía, que ha llevado a una reducción general de las actividades de producción y su comercialización, tanto para los mercados internos como para los de exportación.

- El aumento del costo de las materias primas, especialmente de los materiales "naturales" (por ejemplo, madera, seda, algodón).

- La falta de incentivos fiscales y gubernamentales para apoyar la producción de artesanías y el espíritu empresarial.

- La falta de acceso a la financiación inicial de las empresas artesanales.

- Un "problema de imagen" que asocia la artesanía sólo con el patrimonio y el pasado, y actitudes despectivas hacia el conocimiento tácito que lo hacen poco atractivo para los jóvenes a la hora de elegir una profesión en economías avanzadas como las de los países de la UE.

Aun así, paradójicamente, la disminución gradual de la artesanía en muchas economías europeas va acompañada de un fenómeno de contrabalanceo de la reactivación que se manifiesta como:

- Un resurgimiento del interés en las habilidades artesanales y una cultura y ética del bricolaje-

servicios. Democratización de la producción: los procesos de fabricación (que en el pasado sólo podían ser llevados a cabo por grandes empresas) pueden ser fácilmente supervisados por microempresarios que subcontratan la producción de componentes para los objetos que diseñan o hacen que otros diseñen para ellos. Estos componentes se ordenan y producen rápidamente por medio de portales especializados en la web. Todas las operaciones pueden realizarse sin problemas desde detrás de una computadora. - La democratización de la innovación: los conocimientos especializados, el libre acceso a la información y a los instrumentos de creación de prototipos, en su mayoría procedentes de Internet y la accesibilidad de los proveedores también abren el campo para la democratización de la innovación. Nuevo acceso a los conocimientos técnicos y a las herramientas para diseñar y producir esos productos. El desarrollo de programas informáticos de código abierto se está extendiendo rápidamente a la fabricación. Y las comunidades en línea de usuarios de software de código abierto producen y comparten el conocimiento y los resultados de la innovación.

- La aparición de la fabricación digital y de formas híbridas de hacer, encabezadas por comunidades de fabricantes en línea y fuera de línea.

- La creciente demanda de los consumidores de productos únicos, personalizados o hechos a medida.

- La reinvención y reposición contemporánea de las habilidades, técnicas, patrones y materiales de la artesanía, y su aumento a través de la integración de la tecnología digital.

- La promoción de enfoques éticos que aboguen por la sostenibilidad, el uso ecológico y la producción y el desarrollo locales.

En el contexto social actual, en el que los cambios se dirigen hacia la era digital, las nuevas tecnologías brindan a los fabricantes las siguientes oportunidades, facilitándoles el acceso a varios recursos necesarios para desarrollar el ciclo de vida de los productos de artesanía:

- Democratización del diseño: patrones, técnicas, herramientas y recursos que se intercambian libremente, y consumidores que a menudo participan en la creación conjunta de productos y

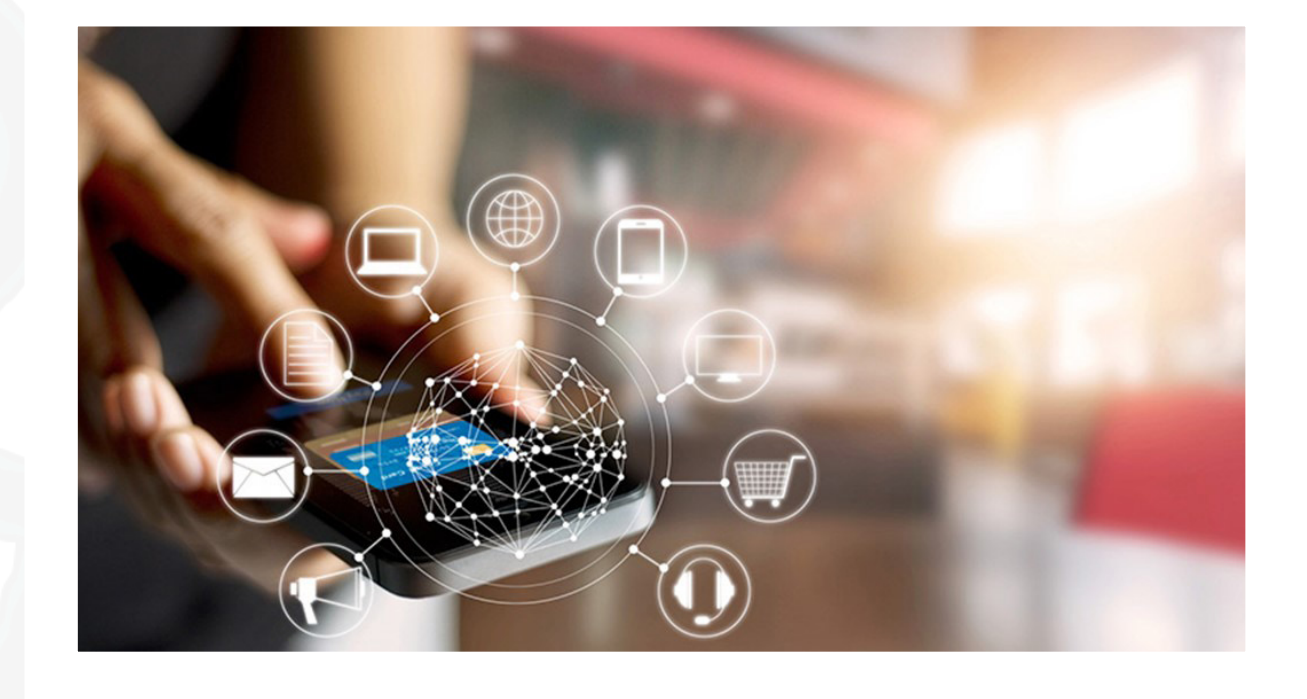

Todo ello sugiere que la artesanía es uno de los sectores económicos que se está beneficiando significativamente de la integración de las tecnologías digitales a todos los niveles, desde el diseño y la producción hasta la comercialización y las ventas (las empresas artesanales están prosperando gracias al comercio electrónico o a las combinaciones de actividades tradicionales y de comercio electrónico).

La integración de la tecnología en la práctica artesanal ha afectado prácticamente a todos los aspectos del ciclo de vida de los productos artesanales, desde la concepción y el diseño hasta la venta final. Además, la integración de la tecnología en el diseño y la fabricación debe tener en cuenta la forma

en que afecta al valor de los productos artesanales (que a menudo dependen de lo hecho a mano) y a la práctica de los fabricantes más allá de las consideraciones financieras y de productividad. El informe del proyecto RICHES también destaca que las nuevas tecnologías mejoran los procesos de producción:

- Acelerando la producción y aumentando los volúmenes, conservando al mismo tiempo las características estéticas y las cualidades artesanales únicas mediante la producción híbrida fabricada y hecha a mano.

- Exhibición de productos y comunicación de los atributos de los productos-
- Venta de productos.
- Comprometerse y relacionarse con los consumidores.
- Estableciendo redes y relacionándose con profesionales, fabricantes y compañeros.
- Aprendizaje e intercambio de recursos e información

- Mejorando la creatividad digital a través de la exploración y visualización de conceptos e ideas.

- Facilitando la experimentación a través de la rápida traducción de los conceptos de diseño en prototipos y/o piezas finales.
- Permitir la producción de nuevos objetos y diseños únicos asequibles sólo a través de las nuevas tecnologías

Nuevas tecnologías Innovación en la comercialización y distribución de productos Las tecnologías digitales pueden utilizarse con cinco fines que forman parte o influyen en el proceso de llevar los productos artesanales finitos de los fabricantes a los consumidores:

Los servidores web y las plataformas de medios sociales pueden utilizarse para atraer nuevos clientes, fidelizarlos y garantizar una respuesta rápida. La satisfacción del cliente se vuelve importante también como mecanismo directo de rendición de cuentas.

La creación de redes con compañeros y la participación en comunidades de fabricantes en línea sirven indirectamente a la comercialización de productos. Al participar en esas comunidades, los fabricantes pueden ampliar su red de contactos, aprender de las prácticas óptimas y los ejemplos, ver y adoptar formas más eficientes de comercialización de productos.

Una amplia gama de tecnologías y herramientas, aplicaciones y portales en línea pueden apoyar estas actividades. Los medios digitales, en particular la web, ofrecen a los fabricantes la posibilidad de mostrar sus productos y comunicar sus atributos. Los espacios en línea ofrecen la posibilidad de exhibir el producto y mostrar sus atributos materiales, destacando al mismo tiempo los atributos que les confieren valor. Esto puede hacerse utilizando diversos enfoques y medios, desde la narración de historias hasta los vídeos del proceso de fabricación, para comunicar atributos como el arte, la habilidad, el uso de técnicas especiales, la relación con el patrimonio, los motivos intemporales, etc. Nuevas rutas hacia los mercados (mundiales). Han surgido diversas formas de acercarse a los clientes y de cerrar las transacciones, que pueden ser empleadas por los fabricantes de forma singular o como complemento de los canales tradicionales (tiendas, boutiques, encargos, galerías y museos, etc.) Mercados en línea que operan a nivel mundial (como Etsy) o local (como Breslo en Rumania y Folksy en el Reino Unido).

Esto abrió los mercados mundiales a los fabricantes, que ahora pueden vender internacionalmente. Herramientas en línea.

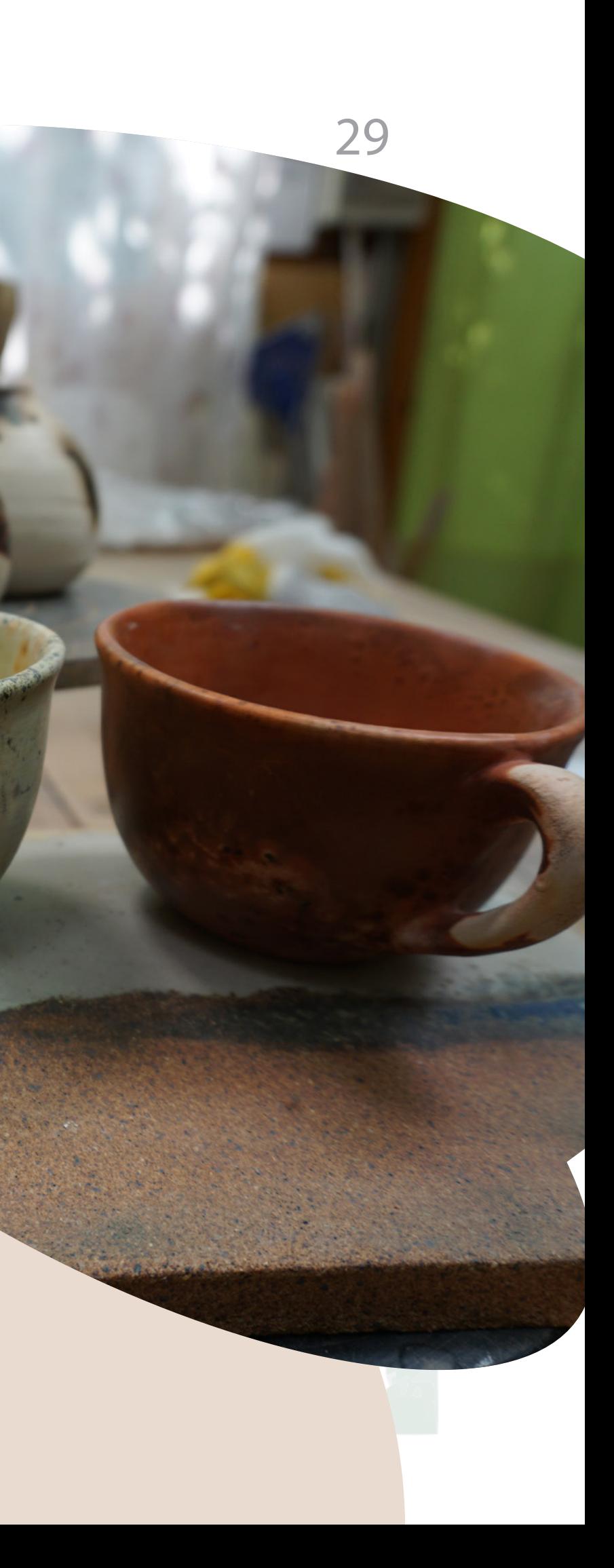

### Nuevos modelos de negocio y formas de organización

Varios estudios nacionales dan fe de la contribución de las artesanías a la economía, mediante medidas cuantificables como el empleo, el valor añadido bruto (VAB) y el número de empresas. Las empresas artesanales que funcionan con recursos locales utilizan materiales inocuos para el medio ambiente y recuperados, y fomentan el consumo sostenible y ético, constituyen un ejemplo de cómo se puede conciliar la productividad, la innovación empresarial y la protección del medio ambiente. La integración de la tecnología en todas las etapas del ciclo de vida del producto ofrece elementos de modelos empresariales innovadores: los fabricantes pueden construir sus empresas en torno a modelos innovadores basados en el "comercio electrónico" (venta al por menor electrónica, es decir, el comercio electrónico de bienes al por menor en el que una empresa vende al consumidor B2C Business to consumer ) y aprovechando el potencial de las herramientas de la web, en particular de los medios sociales, para la comunicación y la promoción.

La innovación en la comercialización y distribución de los productos se realiza mediante tecnologías basadas en la web, en particular los medios de comunicación social, que ofrecen a los fabricantes: nuevos lugares y medios para comunicar el valor y la creación de una imagen de marca; nuevas vías para acceder a los mercados (mundiales); nuevas oportunidades para relacionarse con los clientes; y posibilidades de ampliar las redes profesionales.

Para traducir esas oportunidades en crecimiento empresarial, se necesitan: espíritu empresarial y aptitudes empresariales estratégicas; conocimiento del mercado, los clientes y los competidores, junto con una clara comprensión del posicionamiento de los productos; saber comunicar el valor de los productos, que puede basarse en los atributos del producto, el proceso de fabricación o las aptitudes del fabricante; aptitudes que permitan utilizar sin tropiezos una variedad de instrumentos basados en la web para exhibir los productos en venta, comunicar los atributos y entablar relaciones con los clientes. La integración de la tecnología digital ofrece nuevos modelos de negocio y formas de organización, por ejemplo: modelos basados en tecnologías emergentes como la fabricación digital; modelos que prosperan en el comercio electrónico; colectivos y asociaciones entre fabricantes y empresarios creativos y otras formas de asociación. Para aprovechar estas oportunidades se requiere una visión empresarial y una capacidad de emprendimiento, que en algunos contextos son menos accesibles para los fabricantes, especialmente en los entornos rurales y más aislados.

La democratización del diseño y la producción está al servicio de los mejores microempresarios. El comercio electrónico puede ser apoyado por mercados en línea, páginas de ventas de medios sociales, o el propio sitio web de comercio electrónico. Se requiere poca o ninguna experiencia técnica para su puesta en marcha, y todo lo que se necesita a partir de entonces para cerrar los tratos es el servicio de las empresas de transporte y entrega. Las cifras indican tendencias pronunciadas hacia patrones de trabajo flexibles y negocios desde el hogar. Por ejemplo, las plataformas de medios sociales no se configuraron inicialmente para permitir las ventas, pero hoy en día pueden utilizarse como plataformas en las que los empresarios de la tecnología captan las demandas del

### 31

mercado y responden con características añadidas o nuevas herramientas. Las soluciones pueden ser gratuitas o casi gratuitas para las personas que tienen un mínimo de conocimientos técnicos, o pueden tener un precio que permita elegir entre una variedad de programas informáticos para la creación de tiendas en línea.

Algunos de los más prometedores de estos nuevos modelos de negocio parecen bastante sencillos: la comercialización de productos y las transacciones pueden realizarse totalmente en línea, y tras su establecimiento las operaciones pueden llevarse a cabo de forma rutinaria. Sin embargo, los siguientes atributos parecen ser críticos para establecer y mantener negocios exitosos en línea:

- Conocer el mercado, los clientes y los competidores, junto con una clara comprensión del

- Capacidades empresariales y estratégicas.
- 
- posicionamiento del producto.
- producto o el proceso de fabricación.
- 
- 
- 

- Saber cómo comunicar el valor de los productos, que puede estar en los atributos del

- Habilidades para permitir un uso fluido de una variedad de herramientas basadas en la web para exhibir productos para la venta, comunicar atributos y comprometerse con los clientes - Usar la tecnología para aprender habilidades digitales y para enseñar artesanía en línea

Pero también, surgen varias cuestiones relacionadas con la transición de la producción artesanal a la era digital, como el acceso desigual a los conocimientos especializados, dispositivos y herramientas. El uso de las nuevas tecnologías en la artesanía requiere conocimientos especializados, los fabricantes deben desarrollar técnicas y conocimientos avanzados en materia de tecnología (como los conocimientos necesarios para modelar objetos y programarlos antes de su impresión en 3D, o los conocimientos necesarios para trabajar con CGI), creación de marcas, comercialización y articulación del valor; así como su comprensión de las oportunidades que presenta la evolución de las tendencias de consumo.

En términos generales, el aprendizaje electrónico puede definirse como un método de aprendizaje que se apoya en las nuevas tecnologías de la información y la comunicación. Esta nueva forma de aprendizaje parece ser apropiada para satisfacer las demandas muy específicas del sector de la artesanía. Teniendo en cuenta algunas limitaciones, el aprendizaje electrónico ofrece varias oportunidades y ventajas. Mediante el aprendizaje electrónico, el proceso de aprendizaje puede tener lugar independientemente del tiempo y el espacio, el contenido está siempre disponible y el proceso de aprendizaje puede adaptarse al tiempo del usuario. Además, se eliminan los gastos de viaje y el tiempo, lo que hace que esta forma de aprendizaje sea aún más atractiva para el sector de la artesanía, especialmente para los profesionales situados en zonas rurales o aisladas. En resumen, el aprendizaje electrónico y la utilización de las nuevas tecnologías de la información y las comunicaciones ofrecen una gran oportunidad para que los profesionales de todo el sector de la artesanía desarrollen sus aptitudes a fin de aprovechar el potencial del mercado.

### Sistemas de búsqueda de información en internet y redes sociales.

Todos aquellos que todavía vivieron en la edad analógica pueden recordar lo complejo que era la búsqueda de información de cualquier tipo. Las enciclopedias, ensayos, publicaciones y revistas especializadas no estaban al alcance de todo el mundo. En muchas ocasiones la búsqueda obligaba a un peregrinaje por bibliotecas, departamentos universitarios o por bibliotecas particulares de familiares de amigos de amigos. Todo un reto de constancia mezclado con fe y algo de suerte para conseguir la información que se buscaba.

La aparición de internet parece haber eliminado toda esta complejidad permitiendo a todo el mundo el acceso a toda la información que se busca con solo un clic de ratón.

Algo que era inimaginable hasta hace muy poco tiempo, tener al alcance todas las bibliotecas del mundo, tanto las generalistas como las especializadas, artículos, fotografías, vídeos, entrevistas, datos y estadísticas…

Casi cualquier pregunta que uno se haga tiene su respuesta en la red, bueno su respuesta y un millón de respuestas más de las que inicialmente se buscaban, porque el tráfico de información que circula por internet es tan inmenso que puede muchas veces confunde más que ayuda.

Al igual que antes se debía conocer cómo se organizaba la información en una biblioteca si se quería dar con el libro o revista que se buscaba, hoy, es imprescindible conocer como circula la información por la red y como se es más efectivo buscando si uno no quiere verse sepultado por millones de entradas y de referencias, muchas de las cuales no están contrastadas o simplemente son falsas. Porque también es imprescindible conocer que por la red también circulan muchas noticias falsas e interesadas que buscan confundir, engañar o simplemente mentir.

Para realizar cualquier búsqueda en internet, es necesario hacer uso de un "motor de búsqueda" en nuestro navegador. Este motor de búsqueda o buscador va a ser la herramienta que nos permitirá adentrarnos entre los millones de documentos que pueblan el universo virtual. El buscador nos ofrecerá en la pantalla un listado de enlaces colocados jerárquicamente según una fórmula matemática con relación a las palabras que nosotros coloquemos en la casilla de búsqueda.

No es ningún descubrimiento decir que el buscador más usado y popular es Google, aunque no es el único. Existe un listado bastante numeroso de buscadores que en algunos casos está muy especializado por áreas o temas que en muchos casos se desperdicia su potencialidad por falta de conocimiento de su existencia por el público en general.

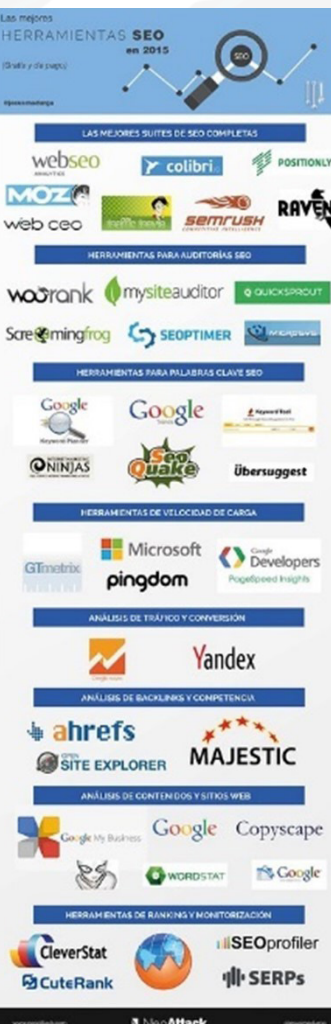

Un buscador o motor de búsqueda como Google, es un programa que acumula toda la información que circula en los servidores y la muestra a los usuarios mediante una selección que genera un sistema de localización de datos controlado por procesos matemáticos que se conocen como las arañas.

En la búsqueda de archivos, los buscadores utilizan las palabras (palabras clave) que el usuario ha utilizado y el procesador muestra todos aquellos temas o enlaces que están relacionados con las palabras clave. En esta localización, entre otras cuestiones, también influyen cuestiones como las visitas recibidas por las Web en las búsquedas por otros usuarios y otras variables que no cuentan los dueños de los buscadores. También influye en el posicionamiento de Webs la introducción de contenidos de calidad, algo que es muy importante y que hasta hace poco era menospreciado. Por tanto, el uso de palabras clave va a ser un elemento fundamental en la búsqueda, pero también cuando queramos que alguien nos encuentre. Para ser más visibles a los s sistemas de localización de los buscadores, deberemos utilizar en nuestras publicaciones, blogs o webs aquellos términos y contenidos que permitan identificarnos rápidamente sin generar confusión. Si quieres que te encuentren rápidamente en internet, deberás olvidarte de las figuras poéticas para ser más directos y prácticos.

Hoy los motores de búsqueda han cambiado, también funcionan como navegadores, ofrecen herramientas de SEO (posicionamiento en internet) de marketing digital, redes sociales… Existen varios tipos de buscadores y los principales son:

Buscadores jerárquicos: Este tipo de buscadores revisan las bases de datos de las páginas web a través de sus arañas (procesos matemáticos de localización) y estas recopilan la información sobre los contenidos compatibles con la búsqueda del usuario. Una vez realizan la consulta, clasifican los resultados por la relevancia respecto a la búsqueda concreta y según el historial de navegación que tenga el usuario. Esto último es muy importante, porque el navegador no va a dar la misma información a todo el mundo que utilice las mismas palabras clave, sino que esta información también va a estar condicionada por nuestras búsquedas anteriores. ¿Bueno? ¿Malo?

Directorios: Los buscadores del tipo directorio son enlaces de páginas que se agrupan por categorías. Son muy sencillos, pero requieren de un soporte humano y de continuo mantenimiento para funcionar. Estos buscadores web no recorren los sitios ni almacenan los contenidos, solo agrupan enlaces por categorías y se organizan por fecha de publicación y no por relevancia o concordancia con una búsqueda hecha por el usuario.

Un ejemplo de este buscador de internet es Open Directory Project, también conocido como Dmoz. Metabuscadores: Funcionan haciendo reenvíos de las búsquedas a varios buscadores al mismo tiempo. Es decir, remiten la consulta a otros sitios para analizar los resultados que estos presentan, para así, ampliar el margen de los mismos resultados. Presentan sus propias conclusiones y ordenan los enlaces de acuerdo con el orden definido por el sistema estructural del metabuscador. Un ejemplo de metabuscador es Dogpile.

### ¿Pero cuántos buscadores hay en la red?

Parece muy complicado librarse de las garras de Google cuando uno quiere usar un buscador y para qué engañarnos, es quien lidera, y por mucho, el mundo de los buscadores. Además, detrás de los buscadores también existe un lado oscuro, porque nada de lo que ofrecen es gratis y esconden un botín enorme que genera la información que todos les damos. En internet hay muy pocas cosas inocentes.

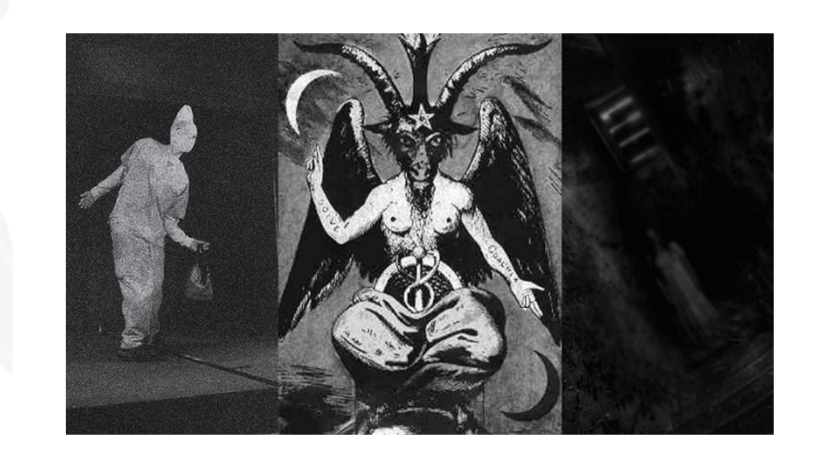

Dejando al lado el lado oscuro de internet, además de Google hay un gran número de buscadores y estos son una muestra.

- Bing: Es de propiedad de Microsoft y el rival más directo de Google. Eso sí, según el ranking de eBizMBA de 2020, todavía hay mucha distancia en lo que a usuarios únicos al mes se refiere entre ambos buscadores. Es el motor de búsqueda por defecto en el navegador de Microsoft, por lo que está disponible en un montón de idiomas.

### 35

- Yahoo: Es otro de los buscadores de Internet más veteranos y otro de los más populares, sobre todo cuando queremos conocer información muy específica o buscamos respuesta a preguntas muy extensas a través del servicio Yahoo Answer. Incluye también otras herramientas propias de Yahoo como Yahoo Finance y Yahoo Weather: para la búsqueda de información financiera o sobre el tiempo.

- Ask: Surgió, como un buscador de Internet basado en ofrecer respuestas a preguntas. Algo que sigue haciendo hoy en día. Todos sus esfuerzos son para mejorar la tecnología utilizada para conseguir dar respuesta a todas las preguntas de interés de los usuarios. - Ecosia: Es uno de los buscadores de Internet similar a Google en resultados y filtros. Sin embargo, hay una gran diferencia entre ellos, y es que Ecosia invierte todo el dinero que consigue de los anuncios que se muestran en plantar árboles. Además de su versión para escritorio, también está disponible como app para dispositivos iOS y Android - Aol: Es muy similar a Google. Es un buscador de origen americano que surgió en los años 90 que cuenta con varios filtros para tratar de afinar más las búsquedas. Un buscador de Internet que ofrece su propio modo seguro o modo Safe Search que, además, da la opción de crear una dirección de correo dentro de su dominio. Permite realizar búsquedas de todo tipo de información, noticias, imágenes, vídeos, etc. Incluye una pestaña para poder ordenar los resultados por fecha, algo que suele ser bastante útil en ciertas ocasiones.

- DuckDuckGo: Quizás es uno de los buscadores de Internet que mayor popularidad ha ido ganando en los últimos años. Su gran preocupación por proteger la privacidad de los usuarios ha provocado que mucha gente haya comenzado a usar DuckDuckGo como su motor de búsqueda predeterminado. Mantiene el historial de búsquedas privado y se apoya en otros motores de búsqueda para ofrecer los mejores resultados a los usuarios. A pesar de ser de código abierto, controla mucho la presencia de anuncios, mostrando únicamente uno por página.

- Yandex: De origen ruso, este buscador de Internet es el predeterminado en la versión rusa del navegador Mozilla Firefox, pero lo cierto es que cada vez cuenta con un mayor número de búsquedas diarias. Además del propio motor de búsqueda, cuenta con herramientas propias de marketing y analítica, así como herramientas de seguridad que luchan contra la suplantación de identidad DNS y protección de WiFI, buscador de imágenes, vídeos, servicio de correo, mapas y su propio buscador web.

- WolframAlpha: Un buscador que se diferencia bastante de la gran mayoría por mostrar los resultados directos, es decir, en forma de datos o información. Muy útil si lo que buscamos son datos científicos, matemáticos, informes académicos, etc. Es más, desde la página principal podremos ver todas las categorías debajo del propio buscador para que podamos acceder a cualquiera de ellas de forma rápida.

- WebCrawler: En esta ocasión, se trata de un metabuscador que hace uso de los motores de búsqueda de Google y Yahoo para mostrar los resultados. Permite realizar búsquedas web, imágenes, vídeos o noticias o filtrar entre estas categorías desde la página de resultados. Cuenta con un diseño muy sencillo y el hecho de apoyarse en los motores de Google y Yahoo hace que muestre los resultados de forma muy rápida. - Yippy: Es otro de los buscadores de Internet que se apoyan en otros motores de búsqueda.

Algunos consideran a este buscador como un motor de búsqueda Deep Web, ya que muestra entre sus resultados algunas webs y enlaces a contenido censurado

- Dogpile: Es un buscador que cuenta con ciertas funciones interesantes. La primera de todas es que es uno de los pocos que nos solicita permiso para guardar nuestras búsquedas. Sin embargo, hay otras características que lo hacen interesante, como su rapidez, precisión en las búsquedas o que cuenta con su propia app para iOS y Android.

- Startpage: Un buscador que cuida mucho la privacidad de los usuarios por guardar las cookies de forma anónima. Ofrece la posibilidad de guardar dichas cookies o no desde los ajustes de la configuración. Tiene una gran velocidad de búsquedas, por lo que rápidamente nos muestra los resultados, donde califica los enlaces según las búsquedas de otros motores.

- Qwant: Buscador de origen francés que protege la privacidad de los usuarios y que a pesar de contar con filtros similares a los de la mayoría de los buscadores de Internet. Cuenta con un algoritmo similar al de Google y permite también filtrar las búsquedas por redes sociales.

- Peekier: Se trata de un buscador bastante peculiar a la hora de mostrar los resultados de búsqueda, ya que muestra una vista previa desde donde ya podemos ver cuál es el enlace que más nos puede interesar.

- Metacrawler: Es otro de los buscadores de Internet que se apoyan o utilizan otros motores de búsqueda para mostrar los resultados. En este caso utiliza el motor de búsqueda de Google para los resultados web y en Yahoo para las búsquedas de imágenes. También permite filtrar por resultados web, noticias, imágenes o vídeos.

- Exalead: Es otro buscador bastante peculiar, ya que nos muestra resultados desde otra perspectiva, puesto que es capaz de enriquecerlos mostrando ciertos datos anexos, estadísticas, consejos, sugerencias, etc. Ofrece filtrar por idioma, localización, categorías, tipo de página, etc. Cuenta con un diseño minimalista y es muy intuitivo.

- Gibiru: Es un particular buscador, ya que entre sus resultados muestra páginas que la mayoría de los buscadores censuran. Sin embargo, su algoritmo no evita este tipo de sitios y de ahí que se muestren si ningún problema entre los resultados. Una de las grandes premisas de este buscador de Internet es la privacidad de los usuarios.

- Internet Archive: Aunque no es un motor de búsqueda propiamente dicho, lo cierto es que es un sitio donde acudir cuando queremos buscar el pasado de cualquier página web. Permite ver los cambios que ha ido sufriendo un sitio con el paso de los años, pero también es una completa biblioteca digital a la que podemos acudir para buscar todo tipo de libros, música, películas, juegos, sitios web de acceso gratuito, etc. Es un sitio sin ánimo de lucro, por lo que podemos acceder y descargar de forma totalmente gratis.

Las aplicaciones más utilizadas para las redes sociales son: Facebook: Es un sitio web de redes sociales en el que los usuarios pueden publicar

- Baidu: Es el motor de búsquedas por excelencia en China, de ahí que sea conocido por muchos como el Google chino, aunque también se usa en el resto del mundo. Tanto es así que cuenta casi con el mismo número de visitas mensuales que Yahoo!. El diseño es muy parecido al de Google y el funcionamiento también es casi idéntico. Lo que diferencia al buscador chino es que permite realizar búsquedas de audio. Es decir, ofrece la posibilidad de encontrar archivos de audio en función de las palabras de búsqueda de manera bastante rigurosa. Además, dentro de los resultados podremos obtener los audios en diferentes formatos para elegir el que sea compatible con nuestro reproductor.

- Boardreader: Este es un motor de búsqueda de foros principalmente. Podremos buscar todo tipo de información filtrada por distintos parámetros como fecha, por poneros un ejemplo. Es muy útil si buscas información muy específica, ya que al buscar en foros y tablones de mensajes podremos descubrir dudas o preguntas de otros usuarios que les haya podido pasar lo mismo que a nosotros o que buscaran algo similar. Es una herramienta muy útil si no conoces mucho este tipo de webs. No es un buscador al uso y eso le puede otorgar cierta ventaja en unos aspectos y desventaja en otros.

- Search Encrypt: Es un motor de búsqueda que se basa en la privacidad y que utiliza un tipo de encriptación para garantizar que no se nos pueda rastrear cuando lo estamos utilizando, por lo que no se podrá saber que usuario es el que está en la red. Algo a reseñar es que borra automáticamente el historial de navegación local después de estar 15 minutos sin utilizarlo, por lo que la privacidad es mayor todavía.

### Redes sociales/Medios de comunicación social

Estas plataformas permiten a los miembros conectarse con sus amigos y hacer nuevos amigos de todo el mundo. También permiten a los miembros compartir con sus amigos, seguidores o conectarse dentro de la plataforma. También se han mostrado como un magnífico canal para la distribución y venta de productos.

Para empezar, e necesario registrarse y completar tu perfil. Una vez que hayas terminado, podrás ver a otros usuarios con los que quieras hacerte amigo o comunicarte.

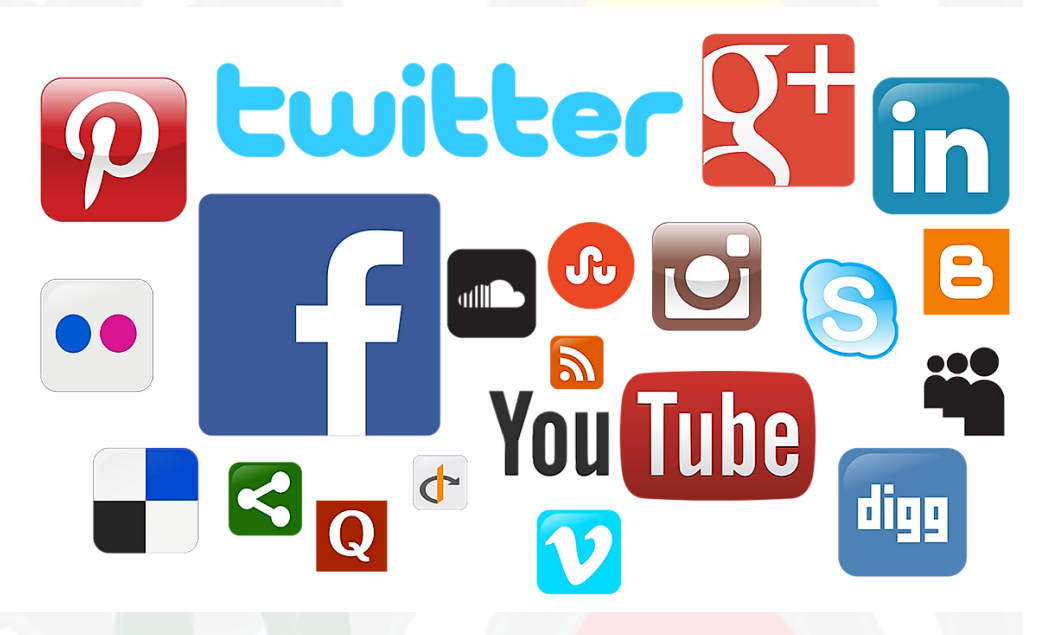

comentarios, compartir fotografías y publicar enlaces a noticias u otros contenidos interesantes en la web, chatear en directo y ver vídeos breves. El contenido compartido puede hacerse accesible al público, o puede compartirse sólo entre un grupo selecto de amigos o familiares, o con una sola persona. Facebook es fácil de usar y está abierto a todos. Incluso las personas menos técnicas pueden registrarse y empezar a publicar en Facebook. Aunque comenzó como una forma de mantenerse en contacto o reconectarse con amigos perdidos hace mucho tiempo, rápidamente se convirtió en el favorito de las empresas que podían dirigirse a un público más cercano y entregar anuncios directamente a las personas con más probabilidades de querer sus productos o servicios. Las características clave de Facebook son:

o Permite mantener una lista de amigos y elegir la configuración de privacidad para adaptar quién puede ver el contenido de tu perfil.

o Facebook permite subir fotos y mantener álbumes de fotos que puedes compartir con amigos.

o Facebook soporta el chat interactivo en línea y la posibilidad de comentar en las páginas de perfil de tus amigos para mantenerse en contacto, compartir información, etc.

o Facebook es compatible con páginas de grupos, páginas de fans y páginas de negocios que permiten a las empresas utilizar Facebook como un vehículo para la comercialización de los medios sociales.

o La red de desarrolladores de Facebook ofrece funcionalidad avanzada y opciones de monetización.

Twitter: Es una red social y de noticias online donde la gente se comunica en mensajes cortos llamados tweets. El tweet es la publicación de mensajes cortos para cualquiera que te siga en Twitter, con la esperanza de que tus mensajes sean útiles e interesantes para alguien de tu audiencia. Otra descripción de Twitter y de los tweets podría ser el microblogging. Algunas personas utilizan Twitter para descubrir personas y empresas interesantes en línea, optando por seguir sus tweets. Miles de personas anuncian sus servicios de reclutamiento, empresas de consultoría y tiendas minoristas utilizando Twitter, y funciona. La gente prefiere la publicidad que es rápida, menos intrusiva, y que puede ser activada o desactivada a voluntad. Twitter es exactamente eso.

o Puedes transmitir video en vivo usando Facebook Live.

o Chatea con amigos y familiares de Facebook, o muestra automáticamente las fotos de Facebook con el dispositivo Portal de Facebook.

o Facebook Messenger es una aplicación de mensajería móvil gratuita que se utiliza para enviar mensajes instantáneos, compartir fotos, vídeos, grabaciones de audio y para charlas en grupo. La aplicación, que se puede descargar gratuitamente, se puede utilizar para comunicarse con sus amigos en Facebook y con los contactos de su teléfono. La aplicación de Messenger es una aplicación independiente de Facebook. Sin embargo, los perfiles de los usuarios se pueden configurar utilizando su cuenta de Facebook o su número de teléfono.

Instagram: Similar a Facebook o Twitter, todos los que crean una cuenta en Instagram tienen un perfil y noticias. Cuando publique una foto o un vídeo en Instagram, se mostrará en su perfil. Otros usuarios que le siguen verán sus publicaciones en su propio feed. Del mismo modo, verá los mensajes de otros usuarios a los que elija seguir. Es como una versión simplificada de Facebook, con un énfasis en el uso móvil y en la compartición visual. Al igual que otras redes sociales, puedes interactuar con otros usuarios en Instagram siguiéndolos, siendo seguido por ellos, comentando, y gustando, etiquetando y enviando mensajes privados.

LinkedIn: Es una red social para profesionales. El objetivo del sitio es permitir a los miembros registrados establecer y documentar redes de personas que conocen y en las que confían profesionalmente. La página de perfil de un miembro de LinkedIn, que hace hincapié en las aptitudes, el historial de empleo y la educación, cuenta con fuentes de noticias de la red profesional y un número limitado de módulos personalizables. La afiliación básica a LinkedIn es gratuita. Los miembros de la red se llaman "conexiones". A diferencia de otros sitios de redes sociales gratuitas como Facebook o Twitter, LinkedIn requiere que las conexiones tengan una relación preexistente.

YouTube: Es un servicio de intercambio de videos donde los usuarios pueden ver, gustar, compartir, comentar y subir sus propios videos. Se puede acceder al servicio de vídeo en PC, portátiles, tabletas y a través de teléfonos móviles.

- WhatsApp: WhatsApp es una aplicación de mensajería gratuita para teléfonos inteligentes. WhatsApp utiliza Internet para enviar mensajes, imágenes, audio o vídeo. El servicio es muy similar a los servicios de mensajería de texto, sin embargo, dado que WhatsApp utiliza Internet para enviar mensajes, el coste de utilizar WhatsApp es significativamente menor que el de los mensajes de texto. También puede utilizar Whatsapp en su escritorio, simplemente vaya al sitio web de Whatsapp y descárguelo a Mac o Windows. Es muy popular entre los adolescentes debido a funciones como el chat en grupo, los

mensajes de voz y el intercambio de ubicaciones.

- Viber: Es una aplicación de descarga gratuita que permite a los usuarios hacer llamadas gratuitas, enviar textos, imágenes y mensajes de vídeo a otros usuarios de Viber. Funciona tanto en el móvil como en el ordenador y se puede usar para conectar con gente de todo el mundo. La aplicación puede ser descargada directamente a tu teléfono o computadora, los usuarios sólo tienen que introducir su número de teléfono para empezar.

- o Los usuarios pueden buscar y ver videos
- o Crear un canal personal en YouTube
- o Sube los videos a tu canal
- o Gustar/Comentar/Compartir otros videos de YouTube
- 
- 

o Los usuarios pueden suscribirse/seguir otros canales y usuarios de YouTube o Crear listas de reproducción para organizar los vídeos y agrupar los vídeos Skype: Skype es un software que permite las conversaciones del mundo. Millones de personas y empresas usan Skype para hacer llamadas individuales y grupales gratuitas de video y voz, enviar mensajes instantáneos y compartir archivos con otras personas en Skype. Puedes usar Skype en lo que mejor te convenga, en tu teléfono móvil, equipo de PC o tableta. Skype se puede descargar gratis y es fácil de usar.

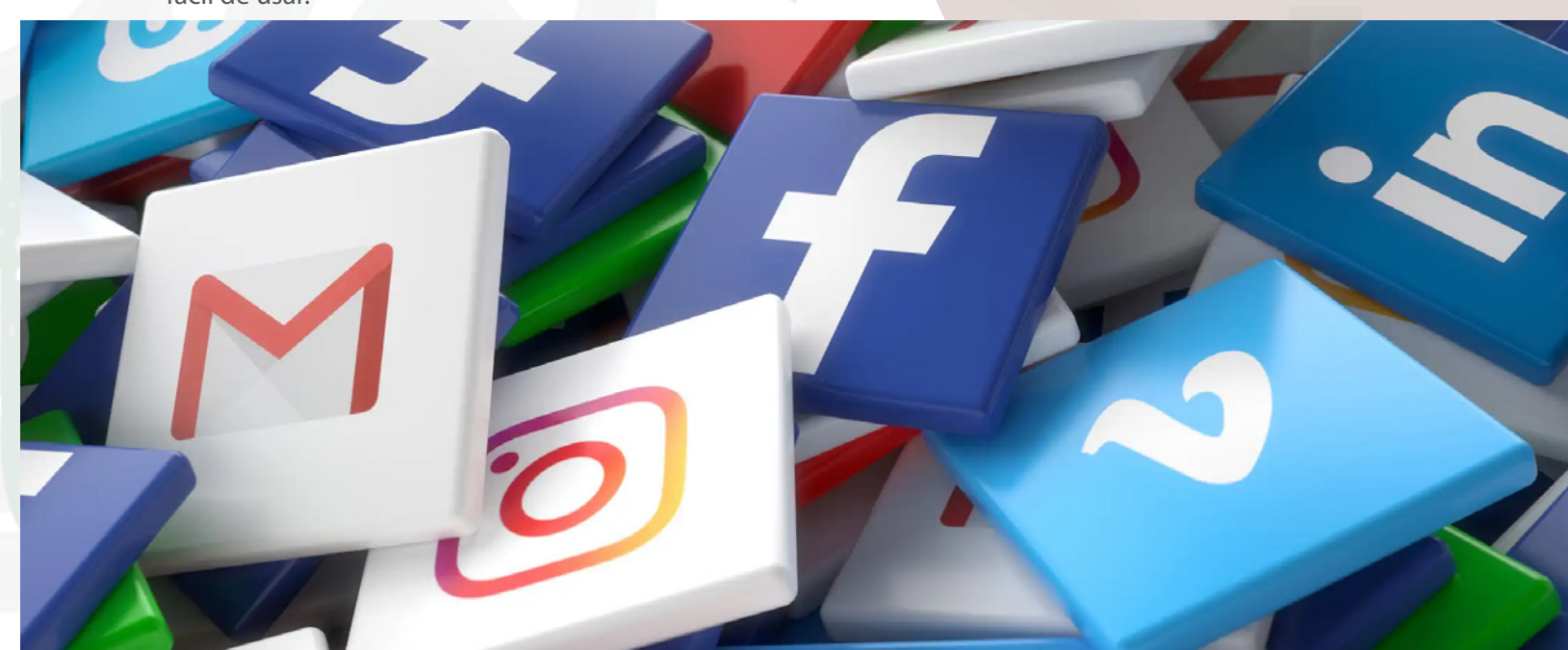

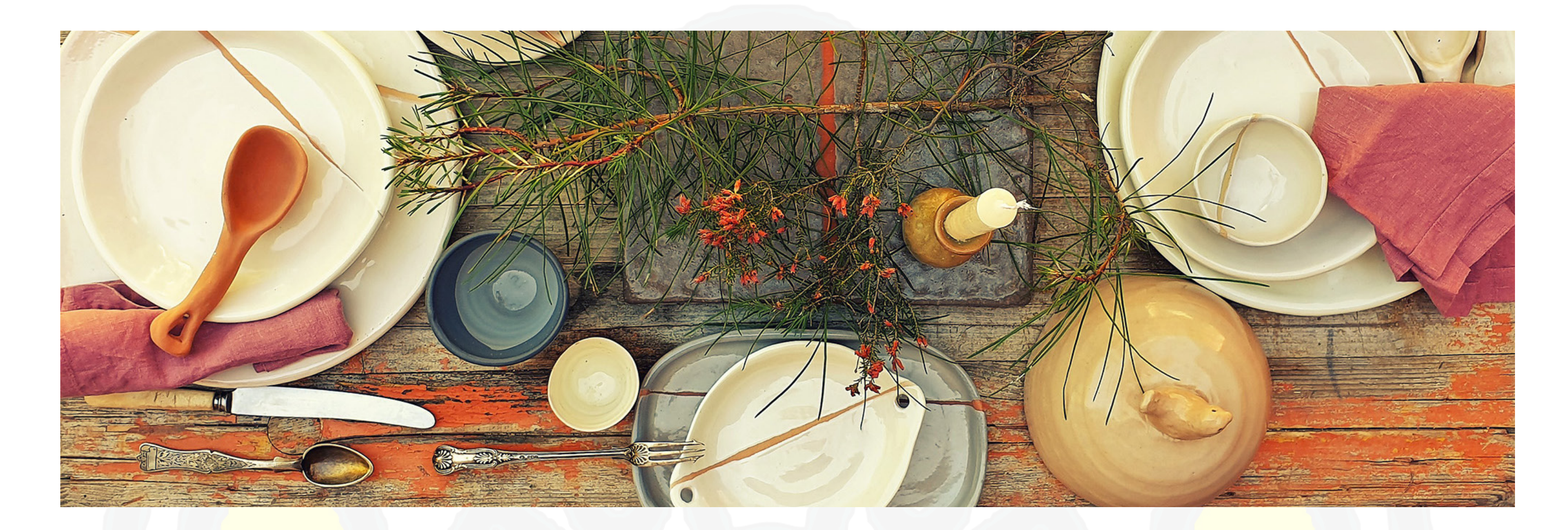

# 4. El mercado online

### El mercado del siglo XXI y sus reglas de juego

No es nada nuevo decir que internet permite mostrar y hacer operaciones de venta a tiempo completo durante todos los días del año. Además, no hay que mantener una plantilla de vendedores, cubrir gastos de alquiler o depender de otros para poder vender nuestro trabajo. Aunque esto no es casi cierto del todo porque, como en todas las cosas existe una letra pequeña que hace que muchas iniciativas acaben fracasando.

Antes de dar el primer paso en comercio electrónico hay que entender que vender en la red no se reduce a realizar una web o tienda electrónica más o menos resultona, con buen producto y dejarla a la deriva del océano de internet, porque seguramente acabará en ningún lugar. El comercio tradicional ha cambiado radicalmente con la aparición de los medios digitales al incorporar nuevas formas de mostrar el trabajo,

nuevas formas de comprar y la llegada de otras técnicas de promoción y captación de clientes. No parece que los espacios físicos de toda la vida vayan a desaparecer, sino que estos se expanden de forma virtual complementando la forma en la que el consumidor puede acceder a una infinidad de productos que anteriormente estaban limitados a su presencia física. En el sector artesanal o de los oficios artísticos, hasta no hace mucho tiempo era muy frecuente escuchar que la venta de obras tenía muy poco futuro en el comercio electrónico ya que la mayoría de la gente prefería tener un contacto físico con el objeto antes de su compra. Sin duda, todos aquellos que pensaron esto se equivocaban de cabo a rabo ya que en los últimos años la venta por internet tiene un crecimiento casi exponencial y abarca a todos los productos del mercado, incluyendo al arte, obras de autor y productos artesanales. La venta electrónica es ya algo habitual para todo el mundo e incluso, se está posicionando como la primera opción de compra para los menores de 35 años, quienes apenas consumen en el comercio tradicional. Cada vez es mayor el porcentaje de personas que compran por internet desde los productos más básicos del supermercado a complementos, ropa, viajes… arte y artesanía.

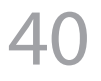

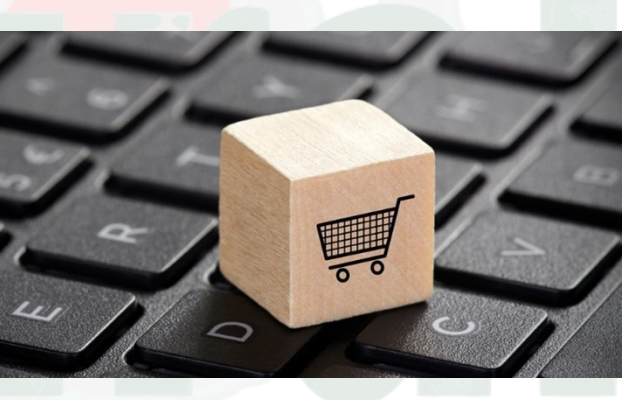

### Comercio electrónico. ¿Qué es y cómo funciona?

El comercio electrónico, también conocido como comercio por Internet, se refiere a la compra y venta de bienes o servicios a través de Internet, y la transferencia de dinero y datos para ejecutar estas transacciones. El comercio electrónico se utiliza a menudo para referirse a la venta de productos físicos en línea, pero también puede describir cualquier tipo de transacción comercial que se facilite a través de la Internet.

Mientras que el comercio por internet se refiere a todos los aspectos del funcionamiento de un negocio en línea, el comercio electrónico se refiere específicamente a la transacción de bienes y servicios.

La historia del comercio electrónico comienza con la primera venta en línea: el 11 de agosto de 1994 un hombre vendió un CD de la banda Sting a su amigo a través de su sitio web NetMarket, una plataforma de venta al por menor estadounidense.

- Business to Consumer (B2C): Cuando un negocio vende un bien o servicio a un consumidor individual (por ejemplo, compras un par de zapatos a un minorista en línea).

Este es el primer ejemplo de un consumidor que compra un producto de un negocio a través de la red o "e-commerce" como lo conocemos comúnmente hoy en día. Desde entonces, el comercio electrónico ha evolucionado para facilitar el descubrimiento y la compra de productos a través de minoristas y mercados en línea.

- De empresa a empresa (B2B): Cuando una empresa vende un bien o servicio a otra empresa (por ejemplo, una empresa vende software como un servicio para que otras empresas lo utilicen). El comercio electrónico se refiere al intercambio electrónico de productos, servicios o información entre empresas y no entre empresas y consumidores. Como ejemplos cabe citar los directorios en línea y los sitios web de intercambio de productos y suministros que permiten a las empresas buscar productos, servicios e información e iniciar transacciones mediante interfaces de contratación electrónica.

Los autónomos independientes, las pequeñas empresas y las grandes corporaciones se han beneficiado del comercio electrónico, que les permite vender sus bienes y servicios a una escala que no era posible con la venta minorista tradicional fuera de línea.

### Tipos de modelos de comercio electrónico.

Hay cuatro tipos principales de modelos de comercio electrónico que pueden describir casi todas las transacciones que tienen lugar entre los consumidores y las empresas.

- De consumidor a consumidor (C2C): Cuando un consumidor vende un bien o servicio a otro consumidor (por ejemplo, usted vende sus muebles viejos en eBay a otro consumidor). C2C es un tipo de comercio electrónico en el que los consumidores intercambian productos, servicios e información entre sí en línea. Estas transacciones se realizan generalmente a través de un tercero que proporciona una plataforma en línea en la que se llevan a cabo las transacciones. Las subastas en línea y los anuncios clasificados son dos ejemplos de plataformas C2C, siendo eBay y Craigslist dos de las más populares de estas plataformas. Debido a que eBay es un negocio, esta forma de comercio electrónico también podría llamarse C2B2C de consumidor a negocio a consumidor.

- De consumidor a empresa (C2B): Cuando un consumidor vende sus propios productos o servicios a una empresa u organización (por ejemplo, una persona influyente ofrece exposición a su público en línea a cambio de una tarifa, o un fotógrafo licencia su foto para que la utilice una empresa). C2B es un tipo de comercio electrónico en el que los consumidores ponen sus productos y servicios a

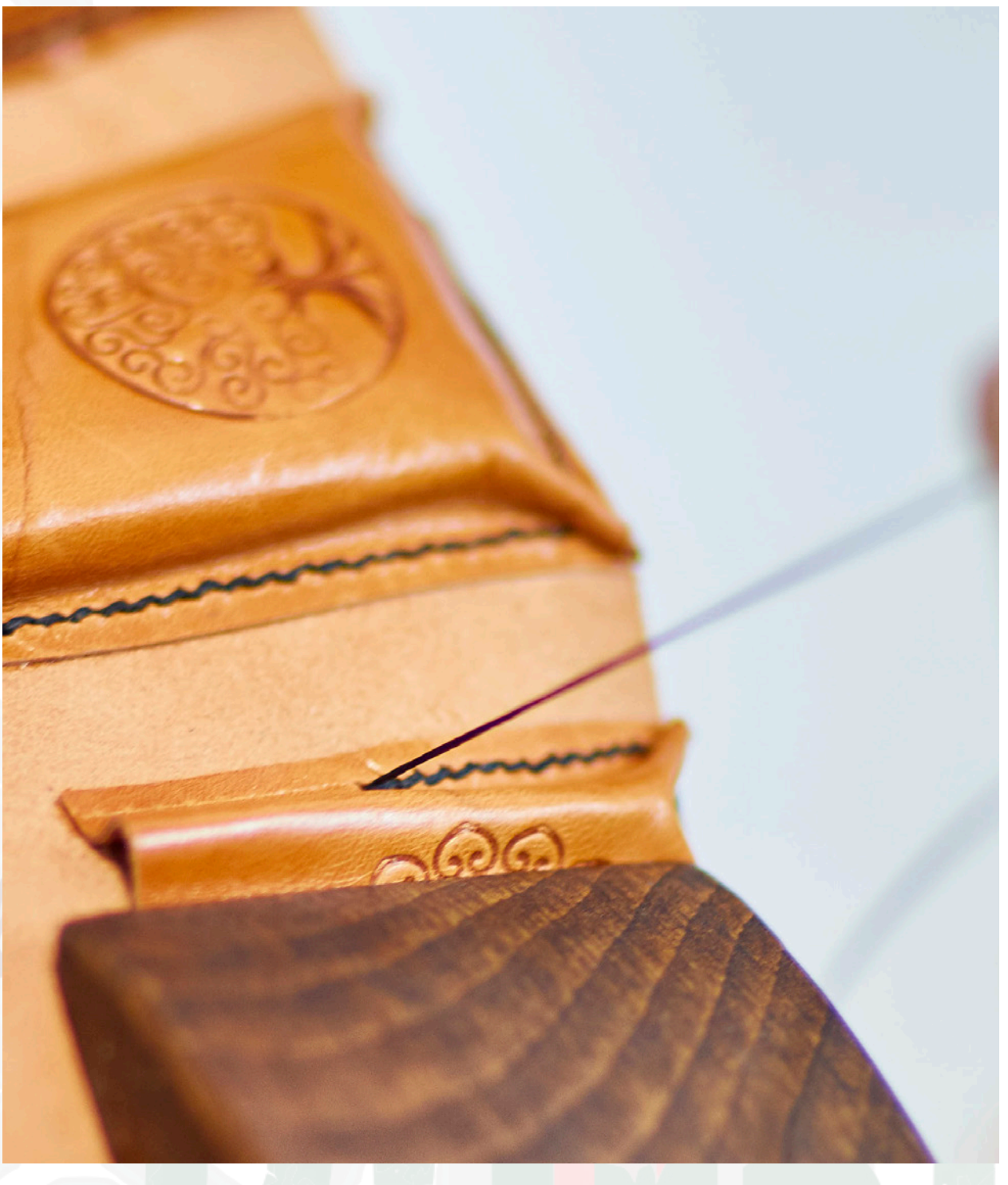

### 43

disposición de las empresas en línea para que éstas puedan pujar y comprarlos. Esto es lo contrario del modelo de comercio tradicional de B2C. Un ejemplo popular de plataforma C2B es un mercado que vende fotografías, imágenes, medios y elementos de diseño libres de derechos de autor, como iStock. Otro ejemplo sería una bolsa de trabajo.

42

### Ejemplos de comercio electrónico.

El comercio electrónico puede adoptar diversas formas que implican diferentes relaciones transaccionales entre empresas y consumidores, así como diferentes objetos que se intercambian como parte de esas transacciones.

- Venta al por menor: La venta de un producto por una empresa directamente a un cliente sin ningún intermediario.
- Al por mayor: La venta de productos a granel, a menudo a un minorista que luego los vende directamente a los consumidores.
- El lanzamiento de la nave: La venta de un producto, que es fabricado y enviado al consumidor por un tercero.
- La financiación Crowdfunding: La recolección de dinero de los consumidores antes de que un producto esté disponible para recaudar el capital inicial necesario para llevarlo al mercado.
- Suscripción: La compra automática y recurrente de un producto o servicio de forma regular hasta que el suscriptor decida cancelarla.
- Productos físicos: Cualquier bien tangible que requiere que se reponga el inventario y que los pedidos se envíen físicamente a los clientes a medida que se realizan las ventas.
- Productos digitales: Productos digitales descargables, plantillas y cursos, o medios que deben ser comprados para su consumo o con licencia de uso.
- Servicios: Una habilidad o conjunto de habilidades proporcionadas a cambio de una compensación. El tiempo del proveedor de servicios puede ser comprado por una tarifa.

### Comercio electrónico móvil (m-commerce)

El comercio móvil es un tipo de comercio electrónico en auge que presenta transacciones de ventas en línea realizadas a través de dispositivos móviles, como teléfonos inteligentes y tabletas. El comercio electrónico incluye compras por teléfono móvil, banca móvil y pagos por teléfono móvil. Los robots de chat móviles también ofrecen oportunidades de comercio electrónico a las empresas, permitiendo a los consumidores completar las transacciones con las empresas a través de conversaciones de voz o de texto

Para comenzar a hablar de "e-commerce" o comercio electrónico es necesario recordar que esto se refiere a cualquier transacción realizada por medios electrónicos, es decir sin contacto físico utilizando un ordenador, Tablet o teléfono móvil.

**TESORERÍA GENERAL** Ley de Ordenación del Comercio Minorista: En líneas generales, DE LA SEGURIDAD SOCIAL los requisitos legales para vender por Internet son los mismos que los de una tienda física, con la diferencia de que no es necesaria la licencia de apertura. Las tiendas online deben cumplir una serie de condiciones legales específicas, ya que la relación entre proveedor y cliente se realizan sin la presencia física simultánea, por lo que la normativa que afecta especialmente a las tiendas virtuales son los correspondientes a la de Ventas a Distancia. Entre alguno de sus artículos cabe destacar:

Cómo se ha visto, el término implica a muchas formas de hacer negocios o ventas en internet, ya sea entre empresas, productos financieros, subastas…, pero en lo que se refiere a los oficios artísticos se refiere casi con exclusividad a las tiendas online (e-Commerce) o en plataformas (Marketplece) y siempre dirigidas a un consumidor final (B2C business to consumer o venta al consumidor final).

- Derecho de desistimiento: El comprador podrá desistir libremente del contrato, sin necesidad de alegar ninguna causa, dentro del plazo de 14 días contados desde la fecha de recepción del producto. El importe ha de ser devuelto en un plazo máximo de 14 días tras el desistimiento. En caso de que esta información no aparezca expresa durante la compra, el plazo de devolución se

### E-commerce ¿Cómo crear una tienda online?

Una vez que se ha decidido iniciar la venta electrónica, la primera cuestión a resolver es como crear la tienda online y si es posible que seamos nosotros los que la creemos o tenemos que buscar ayuda desde fuera. En líneas generales hay dos opciones: Crear una tienda en una plataforma prediseñada o bien generar una tienda con diseño propio.

- Se deberá incluir un procedimiento de consentimiento informado previo a la utilización de cookies en la que incluir, por ejemplo, los tipos de cookies utilizadas por la plataforma de

#### Trámites previos para tener en cuenta.

Antes de dar los primeros pasos, hay que tener en cuenta que la venta online es una actividad regulada y por tanto, está sujeta a una serie de normativas que son necesarias conocer y tener en cuenta y que a modo de resumen son:

Alta en la Actividad Económica y la Seguridad Social: Si ya tienes actividad económica, deberás comprobar si es necesario darte de alta en un nuevo epígrafe del Impuesto de Actividades Económica (IAE). Si comienzas la actividad tendrás que darte de alta en la Seguridad Social y en Hacienda (SS). Para nuevos emprendedores hay diferentes ayudas que bonifican las cuotas de la SS y apoyos en el ámbito provincial y local. Existen otras fórmulas para darse de alta como sociedad, pero lo mejor es contactar con un experto/a para asesorarse.

- Pago mediante tarjeta de crédito: Cuando el importe de una compra sea cargado utilizando el número de una tarjeta de crédito sin que ésta hubiese sido presentada directamente o identificada electrónicamente, su titular podrá exigir la inmediata anulación del cargo y la devolución se deberá

- deberá realizarse en un máximo de 30 días desde la celebración del contrato.
- amplía a un año.
- efectuar a la mayor brevedad.
- inscrito el negocio, el NIF.
- Precio de los productos, indicando si van incluidos los impuestos, gastos de envío, etc.
- ecommerce y la forma de desactivarlas.

- La obligación de la información: Se aplica a empresas y profesionales que desarrollan una actividad económica de comercio electrónico por Internet y establece la necesidad de hacer visible y accesible a cualquier usuario los datos básicos del negocio, tales como el nombre o denominación social y datos de contacto, el número de inscripción del registro en el que esté

- Implantación de la Ley de Protección de Datos (LOPD): Normalmente, cualquier negocio basado en comercio electrónico trata a diario con datos personales de sus clientes y, como cualquier empresa que recabe datos de carácter personal, está obligada a cumplir con la Ley Orgánica de

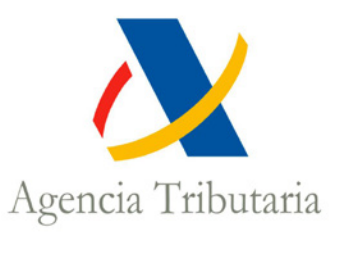

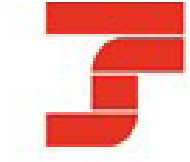

- Plazo de ejecución y pago: De no indicarse en la oferta el plazo de envío del pedido, la entrega

Protección de Datos. Existen diferentes niveles de protección y tratamiento de datos. En el caso de un comercio electrónico, deberemos adaptarnos al nivel básico o al intermedio en el caso de almacenar nosotros mismos la información relacionada con los datos bancarios.

### Diseño propio o plataforma prediseñada.

Una vez que se tiene claro que se quiere crear una tienda online, existe la opción de utilizar una plataforma prediseñada para crear la tienda. El objetivo de estas plataformas es proporcionar una vía rápida y práctica a los usuarios, para crear una tienda virtual, aunque existe la opción de contar con un diseñador y un programador externos que hagan este trabajo. Ésta última vía supone un incremento considerablemente de la inversión inicial.

### Plataformas prediseñadas.

En el caso de las plataformas de tiendas online, existen diversas opciones de configuración prediseñadas, las cuales permiten a los usuarios definir ciertos parámetros para que puedan contar con una tienda en línea con solo unos pocos pasos. Una plataforma de venta online predefinida ofrece generalmente a los usuarios, plantillas, catálogo segmentado de productos, diversos medios de pago, bases de datos y estadísticas. Generalmente una plataforma de venta online predefinida o prediseñada, es OpenSource (Fuente abierta) y también ofrece la ventaja de instalarse fácilmente en tu servidor, no requiere de licencia, cuenta con actualizaciones de mejora constantes y con foros que ayudan con las dudas.

- Conocimientos técnicos: Al igual que en el punto anterior, en este aspecto necesitas determinar si requerirás asesoría técnica o podrás manejar los pasos técnicos por tu cuenta.

Las tarifas y fórmula de cobro para la creación de la tienda varían según la plataforma, aunque para un inicio de tienda básica (entre los 5 y 20 productos) los costes no son muy altos y el riesgo puede ser fácilmente asumible. Para la venta de productos propios, probablemente ésta sea una buena fórmula para iniciarse en el comercio electrónico ya que no exige una gran inversión inicial y su creación es sencilla e intuitiva.

### ¿Qué plataforma prediseñada de comercio electrónico selecciono?

Hay una oferta interesante de plataformas que ofrecen el servicio de creación de tiendas online, pero antes de decidirse por una concreta, es importante tener bien definidas que necesidades se tiene, así como las opciones de negocio que nos ofrece cada plataforma. Para ello, al menos es necesario tener en cuenta los siguientes aspectos:

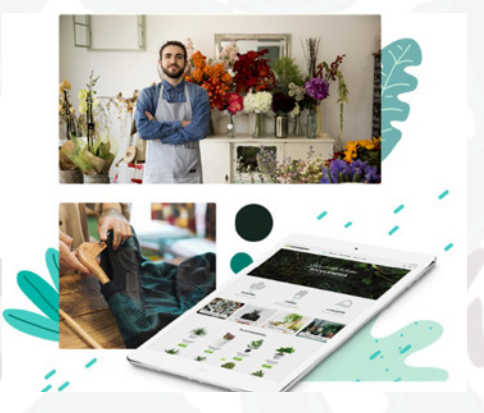

- Recursos económicos: En este punto debes validar si vas a realizar la configuración y creación de tu tienda en línea

por ti mismo, o necesitarás contratar a un profesional. Conocer presupuestos y nuestra capacidad de afrontarlos.

- Alcance de la tienda online: En esta parte debes valorar el volumen del catálogo para tu tienda, cuántos idiomas quieres manejar o si venderás únicamente tus productos o incluirás de terceros.

- Funcionalidades necesarias: Debes concretar o definir cuáles son las funciones que tu tienda necesita, como por ejemplo las formas de pago que deseas ofrecer, fórmulas de envío...

- Soporte y comunidad: Saber si necesitarás acceso al soporte técnico o a las comunidades de usuarios para solucionar cualquier eventualidad.

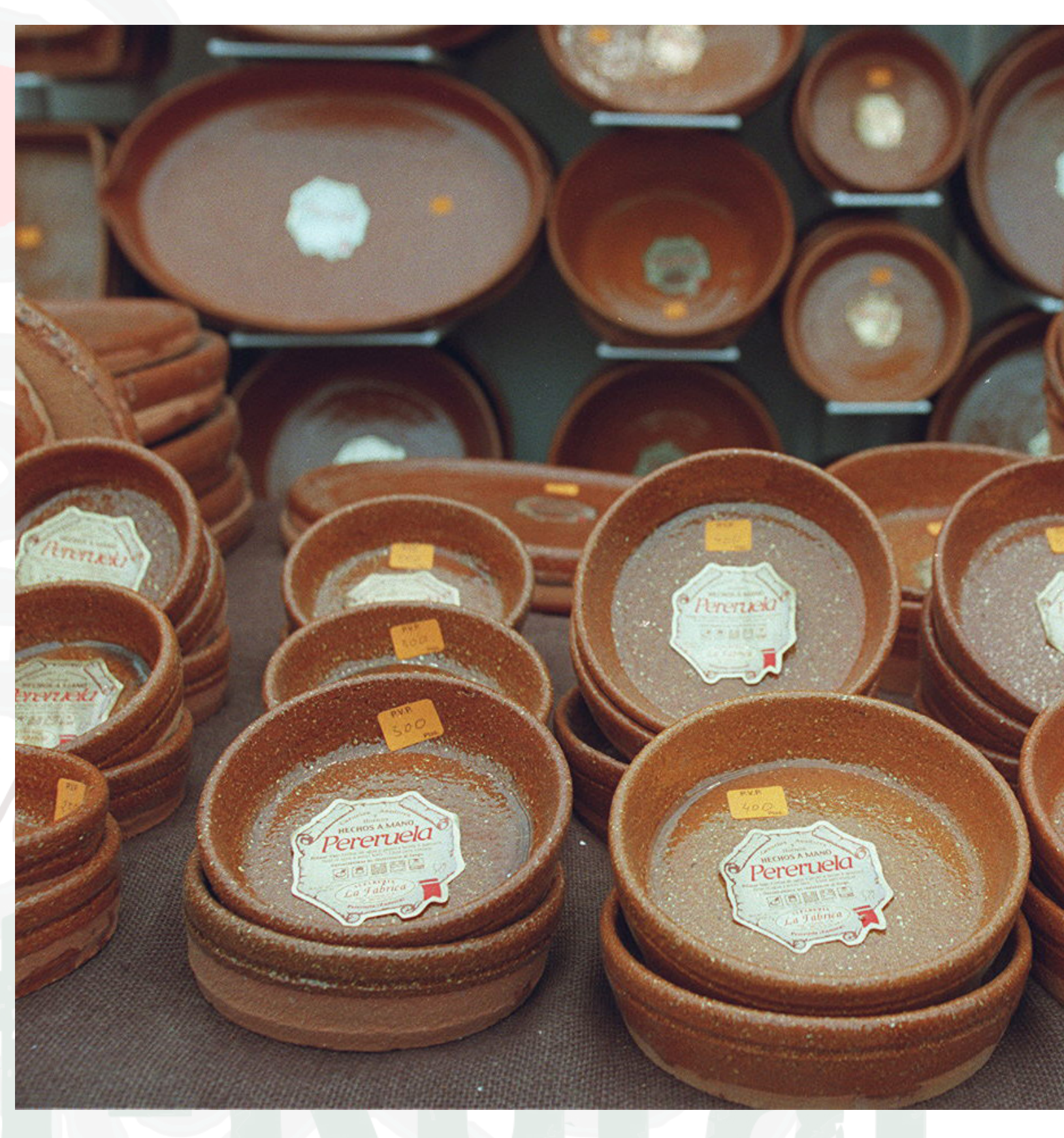

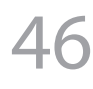

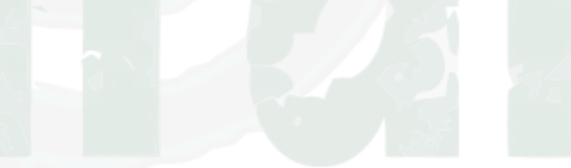

Ahora hay que tener claro las funcionalidades que ofrecen las plataformas. Las más generales son:

- Estructura de categorías avanzada y definición del catálogo
- Familia de productos con sus propias características y configurable.

- Gestión de productos configurables. Permiten, por ejemplo, seleccionar el color o el tamaño de un producto.

- Funciones de cross-selling y up-selling. (El up-selling es una técnica de marketing y ventas que consiste en ofrecer un producto o servicio similar al que quiere comprar o que ha comprado. El cross-selling o venta cruzada consiste en ofrecer algo complementario al producto o servicio que quiere comprar o que ha comprado).

- Gestión de promociones como ventas, cupones y promociones, de acuerdo con el contenido del carrito de compras.

- Gestión multitienda.
- Gestión de pagos, IVA y transporte.
- Boletines de noticias.
- Módulo CMS para integrarse fácilmente en su contenido editorial.
- Soporte de los principales módulos de pago: PayPal, SIPS, OGONE, entre otros.
- Gestión de facturas y notas de crédito.

- Diversos reportes estadísticos como: composición media de una cesta, tasa de conversión, los más visitados, etc.

- Módulo de flujo de datos para facilitar la importación y la exportación de tu catálogo o tu listado de clientes, desde fuentes de datos externas

### Ejemplos de Plataformas Prediseñadas

El siguiente paso es seleccionar la plataforma prediseñada en la queremos construir nuestra tienda online. Existen un gran número de opciones, todas ellas tienen sus pros y contras. Antes de tomar cualquier decisión lo más conveniente es conocerlas y navegar por ellas. También es aconsejable conocer las opiniones de aquellos que ya tuvieron la experiencia, aunque como todos sabemos esto de las opiniones es caminar por arenas movedizas, aunque nos pueden dar pistas. Algunos ejemplos plataformas:

- Zyro eCommerce: Amigable para principiantes y con un montón de funciones. Permite construir tu tienda en línea en cuestión de minutos Ofrece varios temas de tiendas online para elegir que son fáciles de personalizar con la función arrastrar y soltar del editor. Estos diseños web también están optimizados para móviles por defecto, lo que significa que se adaptará rápidamente a cualquier tipo de pantalla que tus clientes estén usando para acceder a la web (móvil, Tablet…). Gestión del inventario sencilla y fácil de hacer. Ofrece herramientas basadas en inteligencia artificial para el marketing online.

- WooCommerce: Esta construida especialmente para WordPress. Se trata de una excelente elección tanto para principiantes como para profesionales. Muy intuitivo para quienes recién empiezan. Puede manejar todos los aspectos básicos, desde publicar elementos para la venta hasta procesar pagos. Opciones para integrar casi todos los procesadores de pago disponibles o hacer uso de las herramientas de email marketing.

- PrestaShop: Permite configurar una tienda online lo más rápido posible. Además de ser fácil de usar, incluye cantidad de funciones. Potente funcionalidad de administración de productos, múltiples opciones de pago, páginas de pago personalizables y más.

- Tiendanube: Con más de 60.000 tiendas activas en todo el continente americano es considerada la plataforma líder en comercio electrónico de América Latina. Su tecnología es ideal para pequeñas, medianas y grandes marcas que buscan incrementar sus ingresos a través de las ventas por internet. Integra otros canales de venta online, como Instagram Shopping y Facebook Shops.

- Shopify: Es una de las plataformas de carritos de compras más populares. Proporciona todas las herramientas necesarias para crear un sitio de e-Commerce completamente funcional, desde el análisis de rendimiento hasta herramientas SEO. Los principiantes pueden crear su propio sitio de comercio electrónico en cuestión de minutos mediante la fórmula de arrastrar y soltar.

- Big Cartel: Pensado para creativos y artistas. Cualquiera puede crear su tienda online gratis y vender hasta cinco productos con esta plataforma. Es sencillo, simplemente hay que elegir un tema, subir las imágenes de los productos, añadir precios y ya está todo listo. Tiene limitaciones en las formas de pago.

- AbanteCart: Es una plataforma poco conocida que ofrece muchas funciones excelentes. Muy fácil de entender para principiantes absolutos. Fácil para agregar nuevos productos a la tienda usando su panel. Plataforma de código abierto también admite temas y extensiones.

- osCommerce: Fácil de configurar y no se necesita tener experiencia con plataformas de venta online para poner en marcha la primera tienda. Tiene la clara ventaja de tener una comunidad muy activa, así como miles de extensiones y temas gratuitos.

- CubeCart: Ofrece todas las funciones necesarias para operar una tienda exitosa, desde la gestión de productos hasta el seguimiento de las ventas. Permite enviar campañas de email básicas a los clientes. Destacan las herramientas básicas de edición de imágenes. Esta plataforma ofrece muchas funciones de calidad que otros programas similares no ofrecen.

### **Marketplace**

Además de la posibilidad de crear tu propia tienda virtual (e-commerce) en una plataforma prediseñada o con una programación propia, también existe la posibilidad de alojar tus productos en un "marketplace". Un marketplece es una plataforma online donde podemos comprar productos o servicios de diferentes marcas y compañías como sucede en Amazon o Aliexpress. Se podría decir que se trata de los centros comerciales virtuales. Como todo en la vida, ambas opciones tienen sus

ventajas e inconvenientes:

- E-commerce: Alojamiento propio. Exige una mayor inversión inicial. Menor visibilidad; No opciones de diseño. Responsabilidad propia del envío y garantía.

compite con productos similares en la misma tienda. No comparte los ingresos con nadie. Mayores

- Marketplace: Existe un alojamiento general. Menos inversión inicial. Mayor visibilidad. Competencia directa en la tienda. Pago de un porcentaje de las ventas. Sin opciones de diseño de la página. La responsabilidad del envío y del producto.

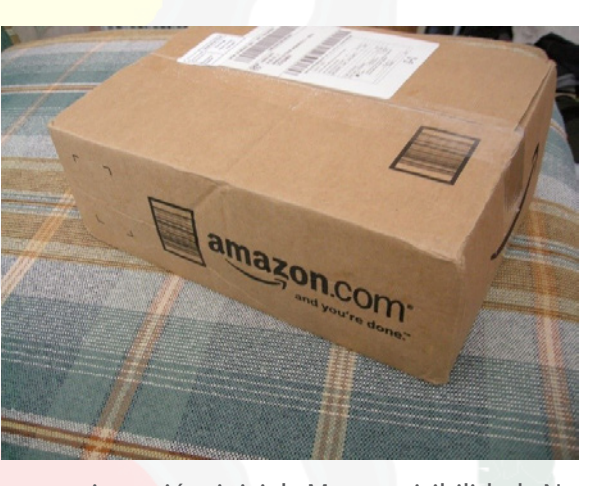

En cuanto a opciones de Makerplace en internet, además de las consabidas Amazon, Alibaba o E-bay existen otras muchas opciones como Mercado Libre y Linio con una gran implantación en América Latina. Dentro de las más influyentes también se encuentran Vente Privee o Google Shopping.

Es muy interesante tener en cuenta la venta a través de las redes sociales como Facebook Market Place, Instagram o Pinterest quienes ofrecen espacios para la venta de productos.

También existen espacios de venta general virtual más dirigidos a artistas y artesanos como es Etsy o Amazon Hand Made. Los titulares de estas plataformas las promocionan como especializadas en productor de autor, aunque no existe ningún criterio en las obras y cabe todo lo que los vendedores suben. Hay una enorme confusión de productos para aquellos compradores que buscan algo más que manualidades.

Lograr la atención y captar clientes en un mercado electrónico exige conocer mínimamente las reglas de juego y plantear estrategias de comunicación que permitan alcanzar los resultados esperados.

Lo mejor, al igual que en las plataformas prediseñadas, antes de dar el primer paso y para evitar frustraciones, es dedicar algo de tiempo en conocer todas las opciones de Market Places y evaluar cómo se adaptan a nuestros productos. En internet circula una ingente información de cada uno de ellos lo que nos permitirá saber todo tipo de ventajas e inconvenientes, así como las comisiones y otras condiciones específicas.

### Nuevas formas de vender y de comunicar con los clientes.

La revolución digital ha afectado en todos los ámbitos, desde los productivos hasta los hábitos sociales, así como en la forma de relacionarnos de como consumimos. Esto también ha supuesto la creación de nuevas fórmulas a la hora de vender los productos y de relación con los clientes.

Una buena estrategia de comunicación deberá tener en cuenta cuestiones como los objetivos generales, los mensajes que emitimos, las acciones a ejecutar, los instrumentos utilizados… todo realizado de forma coherente y sistemática para lograr que el público objetivo, no solo comprenda qué es lo que se está vendiendo, sino que también entienda qué significa y representa. Si se logra este fin, se estará muy cerca de convertir al público objetivo en clientes. Hay que dejar bien claro lo que se es y lo que se quiere mostrar. Algunos pasos que hay dar para lograr una estrategia de comunicación son:

- Conocer la situación actual de tu reputación como marca o empresa. La identidad, la experiencia de tus clientes con tu trabajo. Tendencias de consumo y quien puede ser tu competencia. Para conocer esto lo mejor es hacer un análisis de fortalezas, oportunidades, debilidades y amenazas (FODA).

- Identificar el público objetivo al que queremos dirigirnos (Target) para saber cómo dirigirnos.

- Muy importante definir los objetivos de la comunicación. ¿Qué busco, por y para qué?
- 
- Tener un presupuesto realista en relación con nuestro tamaño y necesidades.
- Tener un mensaje propio para transmitir que llegue a la emoción del público.
- público y de nuestros recursos.
- porque no se han conseguido.

- Usar el medio adecuado para la difusión. Esto dependerá de las características de nuestro

- Crear plazos de realización para cumplir los objetivos. Si estos no se cumplen hay que revisar

- Evaluación de resultados en relación con los objetivos. Para finalizar, tener un buen producto es el mejor punto de partida, pero en el mercado actual no es suficiente. Ya queda muy lejos el tiempo del refrán castellano que decía "El buen paño en el arca se vende". Hoy es muy difícil tener éxito en la venta si no hay una campaña de comunicación detrás, por muy pequeña que esta sea. Ante la infinidad de productos flotando en el mundo virtual, muchos de ellos tan excelentes como los nuestros, es imprescindible poner en marcha medidas que los hagan visibles y que no queden sepultados ante tantísima información. La puesta en marcha de una estrategia de comunicación es tan importante como los procesos de realización de los productos. No tenerlo en cuenta puede suponer un importante fracaso en la venta.

### Estrategias de venta y de promoción. Marketing digital.

Dentro del plan estratégico de comunicación de nuestra empresa o microempresa, se pueden poner en marcha diferentes acciones que nos permitirán atraer la atención de nuestros posibles clientes digitales. Cuestiones como el uso de las palabras clave en nuestras promociones para ser fácilmente localizables por los motores de búsqueda o, la inclusión de contenidos de calidad (SEO y SEM) en Google son fundamentales en internet y permite llegar a un gran número de potenciales clientes. A esto, se pueden sumar campañas de correo electrónico y el uso de las redes sociales como Facebook e Instagram, sin olvidar otras como TikTok o algunas más profesionales como LinkedIn. Además del posicionamiento en los buscadores desde palabras clave, es importante conocer otras opciones. Resumimos algunas de ellas, aunque hay más:

- Marketing de contenidos: El blog y los contenidos en redes sociales siguen siendo una de las mejores formas de captar clientes. También de conseguir contactos cualificados. La estrategia de contenidos te ayuda a llenar tu base de datos y realizar luego campañas de email marketing, que hoy en día son las que mejor siguen funcionando y las que mejor tasa de captación de clientes consiguen. Con menos esfuerzo se consiguen más resultados.

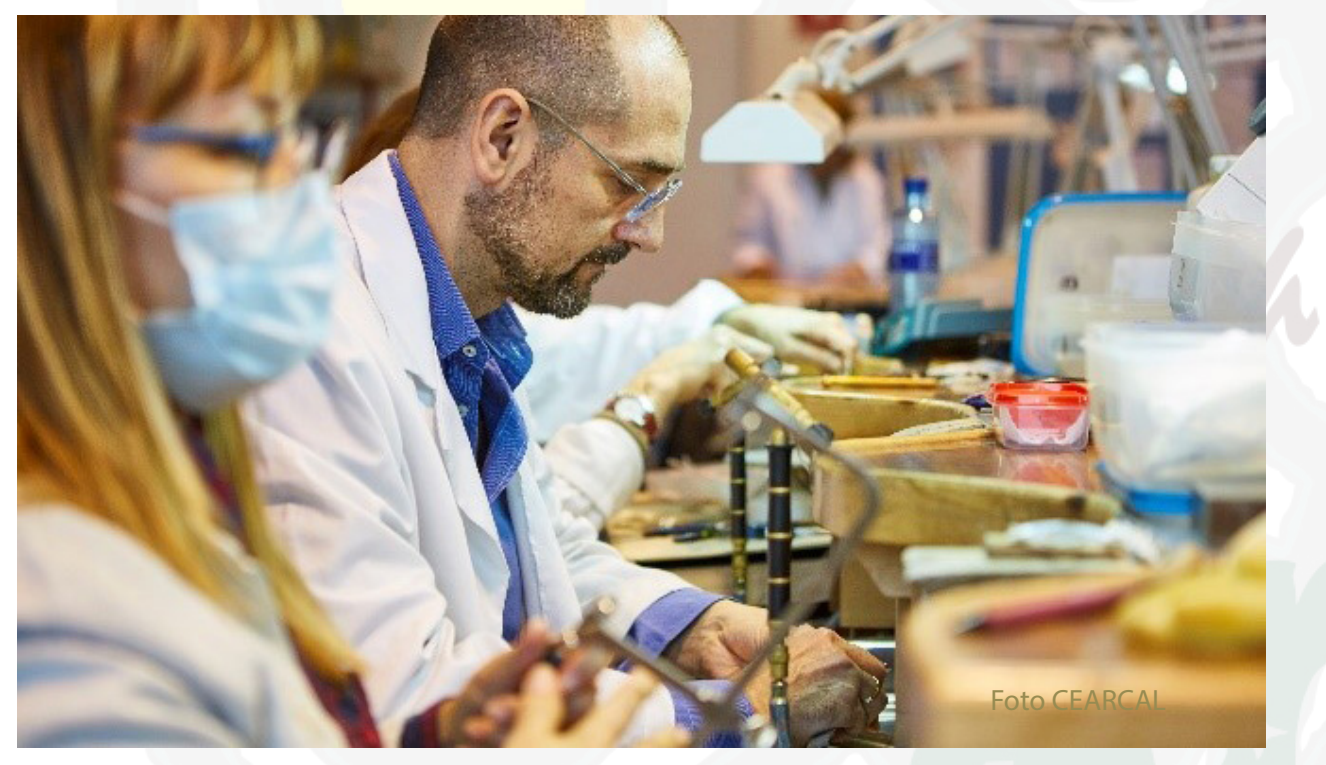

- Email marketing y SMS: Se ha convertido en una de las mejores herramientas para captar clientes porque el email entra directamente en el buzón del usuario. Hay técnicas para personalizar los mensajes, si está bien hecho, el usuario lo percibe de una manera poco intrusiva. Fundamentalmente es para reforzar a un cliente que conoces, pero a través de email marketing también puedes captar usuarios para que te compren o para que se incorporen a tu base de datos. Otro "clásico" muy potente es el SMS Marketing. Lanza mensajes breves, directos, fáciles de entender, cercanos y en un canal menos saturado que WhatsApp o Facebook.

- Concursos y gamificación: Los concursos para participar y conseguir algún producto funcionan muy bien como estrategia de captación de clientes. "En las tiendas virtuales los descuentos de un 10% sobre el precio ya no son tan eficaces. Al cliente le cuesta más entrar en esas acciones. En cambio, sí entra en los juegos en los que puede interactuar a cambio de ofrecerle algo gratis a cambio de los datos.<br>- Eventos virtuales: Un formato impulsado por la Covid19 en la que se ofrece un evento con un

- Promociones y concursos en fechas señaladas: Sigue funcionando el concepto de venta especial que se acaba en el tiempo. También el concepto de recomienda a un amigo y consigue un descuento. Son las dos grandes técnicas para captar clientes, aparte de las promociones de precios habituales en cualquier época del año. Hay una serie de recomendaciones para tener en cuenta para que las acciones nos resulten más rentables, como impulsar acciones de 2×1 en lugar de descuentos en precio, así aumentamos el ticket medio a la vez que ahorramos en logística. O comunicar las ofertas con cierto margen de antelación (varias semanas) para aumentar la tasa de conversión.

- Ofertas flash y paquetes de productos: Las ofertas flash sirven para liquidar stock o para lanzamientos de producto. También funcionan muy bien los paquetes productos. Integrar dos referencias que tengan una asociación directa y que se puedan comprar juntas.

contenido de interés para nuestros clientes (demostraciones, talleres virtuales…) donde el usuario se deberá inscribir para participar y que estos luego ayuden en la difusión de los contenidos en las redes sociales.

- Acciones en Instagram: Con Instagram se puede llegar al público objetivo. También ofrece la posibilidad de crear una tienda online integrada.

- Campañas en TitTok: Aparecen nuevos canales que incorporan público joven y con audiencias de más edad. Se puede trabajar con prescriptores o hacer campañas pagadas de publicidad.

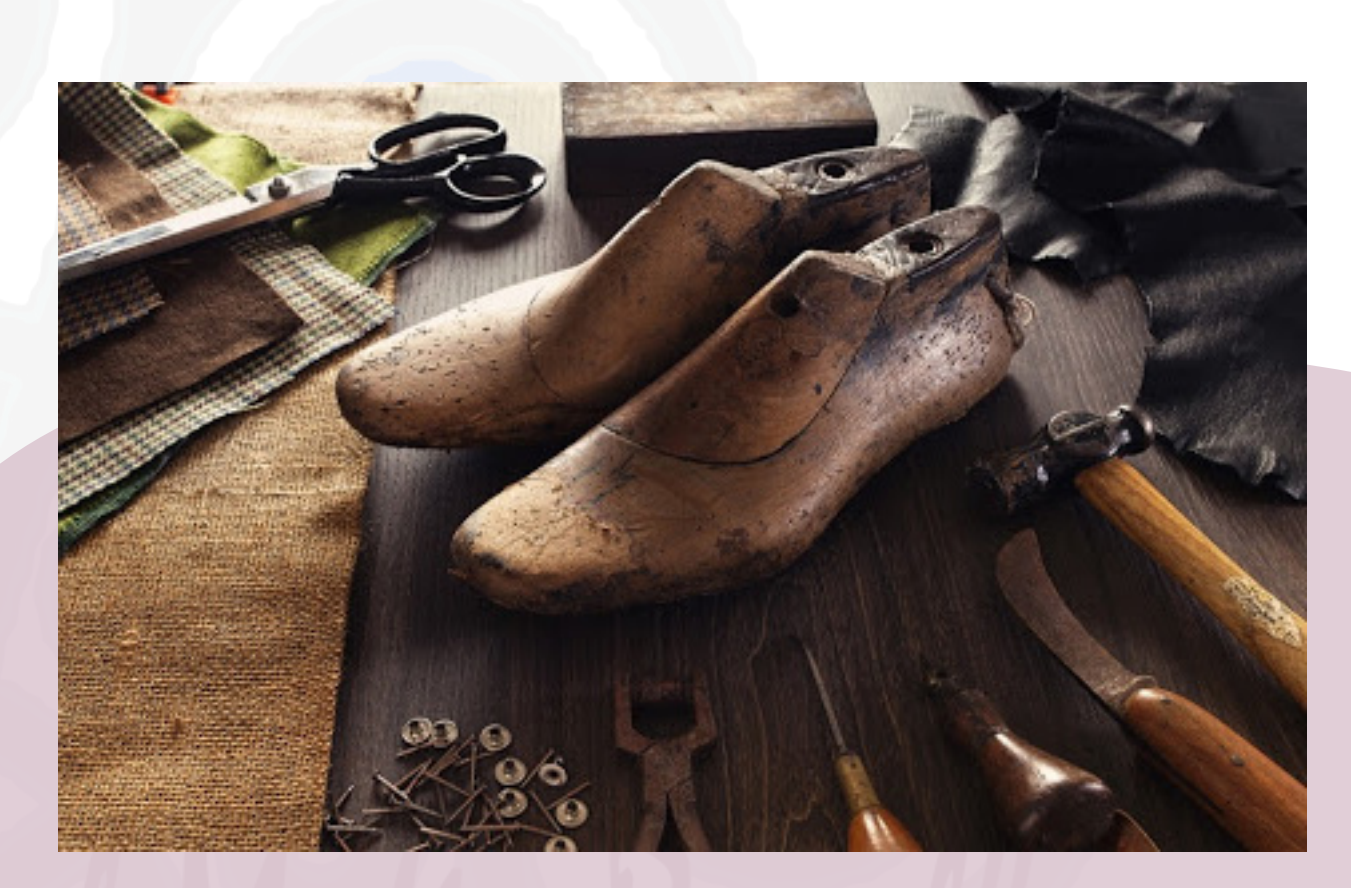

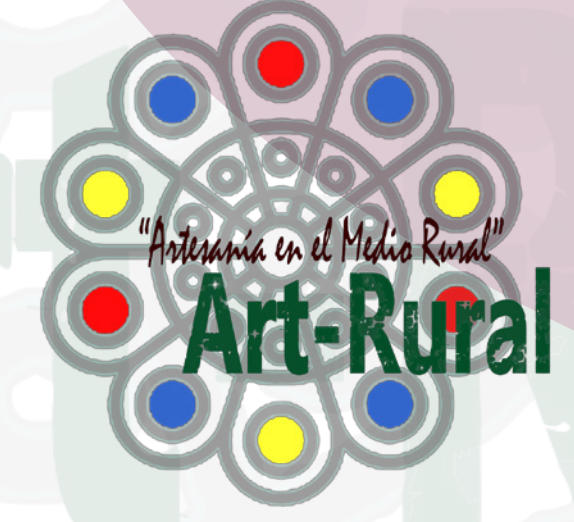

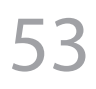

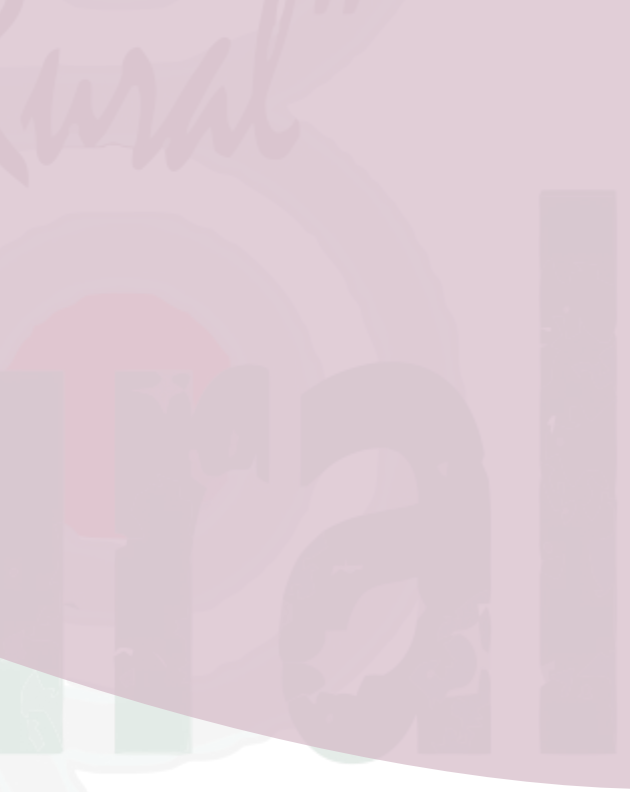

### 5. Si Miguel Ángel o Durero lo hubieran pillado…

### El diseño digital.

Hasta la aparición de las herramientas digitales en los oficios artísticos y tradicionales, la única forma de diseñar las obras era sobre el papel (2D Ancho y largo) o bien haciendo pequeños modelos o prototipos en volumen (3D Ancho, largo y fondo). Esta forma de "hacer" se ha visto complementada con las herramientas digitales y lo habitual, es que los nuevos creadores inicialmente plasmen sus diseños en un ordenador para luego imprimirlo en dos dimensiones o bien, en tres dimensiones.

Es verdad que el uso de estas herramientas exige un tiempo de aprendizaje, sobre todo para aquellos que nacieron en los tiempos analógicos y necesitan un mayor adiestramiento. Pero también es verdad, que una vez que se domina medianamente las herramientas, permiten probar infinidad de variables que sería inviable realizar de forma analógica. Cambiar proporciones, generar texturas, uso de capas, sumar imágenes, realizar cálculos… y todo almacenado y ordenado sin ocupar espacio físico.

En su periodo inicial estas herramientas generaron cierto rechazo en el sector artesanal, pero las ventajas que ofrecen hicieron rápidamente desaparecer

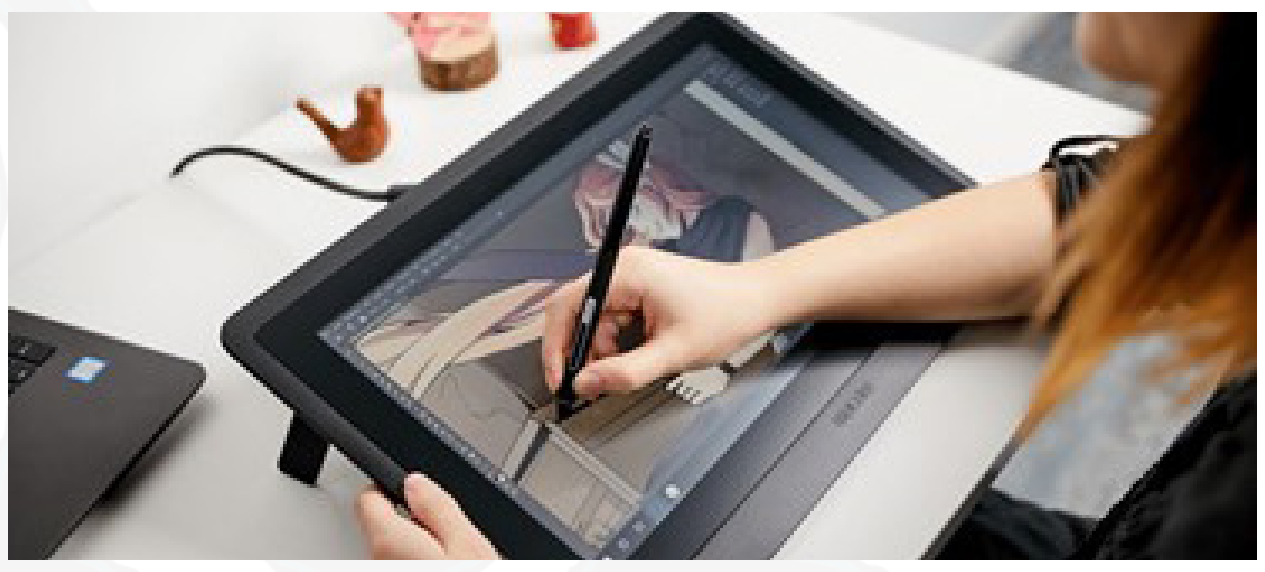

cualquier reticencia para su uso. Son las herramientas básicas e imprescindibles en la formación en las escuelas de arte o facultades de bellas artes. Ya nadie entiende el sector de los oficios artísticos y tradicionales sin el uso de herramientas digitales y su incorporación ocupa las fases del diseño y de la producción de las obras.

La diferencia entre un gráfico en 3D y uno en 2D se encuentra principalmente por la forma en que ha sido generado. Los gráficos en 3D se originan mediante un proceso de cálculos matemáticos geométricos tridimensionales, mientras que en el caso de los gráficos en 2D el propósito es conseguir una proyección visual en dos dimensiones para ser mostrada en una pantalla o impresa en papel. Las herramientas de dibujo en 2D integran entidades geométricas vectoriales como puntos, líneas, arcos y polígonos para la confección de planos, carteles, gráficos de todo tipo, logos, tipografías, ilustraciones... Las animaciones de este tipo son planas, aunque puedan dar la sensación de profundidad en algunos de los elementos que usan luz y sombra, esto suele estar restringido a un segundo plano. Dejando al margen el mundo de la animación 3D que se utiliza en videos juegos o producciones audiovisuales, hay otras disciplinas que han incorporado el modelado 3D como la joyería, escultura en todo tipo de soporte, maquetas y miniaturas… En esta técnica los elementos, personajes y escenarios se construyen o modelan en 3 dimensiones o ejes. Este tipo de gráficos se originan mediante un proceso de cálculos tridimensionales producidos en

### Diseño en 2D y 3D

un ordenador.

Al contrario de lo que muchos siguen pensando, el uso de las herramientas digitales no supone una exclusión de las técnicas tradicionales, sino que han venido a sumar nuevas oportunidades para un sector cuya mayor debilidad se encuentra en la realización de procesos manuales que no generan valor añadido y que son muy costosos. Estas herramientas permiten optimizar en tiempo y sus múltiples opciones también ayudan a generar nuevos productos. Formatos de archivos 2D.

Existe una gran variedad de formatos para almacenar imágenes en dos dimensiones que se relacionan con los gráficos rasterizados y los vectores.

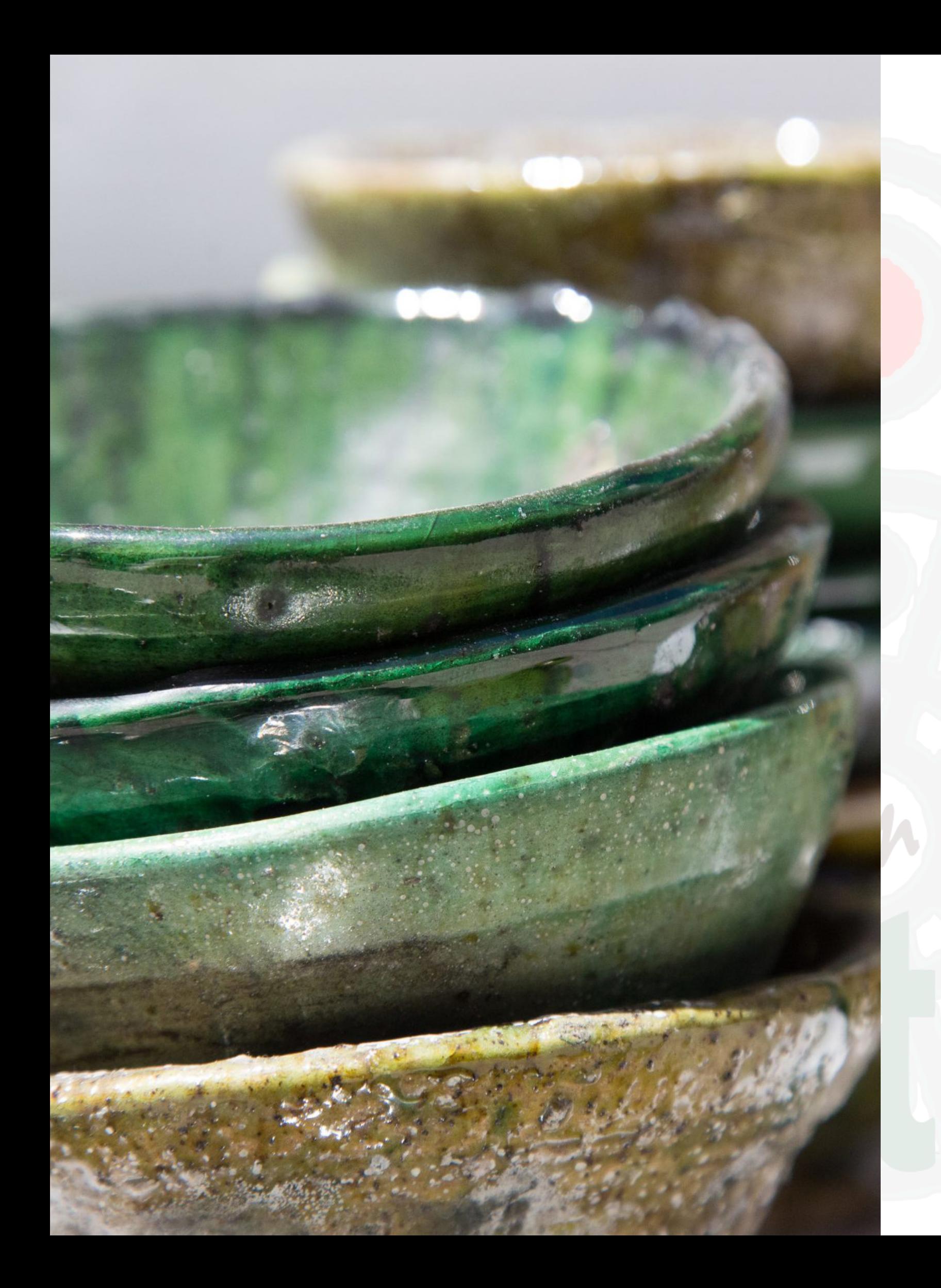

- Gráficos rasterizados. La peculiaridad de las imágenes de trama es que están compuestas de pequeñas piezas que forman un mosaico. Esas piezas son los píxeles. Cuanto más alta sea la resolución, más píxeles habrá por unidad de área. Por ejemplo: una imagen de 600x800px. Significa literalmente lo siguiente: tu gráfico contiene 600 píxeles verticales y 800 píxeles horizontales. Si imprimes la imagen en papel, digamos en tamaño A4, verás un mosaico. Las imágenes rasterizadas se usan cuando se necesita mostrar transiciones suaves de colores y sombras. El uso más común es en el procesamiento de fotografías, creación de collages, etc. Las imágenes rasterizadas requieren más espacio en el disco que la misma imagen en formato vectorial. El editor de gráficos rasterizados más popular es Photoshop. - Formatos rasterizados. Las imágenes más comunes en formato raster son JPG y PNG. JPEG Es el formato más común y reconocible. En pocas palabras, permite guardar imágenes con suficiente calidad ocupando el menor espacio. Esto es muy importante especialmente para el uso en Internet. Lo que hace que este formato se destaque es la capacidad de controlar la pérdida de calidad durante la compresión. Es muy simple: usted elige cuánto quiere reducir la calidad de la imagen, pudiendo así definir el tamaño del futuro archivo. Esta característica ahorra enormemente espacio en tu ordenador o computador. JPG es el formato más adecuado para almacenar fotos digitales (imágenes que contienen transiciones

suaves de color, sombras y brillo) y para compartir imágenes rasterizadas en Internet.<br>- PNG La imagen PNG se comprime sin pérdida de calidad. Normalmente el formato PNG se utiliza

para guardar archivos con bordes afilados, gráficos de texto y elementos gráficos (logotipos, diseños, iconos). La principal ventaja del formato PNG es el almacenamiento y el uso de etapas de edición intermedias. Esto se debe al hecho de que la compresión en cualquier etapa de conservación se realiza sin pérdida de calidad.<br>- Gráficos vectoriales. A diferencia de las imágenes rasterizadas, una imagen vectorial no está

compuesta de puntos o píxeles independientes. La lógica de una imagen vectorial es completamente diferente. En los gráficos vectoriales hay los llamados puntos de control, que tienen curvas entre ellos. La curvatura de estas curvas está definida por una fórmula matemática. Esto no significa que el diseñador deba ser un genio en matemáticas avanzadas y deba recordar todo tipo de fórmulas de hipérbolas y parábolas. Este es un trabajo para el editor de gráficos. Los editores de gráficos más populares son CorelDraw y Adobe Illustrator. Los gráficos vectoriales se utilizan a menudo en la impresión de folletos, panfletos, tarjetas de visita, etc. Es decir, productos que tienen texto, logotipos, diseños, símbolos; todo aquello que no requiera una transmisión precisa de los 16 tonos de cada color, y que pueda ser descrito por medio de curvas. Una gran ventaja de las imágenes vectoriales es su capacidad de ser escaladas. Aunque las escalas, la imagen vectorial no se ve afectada y seguirá teniendo buena calidad. Por ejemplo, una imagen vectorial se verá bien si se imprime en una tarjeta de visita o en una valla publicitaria.<br>- Formatos vectoriales PDF. El PDF es un formato conocido por todos aquellos que están tan atascados

con los materiales de impresión. Los diseños de productos impresos (volantes, folletos, catálogos) se proporcionan para su impresión en formato PDF. Este formato puede contener elementos vectoriales y gráficos rasterizados, como texto, iconos o incluso vídeos. La singularidad de la PDF es su versatilidad y popularidad. Muchos programas entienden este formato y se puede abrir un formato PDF usando no sólo un programa especial como Adobe Reader, sino también Microsoft Word.<br>- SVG. SVG significa literalmente "gráficos vectoriales redimensionables". Este formato se utiliza para

crear y guardar imágenes vectoriales en 2D. Como se trata de una imagen vectorial, es posible escalar la imagen o sólo una sección sin perder la calidad. SVG permite editar el texto de la imagen en cualquier editor de texto.

### Digitalización de objetos en 2 dimensiones y su archivo.

Hay diferentes formas de realizar trabajos de recolección de imágenes que estarán relacionadas con el uso posterior de las mismas. Por ejemplo, se suele escanear para la web, siendo las fotos de poco peso, pero luego no sirven para pasarlas a papel y es necesario volver a escanearlas. Por esta razón es necesario actuar correctamente para que los archivos digitales sirvan para el uso que se quiera hacer con ellos.

Por estas razones, siempre hay que seguir una serie de consejos básicos:

- Se recomienda escanear siempre en color, aunque la imagen original sea en blanco y negro. Así se obtendrá más información sobre la fotografía o los documentos gráficos.
- Escanear en formato: TIFF. Guarda toda la información del archivo, no pierde calidad, y sirve como un negativo digital. (El negativo digital es RAW). El inconveniente es que entonces tienes que saber cómo arreglarlo usando varios programas, como Photoshop. El formato Tiff necesita visores especiales. Se recomienda para el archivo personal, como un archivo definitivo. Siempre puedes volver a usarlo como una fotografía básica.

- JPEG Es el más usual y el más fácil de trabajar y transformar para los dispositivos actuales: computadoras, tabletas, teléfonos... pero pierde parte de la calidad del escaneo. Se recomienda para el uso de fotos: para impresión rápida, web, intercambio, etc ...

- Escanear por lo menos 300 pp. (píxeles x pulgada). Si los documentos gráficos son pequeños, el tipo de escaneo se incrementará, de 300 pp a 500-700 pp ... hasta que se obtenga un archivo que tenga al menos 5 a 10 megabytes de dimensión. Los archivos de muchos megabytes, permiten trabajar mejor los documentos, facilitando la posterior ampliación, para paneles, impresión ...

- Es necesario archivar y guardar los documentos gráficos escaneados en bruto, sin retocar, las memorias externas ... Nunca manipule los originales escaneados, trabaje sólo con copias para evitar la pérdida de la información original. Con estas recomendaciones se puede obtener un buen archivo gráfico, que puede ser utilizado y mejorado con el tiempo. Se recomienda siempre cerrar con documentos originales y evitar las reproducciones de soportes intermedios (fotografías de ilustraciones o cuadros) a menos que se busque sólo documentación gráfica. Una de las mayores dificultades que se encuentra en la digitalización de imágenes es el control de los matices, los colores, la calibración... que debe ser controlada con un software de retoque digital.

### Tipo de entrada de documentos en el escáner:<br>- Tipo plano. Ofrece una superficie de contacto de cara a la obra, si se desea digitalizar objetos 3D

como monedas, flores, libros gruesos, o materiales que pueden ser fácilmente dañados, esta es la mejor opción. En general, es la mejor opción para digitalizar imágenes con un propósito artístico. - Tipo de ranura, Utilizado para escanear grandes cantidades de documentos en resolución estándar, utiliza un alimentador en el que se inserta el papel, algunos te ofrecerán el sistema dúplex, para escanear las dos caras de la hoja al mismo tiempo, también existen los que tienen el sistema ADF (alimentador automático de documentos) que te permite hacer una pila de hojas que serán escaneadas automáticamente sin necesidad de poner una por una.

Dimensiones: Un área de escaneo más grande funcionará a favor, particularmente si planea escanear imágenes más grandes que A3. Hay que tener en cuenta las opciones que permiten retirar la tapa del

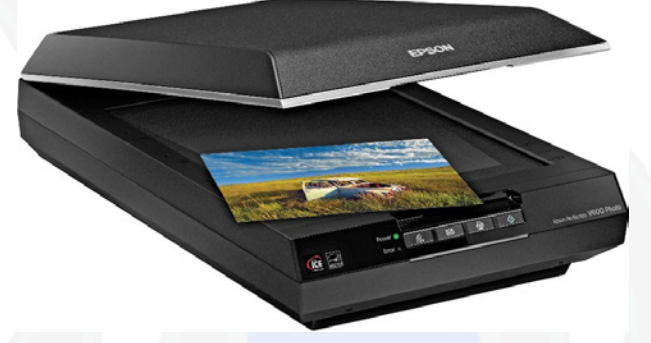

escáner, moverla 180 grados o modificar su posición para que no interfiera con el escaneo. La mayoría de los escáneres del mercado tienen un área de tamaño A4 o similar, por lo que lo más aconsejable es hacer piezas que se ajusten a esto y escanear a una resolución muy alta. Resolución El DPI (puntos por pulgada) o puntos por pulgada es lo que determina la resolución, cuanto más alto sea

el DPI mejor será la imagen. La resolución del escáner suele escribirse en dos números (1200 x 2400 por ejemplo) que se refieren a la resolución mínima y máxima. Sólo hay que prestar atención a la resolución óptica del escáner. Una "buena" calidad de escaneo sólo necesita una resolución de 300 × 600, pero un trabajo de líneas finas y detalles suaves requerirá por lo menos 1200, mientras más detalles pueda capturar más fiel será el resultado. Profundidad de los colores Esto se refiere al número de colores que cada píxel puede recibir, cuanto mejor sea la profundidad de la calidad de la imagen. Necesidades adicionales. Tenga en cuenta si planea escanear transparencias o acetatos (materiales altamente reflectantes), ya que no todos los lentes de escáner funcionarán adecuadamente para esto. Los escáneres de película ofrecen ciertos accesorios para asegurar que un bloque de imágenes no se corra evitando defectos en la animación o las transiciones. Hoy en día está muy de moda ofrecer la facilidad de subir a la nube automáticamente, pero lo más seguro es que se quiera dar unos toques a tu trabajo antes de hacerlo. Las marcas Epson, HP y Canon son las que lideran el mercado en cuanto a calidad de imagen, obviamente no son las únicas que encontrarás, pero son sin duda las más especializadas en el tema. La mayoría de los escáneres del mercado ofrecen beneficios adicionales como la eliminación automática de manchas de polvo y arañazos en películas y fotografías, reducción del grano del sustrato, corrección automática del color, ICE digital, ajuste de la curva de tono con histograma, máscara de enfoque con reducción de ruido, mejora del color de desvanecimiento / RGB, corrección de contraluz, restauración del color, entre otros. En los trabajos de ilustración, muchos escáneres permiten retirar la tapa para digitalizar más fácilmente las imágenes de gran tamaño.

### Los formatos de impresión en 3D:

Tal vez el primer formato de modelos digitales 3D es el .DWG. Fue creado en 1982 con el lanzamiento de la primera versión de AutoCAD. Incluso hoy en día se utiliza como el formato de archivo nativo de este programa, aunque a veces representa una dificultad para la migración de un archivo de un lugar a otro. Uno de los formatos más difundidos en la impresión 3D es el .STL, de English Stereo Lithography, que logra una cierta precisión en la geometría de los objetos modelados mediante la creación de un plano cartesiano en el que los objetos se construyen a través de triángulos, pero descarta la información de las propiedades cromáticas, así como de las texturas, por lo que ya es un poco obsoleto y le han salido al paso otros formatos más decantados.

Sin embargo, el formato STL tiene algunas características que hacen que no sea tan eficiente para muchos usuarios como debería ser. A menudo se necesitan sistemas de reparación muy delicados para detectar y reparar agujeros, triángulos que están al revés y otros detalles de los archivos STL que hacen que las figuras no se puedan imprimir.

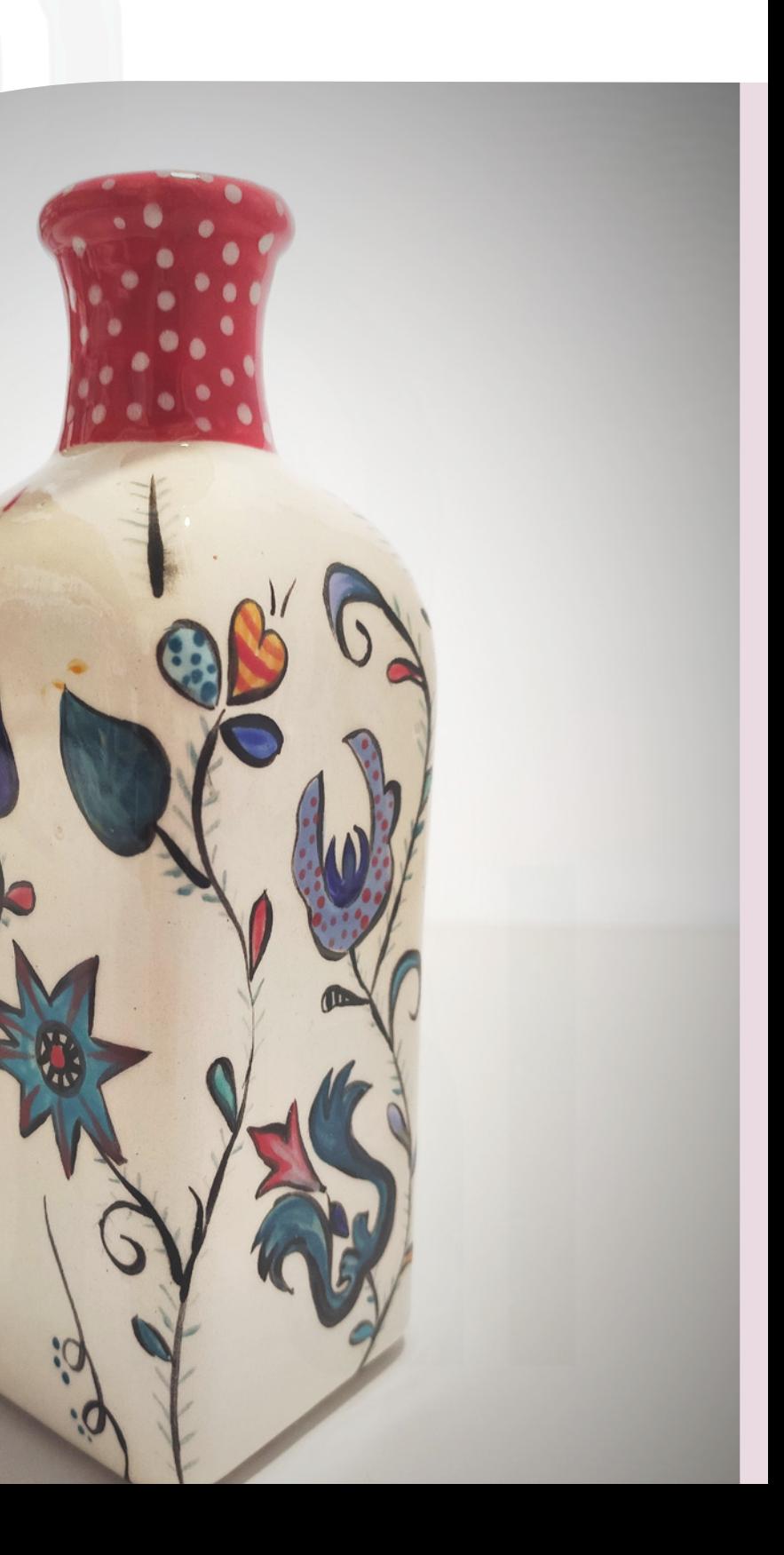

Sin embargo, la industria de los mercados de impresión en 3D ha superado las deficiencias del formato STL y hoy en día casi todos los servicios de impresión a pedido en línea aceptan otros formatos más flexibles. Por supuesto, no podemos negar que el formato STL cumplió su misión, pero la realidad es que se ve cada vez más superado por otros formatos con más características. Hay muchos tipos de archivos que son imprimibles y no sólo mejoran su manejo, sino que algunos aumentan significativamente el rendimiento de un STL estándar. Por otro lado, un formato que se ha ido estandarizando poco a poco es el .AMF (en inglés "Additive Manufacturing File"). Está basado en el lenguaje XML, permite la lectura de información cromática y trabajar con múltiples materiales. Con él se pueden construir estructuras más complejas, por lo que ofrece muchas más posibilidades. Además, los archivos en este formato pesan menos que en el formato STL. Entre los más conocidos está también el formato 3FM, creado hace unos años por un consorcio compuesto por empresas como Microsoft y Hewlett Packard. Una de sus ventajas es que contiene toda la información del producto en un solo archivo simplificando el proceso. También es uno de los más completos porque logra una descripción muy precisa del producto modelado. Digitalización de objetos en 3 dimensiones y su archivo.

Técnicas de digitalización 3D: El sistema más común es el llamado sin contacto u óptico. Esta es la técnica dominante actualmente. Tiene dos tecnologías claramente diferenciadas:

- La de láser. Se lanza un rayo de luz láser, ya sea como un punto, un rayo de cierta longitud o una cruz. Esta señal es calibrada y cuando una o varias cámaras capturan la deformación de este rayo, lo convierten en coordenadas XYZ en el espacio y generan una nube de puntos 3D en el ordenador.

El escaneo de un objeto tridimensional mediante un sistema de lectura óptica permite recoger y almacenar datos de su forma y color. La información obtenida puede utilizarse para construir modelos digitales tridimensionales que se utilizan en una amplia variedad de aplicaciones del área industrial y mecánica, y también en el arte y el patrimonio, aunque cada día hay más sectores que se benefician del resultado de esta técnica.

- Luz blanca estructurada. (El color de la luz no es importante, la última tendencia es la luz azul, aunque también hay tecnología LED roja o verde, pero, aparte del color, la técnica es la misma). El equipo proyecta una luz sobre el objeto calibrado y con patrones variables, y algunas cámaras capturan la deformación de esta luz, convirtiendo esta información en coordenadas XYZ en el espacio y generando una nube de puntos 3D en el ordenador.

- Otras tecnologías. Últimamente existe un software capaz de interpretar la información obtenida por medio de los rayos X para convertirla en una nube de puntos tridimensional (tomografía). Y también han aparecido programas informáticos capaces de convertir imágenes tomadas del IPhone, o del Kinec de la Xbox, y convertirlas en nubes de puntos de mayor o menor precisión y resolución.

En general, cada escáner incorpora su propio software para gestionar la captura de datos y mallar la nube de puntos para exportarla a un STL como un archivo estándar.

La imagen 3D digitalizada está presente en múltiples sectores ayudando a realizar proyectos de diferentes tamaños (desde la digitalización de una moneda de cinco céntimos hasta la de un edificio entero). La forma de cada modelo está compuesta por polígonos y vértices, y el modelo puede construirse con diferentes texturas, iluminaciones y sombreados. Las extensiones de archivo más populares son: .DWF, .MB, .MAX y .MGF.

Digitalizar un modelo con un escáner 3D y terminar de procesarlo, modificarlo o modificarlo por ordenador o hacer el proceso contrario, crear una escultura o pieza en el ordenador y hacerlo

realidad gracias a una impresora 3D ha sido una revolución para el sector artesanal y patrimonial. Esta digitalización que el escáner 3D permite también obtener la geometría de la superficie de un objeto mediante el uso de tecnologías láser o el empleo de técnicas fotogramétricas, que tienen la capacidad de componer un modelo tridimensional a partir de imágenes. Por ejemplo, al digitalizar esculturas, se puede trabajar mejor en ellas para corregir volúmenes, tamaños y formas según las necesidades de los artistas y de una manera mucho más ágil y rápida que el proceso tradicional.

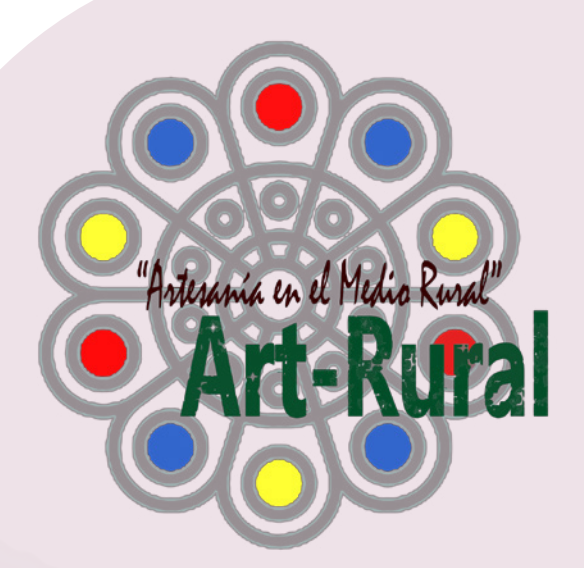

### ¿Qué aportan los procesos digitales a la artesanía y a la artesanía artística?

La tecnología de digitalización 3D también es muy popular en el arte y el diseño, ya que ofrece a los artistas una forma completamente nueva de expresarse y compartir sus talentos con el resto del mundo, por ejemplo, creando diseños individuales de alta costura, desarrollando muebles elegantes personalizados o convirtiendo un diseño único en un producto producido en masa.

> - El proceso de modelado es más cómodo y se pueden conseguir mejores calidades. - Las nuevas tecnologías facilitan el

proceso de construcción y el modelado.

- Es más práctico y ahorra dinero. - El uso de las nuevas tecnologías facilita el cálculo del material necesario para la construcción y el tiempo preciso para el tallado, lo que permite una mejor planificación y presupuesto.

- Ahorro de tiempo y optimización del proceso.

- Disponer de copias digitales de las esculturas en pocos minutos. Esto permite tener desde el principio un modelo digital del que obtener las secciones para la máquina de corte o fresado.

- Reducción del espacio de trabajo y del almacén. Digitalizando cada una de ellas y utilizando los mismos parámetros que aplicamos en las obras de conservación del patrimonio, se pueden documentar y archivar sin necesidad de guardarlas en un espacio físico, pero todo está ahí. Eso nos permite preservar los moldes antiguos o aquellos que necesitan ser destruidos.

### Programas, y paletas digitales.

El universo de programas para el diseño en 2D y 3D es muy amplio, pero antes de hacer un repaso sobre lo que existe, es muy importante saber que nos vamos a encontrar varios tipos de software (programas)para nuestro ordenador, tableta o paleta digital, tanto si están en entorno de Windows como de Apple. Los más conocidos son los programas de pago. En este caso hay que pagar la licencia para poder acceder a su uso. El programa puede descargarse en el dispositivo o trabajar directamente en la nube o de forma mixta. Hay una gran variedad de opciones de pago. Cada programa ofrece sus propias condiciones y no suelen ser baratos. Una segunda opción son los de pago con una serie de funciones básicas gratuitas. Si se quiere acceder a las herramientas más potentes hay que comprar la licencia. Pueden estar bien para realizar trabajos básicos.

También hay programas gratuitos que incluyen publicidad. No son muy profesionales y tienen funciones limitadas.

Por último, existe una alternativa que cada vez tiene más uso que son los programas de código abierto o libre (OpenSource). Estos son programas que permiten la revisión por cualquier usuario y colaborar en su desarrollo. Son programas libres y se pueden descargar y usar sin tener que pagar la mayoría de ellos, aunque existes alguno de pago. El funcionamiento y prestaciones no tienen nada que envidiar a los grandes programas comerciales y existe una versión de código abierto para cualquier programa de pago. El listado de programas, tanto de pago, gratis con condiciones o de código abierto, es muy grande. El uso de estos programas es cada vez más intuitivo, pero es necesario dedicarle un tiempo de aprendizaje para poder sacarles el mayor partido. También existen numerosos tutoriales en YouTube que pueden ayudar para ir familiarizándose con su uso.

Unos ejemplos de programas de diseño de código abierto:

- Blender Es gratuito y libre para la creación de materiales 3D de todo tipo: modelado, animación, simulación, edición de video, iluminación y mucho más. Con este programa se puede hacer también proyectos de pintura digital, animaciones 2D. Está disponible para Windows, Mac y Linux.

- GIMP: Conocido como la versión gratuita de Photoshop, es un programa de manipulación de imágenes. Disponible para todos los sistemas operativos, es de código abierto y permite editar imágenes de todo tipo. Es ideal para proyectos de diseño gráfico, retoque de fotografía e ilustración digital. - FontLab: Disponible para Windows y Mac, es un editor libre

64

para todo aquel que desee crear sus propias fuentes tipográficas. Con este programa puedes crear dibujar, modificar, ajustar y exportar fuentes en formato OpenType para todo tipo de sistemas de escritura.

- Inkscape: Este programa gratuito sirve para dibujar con formatos vectoriales. Es útil para ilustradores, diseñadores, maquetadores web y entusiastas del dibujo. Ofrece distintas opciones de compatibilidad de archivos, herramienta de creación de texto y control de curvas. Este programa libre está disponible para Linux, Mac y Windows.

En cuanto a los programas de pago, en general son muy conocidos entre los que se encuentran:

- Clip Studio Paint PRO: Es uno de los mejores programas para ilustración digital, muy potente a un precio mucho menor que Photoshop.

- Adobe Photoshop: Se vende como el mejor programa de dibujo y edición de imágenes. Su uso está muy extendido.

- Autodesk SketchBook: Significa Bloc de Dibujo, su nombre refleja muy bien lo que ofrece este programa. Es un programa de dibujo digital más reducido en funciones que Corel Painter o Photoshop, pero tremendamente versátil y potente.

- Corel Painter: Rival muy fuerte de Photoshop. Al igual que Photoshop, es un programa completísimo con el que se pueden crear imágenes digitales a nivel profesional.

- Corel Draw: Es otro potente programa de diseño vectorial parecido a Illustrator, con algunas diferencias.

- ZBrush: Es un programa de modelado 3d para escultura y pintura digital. Permite crear pinturas digitales y esculpir detallados modelos de un modo semejante a pintar. Muy popular entre los artistas 3D de las industrias del cine, videojuego e ilustración.

### Tabletas digitales

Lo más aconsejable para el uso de los programas de diseño digital en 2D y 3D, es hacerlo en una Tableta o "Tablet", que es un tipo de computadora portátil de mayor tamaño que un smartphone o una PDA, integrado en una pantalla táctil (sencilla o multitáctil) con la que se interactúa con los dedos.

La digitalización del sector en las fases de gestión y diseño se ha realizado muy rápidamente y estaba pendiente la incorporación de herramientas en las fases productivas que, por su precio eran inaccesibles para la mayoría de los profesionales y microempresas.

Aparte de otras diferencias, las tabletas integran procesadores que consumen menos energía, aunque incorporan menos memoria. Habitualmente se conectan con el ordenador o discos duros externos para almacenar los trabajos. Destacan por su ligereza y versatilidad Otra característica destacable de estos dispositivos es su naturaleza táctil que permite prescindir de teclado físico o ratón. Son herramientas intuitivas, rápidas y que no precisan de aprendizaje instrumental por parte del usuario. El uso del lápiz electrónico permite recoger los trazos como si se estuviera dibujando directamente sobre el papel. La tableta ha provocado un cambio sustancial en el día a día de profesionales como diseñadores gráficos, editores, artistas y artesanos de todas las especialidades, fotógrafos, modeladores 3D, dibujantes,

arquitectos e, incluso, también para aficionados a algunas de estas facetas.

Como elementos negativos se puede decir que es necesario acostumbrarse a su uso (aunque luego se agradece eternamente) y tienen un precio elevado cuando se trata de modelos sofisticados para uso profesional.

El mercado ofrece un infinito número de ofertas de todo

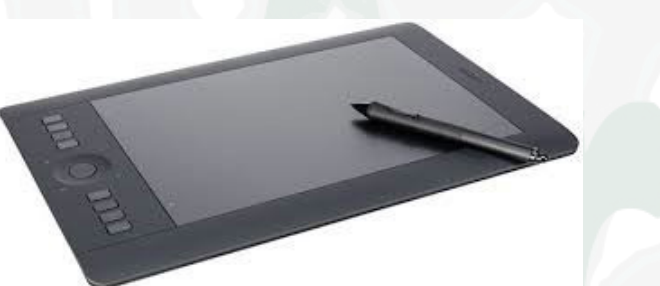

tipo de precios, prestaciones y tamaños, que además varían cada muy poco tiempo. Hacer un listado de Tablets es algo inútil porque en pocos meses quedaría obsoleto. Lo más práctico es consultar con un experto y dejarse aconsejar según las necesidades y presupuesto.

### Las herramientas digitales en los procesos productivos: corte láser, fresado CNN en 2D y 3D e impresión 3D.

La digitalización, desde su etapa inicial, ha supuesto un gran impulso para el sector artesanal. En sus primeros momentos, la sola posibilidad de usar programas de gestión, tratamiento de datos o de escritura, enviar correos electrónicos y almacenar imágenes supuso una importante mejora en los talleres, ahorrando tiempo, facilitando la gestión o permitiendo contactar con clientes o colaboradores de forma fácil e instantánea. A esto se fueron sumando los programas de diseño en 2D y 3D que han permitido aumentar de forma exponencial la capacidad del sector en la creación de nuevos productos.

La caída de los precios en estas herramientas ha ido permitiendo que muchos talleres las hayan sumado como un recurso más a la hora de realizar sus productos.

Esta incorporación también genero una cierta polémica inicial, ya que muchos profesionales del sector no veían con buenos ojos la digitalización de trabajos que tradicionalmente se hacían de forma manual porque podría parecer que desvirtuaba el concepto artesanal de su obra. Esta reticencia inicial ha tenido muy poco recorrido dentro de los profesionales. El uso de la tecnología en las fases que no generan valor añadido en una obra como la realización de cortes o elaboración de prototipos, están permitiendo un gran ahorro de mano de obra y por tanto aumentar la capacidad competitiva de los talleres. A esta gran ventaja, hay que sumar que el uso de estas herramientas está permitiendo desarrollar nuevos productos que antes eran impensables para el sector artesanal. Sin ninguna duda, las herramientas digitales son el gran aliado que necesitaba el sector para poder mantener la rentabilidad en la

realización de unos productos de gran calidad, realizados individualmente y que además suman el gran valor de la autoría y la personalización.

Las herramientas digitales más usadas en el sector son el corte por láser, las fresadoras de control numérico en dos y tres dimensiones y las impresoras en 3D.

### Corte láser.

El corte por láser es una técnica de fabricación digital sustractiva que consiste en cortar o grabar un material por láser. El corte láser puede ser usado en varios materiales como el plástico, la madera, el cartón, etc. El proceso implica cortar el material con un potente láser de alta precisión que se enfoca en una pequeña área del material. La densidad de alta potencia da como resultado un rápido calentamiento, fusión y vaporización parcial o total del material. Como el área afectada por el calor es pequeña (alrededor de 0,5 mm), las piezas cortadas tienen una deformación mínima.

El láser se controla desde un ordenador que traza la trayectoria del corte.

Los equipos láser disponibles en el mercado se distinguen por la fuente láser que utilizan. El láser facilita cortes precisos en todo tipo de materiales y permite libertad de diseño y complejidad de cortes. Sus ventajas son:

- Alto nivel de precisión y exactitud posicional
- Ahorro de material
- Gran velocidad de producción
- Bordes afilados y limpios
- Deformación mínima del material
- Procesos seguros

El corte por láser permite el uso de archivos vectoriales 2D usando programas de gráficos vectoriales como Inkscape (gratuito) o Adobe Illustrator. Hay un gran número de tutoriales que muestran

 $2.111111$ 

cómo utilizar estos programas en internet. Los archivos 2D envían información al cortador láser, que realizará el corte o el grabado en el material elegido con el diseño seleccionado. No es necesario ser un experto en diseño para utilizar el corte por láser.

> Los diseños más adecuados para este tipo de acción son los realizados en 2D o en capas. Se pueden cortar todo tipo de materiales, acrílicos, plásticos, madera, telas, aunque hay ciertas restricciones con algunos compuestos químicos presentes en algunos materiales.

> > El corte de metales exige un láser de alta potencia más restringidos a la industria. Las posibilidades del láser

El láser permite tres tipos de acciones: - Corte: dependiendo del material deja un acabado u otro. En la madera el borde queda quemado (se puede pulir en la

La introducción del control numérico computarizado (CNC) ha ampliado exponencialmente las aplicaciones de las máquinas industriales, mediante la automatización programable de la producción y la realización de movimientos imposibles de realizar manualmente, como círculos, líneas diagonales y otras figuras más complicadas que permiten la creación de piezas con perfiles extremadamente complejos. Esto también se traduce en una mayor productividad, precisión, seguridad, velocidad, repetibilidad, flexibilidad y reducción de desechos. A esto se añade una importante reducción de los precios que está permitiendo a muchas pequeñas y microempresas acceder a esta tecnología. La multiplicidad de fresadoras que existen hoy en día se ha expandido cómodamente hacia la proliferación de tipos de equipos equipados con CNC. Básicamente, las fresadoras CNC son muy similares a las fresadoras convencionales y tienen las mismas piezas móviles, es decir, la mesa, el cabezal de corte, el husillo y los carros de movimiento lateral y transversal. Sin embargo, no tienen palancas o manivelas para operar estas partes móviles,

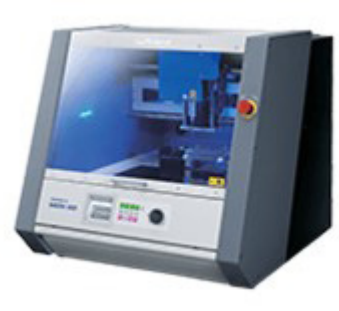

postproducción), en el cartón corrugado deja un acabado perfecto, los bordes del metacrilato quedan perfectamente pulidos.

- Marcado: permite hacer líneas sin cortar el material por completo. Es posible crear líneas de

- Grabado: elimina una fina capa de material y dependiendo del material puede dejar un acabado

- diferentes espesores.
- con más o menos contraste.

Consejos para diseñar para el láser.

Una gran parte del precio de la mano de obra se calcula en base al tiempo de corte, por lo que es importante tenerlo en cuenta a la hora de diseñar. Hay varias razones por las que el tiempo de corte puede aumentar. Cuanto más complejo sea el diseño, más lento tendrá que ir el láser para poder cortar, lo que aumentará el tiempo. Las curvas producen el mismo efecto, obligan al láser a ir más despacio. Cuanto más se pueda simplificar el diseño, menos tiempo tendrá de uso y eso afectará al coste. Las curvas muy cerradas, los ángulos muy pronunciados y las zonas en las que se juntan muchas líneas pueden no terminar de presentar el mejor acabado. Lo mismo pasa si tenemos dos líneas muy juntas, el trazado del láser genera un espesor y es posible que se solapen.

### El fresado por control numérico en 2D y 3D. ¿Qué son y cómo funcionan?

sino una pantalla insertada en un panel de controles y una caja metálica que alberga los componentes eléctricos y electrónicos que regulan el funcionamiento de los motores.

Entre estos componentes se encuentra el CNC, que es un ordenador que se encarga principalmente de los movimientos de la fresadora a través del programa correspondiente. La combinación de la electrónica y los motores de accionamiento es capaz de realizar todas las operaciones de fresado posibles.

Para entender el control de los movimientos que ejerce el CNC, es necesario conocer brevemente cómo funciona una fresadora convencional.

En este tipo de máquinas, las manivelas activan las partes móviles manualmente de manera que la herramienta de corte se mueve linealmente en al menos tres ejes, que se llaman ejes principales:

- Eje X: horizontal y paralelo a la superficie de sujeción de la pieza. Está asociado con el movimiento en el plano horizontal longitudinal de la mesa de fresado.

- Eje Y: forma una triangulación de dirección directa con los ejes X y Z. Está asociado al movimiento en el plano horizontal transversal de la mesa de fresado.

- Eje Z: donde se monta el cortador, es el que tiene el poder de corte y puede adoptar diferentes posiciones según las posibilidades del cabezal. Está asociado con el movimiento vertical del cabezal de la máquina.

Ahora bien, está claro que el fresado de piezas más complejas requerirá un mayor número de ejes cuya trayectoria no sólo es lineal, sino también rotacional. Aquí es donde entra en juego el concepto de CNC, dando lugar a una multiplicidad de ejes complementarios controlados independientemente y determinados por el movimiento de mesas giratorias y/o cabezales orientables. Esto origina una diversidad de modelos de máquinas que hacen posible actuar en la pieza por diferentes planos y ángulos de aproximación.

Cada vez es más frecuente encontrar fresadoras CNN en los talleres artesanos, ya sea para el corte y grabado en planos horizontales, que son las más sencillas y que se utilizan en numerosos oficios como la carpintería, textil, marroquinería… o bien para el fresado multidireccional en actividades como la joyería en la elaboración de prototipos.

### La impresión 3D ¿Qué es y cómo funcionan?

La impresión 3D es una realidad que ya se ha escapado de los laboratorios de pruebas, y aunque aún no han alcanzado el estado de presencia que tienen las impresoras de chorro de tinta o láser, la verdad es que este es el camino que están tomando este tipo de dispositivos porque su valor y costes de operación están al alcance de todos los usuarios. La tecnología de impresión 3D es muy frecuente en áreas como el modelado, joyería, calzado, el diseño, escultura... La impresión en 3D ofrece aplicaciones que con el tiempo se convertirán en un dispositivo de uso cotidiano.

#### ¿Qué es una impresora 3D?

Para entender que es una impresora 3D, tenemos que pensar en un dispositivo capaz de generar cuerpos físicos sólidos tridimensionales mediante la adición capa a capa de un material, generalmente plástico ABS, pero no es el único material que se utiliza. Es decir que nos permite crear, sin necesidad de usar ningún tipo de molde, un objeto que luego podemos tomar en nuestras manos.

La diferencia más importante que podemos encontrar entre las formas tradicionales de construcción de objetos y la impresión 3D es que, mientras que en el primer método el objeto a modelar se obtiene eliminando el material restante, en la impresión 3D sólo se utiliza estrictamente el material a utilizar, lo que produce un importante ahorro, además de una menor contaminación.

Los materiales más utilizados por las impresoras 3D para crear objetos se dividen básicamente en termoplásticos PLA o ABS. Son los más frecuentes en las impresoras 3D más económicas del mercado, pero también podemos encontrar impresoras que modelan objetos en materiales como resinas, fotopolímeros y metal, que por su reducción de costes les ha permitido salir del entorno de la fabricación industrial.

#### Cómo funciona una impresora 3D

Con respecto a la forma en que estas impresoras 3D realizan su trabajo, en primer lugar, es necesario un archivo creado con algún programa de modelado 3D como Autodesk Inventor, Solidworks o Catia para "decirle" a la impresora 3D lo que debe modelar. Cabe señalar con respecto a los programas informáticos, que en el mundo del código abierto también hay alternativas muy interesantes que pueden manejar este tipo de impresoras sin ninguna dificultad a coste cero, lo que vendrá muy bien a las pequeñas empresas y a profesionales. En este sentido, las aplicaciones de Código Abierto que destacan en esta materia son OpenSCAD y FreeCAD.

Los archivos necesarios para alimentar la impresora 3D contienen instrucciones precisas sobre las coordenadas que deben seguirse para crear el objeto y normalmente se introducen en la impresora a través de USB utilizando una unidad de memoria, pero también hay modelos de impresoras 3D que permiten su conexión directa con el ordenador.

#### Tipos de impresoras 3D y materiales

#### de impresión

En la actualidad, las tecnologías de impresión en 3D son variadas, y aparentemente no será posible alcanzar un estándar, al menos en los próximos años. Esto se debe a la juventud de la impresión 3D, que hace que cada fabricante desarrolle su propia tecnología e intente imponerla al resto.

Sin embargo, comprender este punto no es una tarea muy complicada, ya que la principal diferencia entre las tecnologías de impresión 3D de hoy en día viene dada por la forma en que la impresora deposita las diferentes capas de material para crear la pieza.

En este sentido, las principales tecnologías en uso son el llamado Modelado de Deposición por Fusión (FDM) o tecnología de deposición de material plástico, que es un método que permite el modelado de piezas en plásticos ABS o PLA. Este modelado se realiza alimentando la impresora con un rollo de este material, que al pasar por la extrusora del equipo se calienta, se funde y se deposita capa por capa formando el objeto. Después de eso, se espera hasta que el material se enfríe y pueda ser manipulado. Cabe señalar que este método es el más utilizado en el campo de las impresoras 3D domésticas.

Otras tecnologías que se utilizan actualmente son la estereolitografía (SLA) y la sinterización selectiva por láser (SLS), ambas funcionan con la ayuda de un rayo láser.

#### Cómo la impresión en 3D va a cambiar el mundo

Hace algunos años, cuando se inició la idea y se empezó a discutir la posibilidad de crear impresoras que pudieran reproducir formatos en tres dimensiones parecía una verdadera utopía, a la que sólo se podía llegar a través de las páginas de una novela de ciencia ficción.

Sin embargo, la verdad es que con la impresión 3D ha llegado una nueva revolución industrial y gracias a la gran variedad de materiales que se pueden implementar en el proceso de impresión 3D, que incluyen principalmente nylon y poliestireno, entre otros, con una impresora 3D es posible imprimir los más diversos objetos, que van desde ropa, herramientas, casas, equipos médicos, alimentos e incluso órganos para el cuerpo humano.

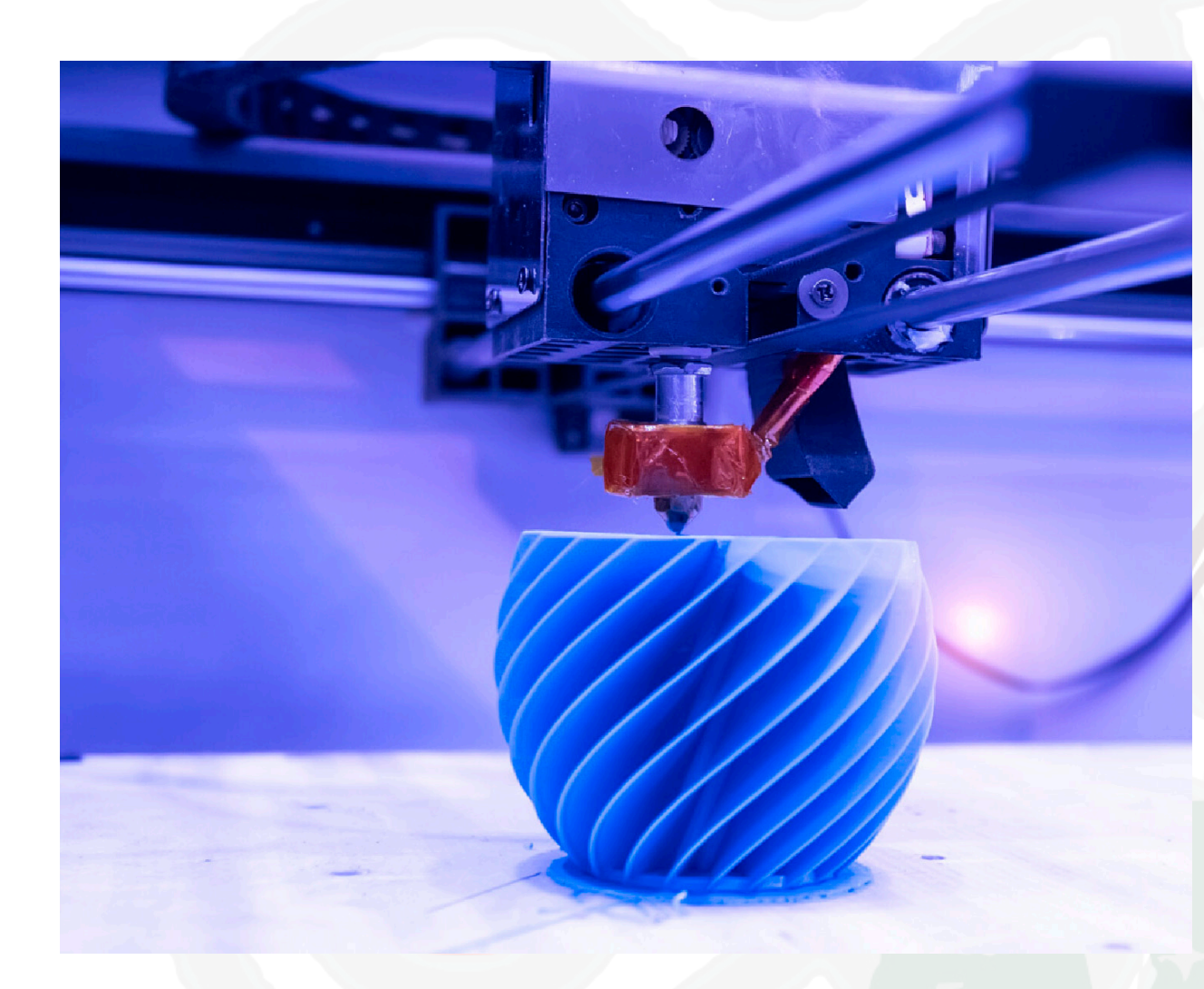

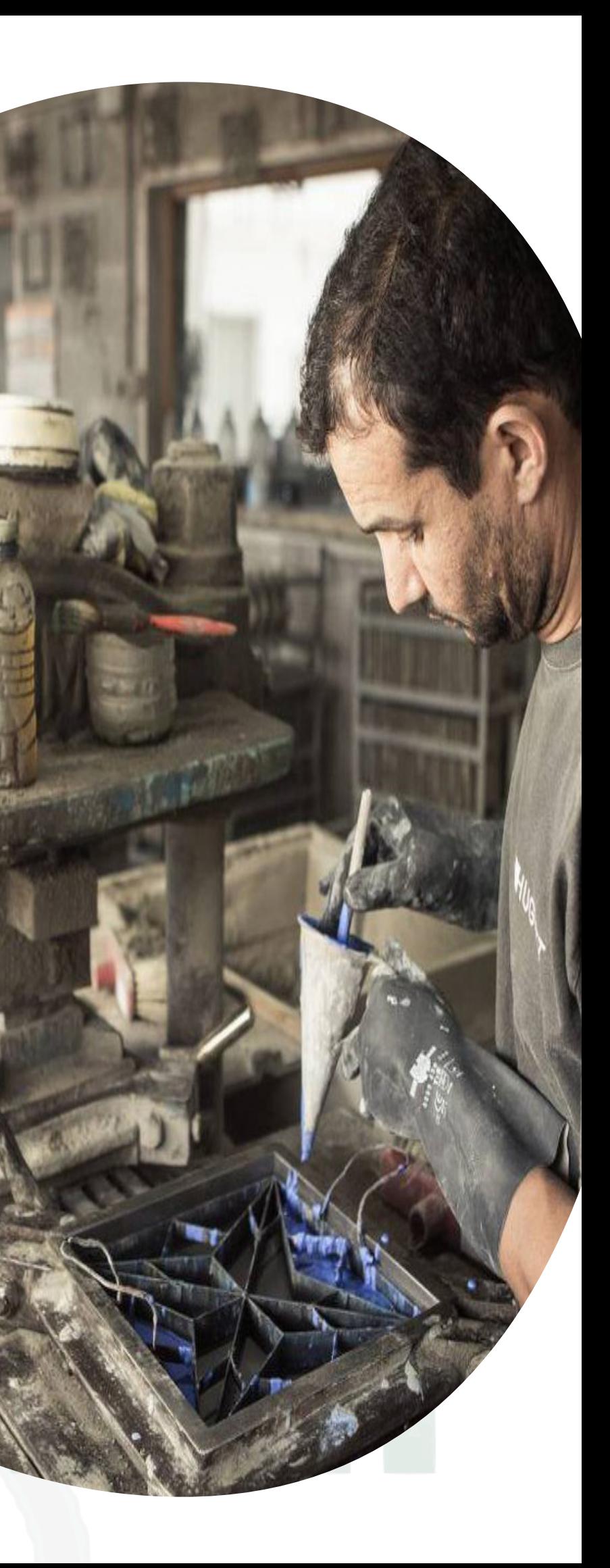

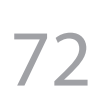

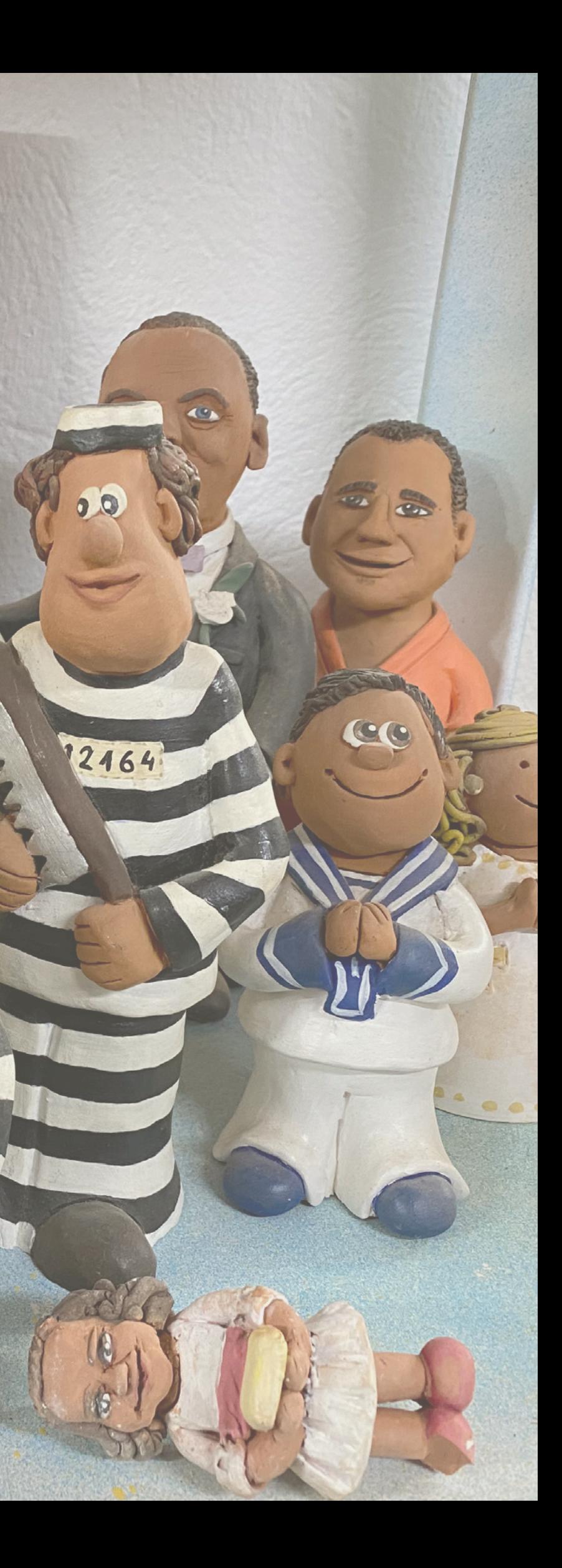

 $\mathbf{C}$ 

 $\ddot{\mathbf{C}}$ 

1142407

Para mi profe

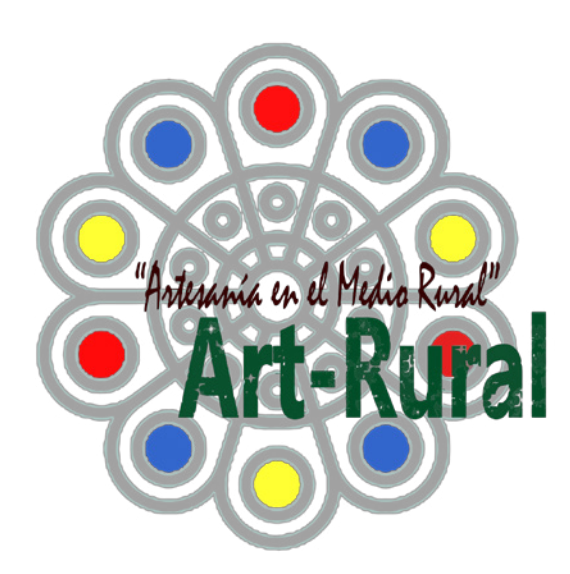

## 6. Esto ha venido para sumar y no a restar

Como se ha venido diciendo reiteradamente en este manual, la aparición de las herramientas digitales está ofreciendo una gran oportunidad a los profesionales y las empresas de los oficios artísticos en los campos del diseño, la elaboración de productos y su comercialización.

Lejos de la imagen inmovilista sujeto a las técnicas tradiciones que a veces proyecta el sector artesanal, la realidad es que en todas las épocas siempre ha estado pendiente de las innovaciones tecnológicas y cambios sociales para adaptarlos a su ámbito de producción y comercialización.

No se puede olvidar, que además de las connotaciones culturales que tiene la actividad artesanal, también se trata de una actividad económica y por tanto sujeta a cuestiones como rentabilidad y eficiencia. Cualquier profesional o taller artesanal que no logra el rendimiento económico mínimo para su permanencia, está condenado a desaparecer.

Por este motivo, todos los talleres han ido incorporando todas las oportunidades en gestión, comercialización, herramientas o materiales que se ponían a su alcance y que les permitían asegurar su actividad. Esto, evidentemente ha sucedido igual con las herramientas tecnológicas, siendo el sector artesanal uno de los primeros en incorporarlas desde el momento que fueron accesibles para las microempresas.

En este capítulo se muestran algunos ejemplos de cómo las herramientas digitales están ayudando al sector en la elaboración de trabajos, ya sea porque son utilizadas directamente en los talleres y estudios o porque se subcontratan con terceros. También hay ejemplos de cómo el uso de las herramientas está permitiendo generar nuevos productos, o como gracias a ellas el sector se está convirtiendo en un espacio de trabajo para muchas personas que no han tenido formación previa en los oficios artísticos y tradicionales.

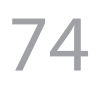

## El movimiento se demuestra andando

### Ejemplos de tecnología y oficios artísticos y tradicionales.

### • Craft Innova - Encuentro Internacional de Oficios Artísticos e Innovación (International Meeting of Artistic Crafts and Innovation)

Es un evento organizado por el Ayuntamiento de Valladolid, a través de la Agencia de Innovación y Desarrollo Económico de Valladolid con la colaboración de FOACAL.

Su objetivo es crear un espacio de encuentro para todas aquellas personas que participan en los entornos creativos mediante el uso o el apoyo de la tecnología y las herramientas digitales, de tal modo que puedan intercambiar sus experiencias, conocimientos y necesidades para generar nuevos resultados

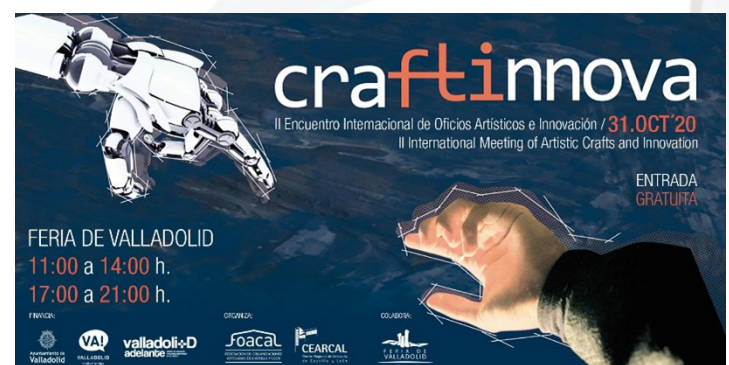

sorprendentes e innovadores.

Craft Innova reúne a empresas multidisciplinares y de vanguardia entre las que se cuentan profesionales de los oficios artísticos como la joyería, el textil, impresión de 3D, artes audiovisuales, centros de formación de diseño e instituciones públicas y privadas, fabricantes de maquinaria como impresoras 3D, cortadores láser o fresadoras de control numérico, instituciones como la

Universidad de Valladolid o asociaciones como Makers Valladolid. El evento se estructura en tres espacios: Muestra, Talleres y Ponencias

El espacio de Muestra está destinado a los profesionales de los oficios creativos vinculados a procesos tecnológicos, las empresas de fabricación de herramientas y programas informáticos, centros de formación tecnológica, Okul s diseño y artísticos, instituciones y centros Fresadoras CNC · Plasma CNC · Grat públicos y privados y cualquier actividad vinculada con **Fabricación di** el sector de la tecnología, la creación y la a tu alca innovación. El segundo espacio está destinado a ww.nomadted talleres para la muestra de i n n o v a c i o n e s aplicaciones t e c n o l ó g i c a s . Se componen de talleres demostrativos y participativos. Abordan temas desde la robótica a la impresión 3D pasando por el uso de drones o la escenografía de vanguardia.

El último área se reserva a la presentación de propuestas, experiencias y acciones de buenas prácticas y que incluyen proyectos de todo tipo, desde actuaciones de desarrollo, experiencias profesionales, presentaciones de

productos...

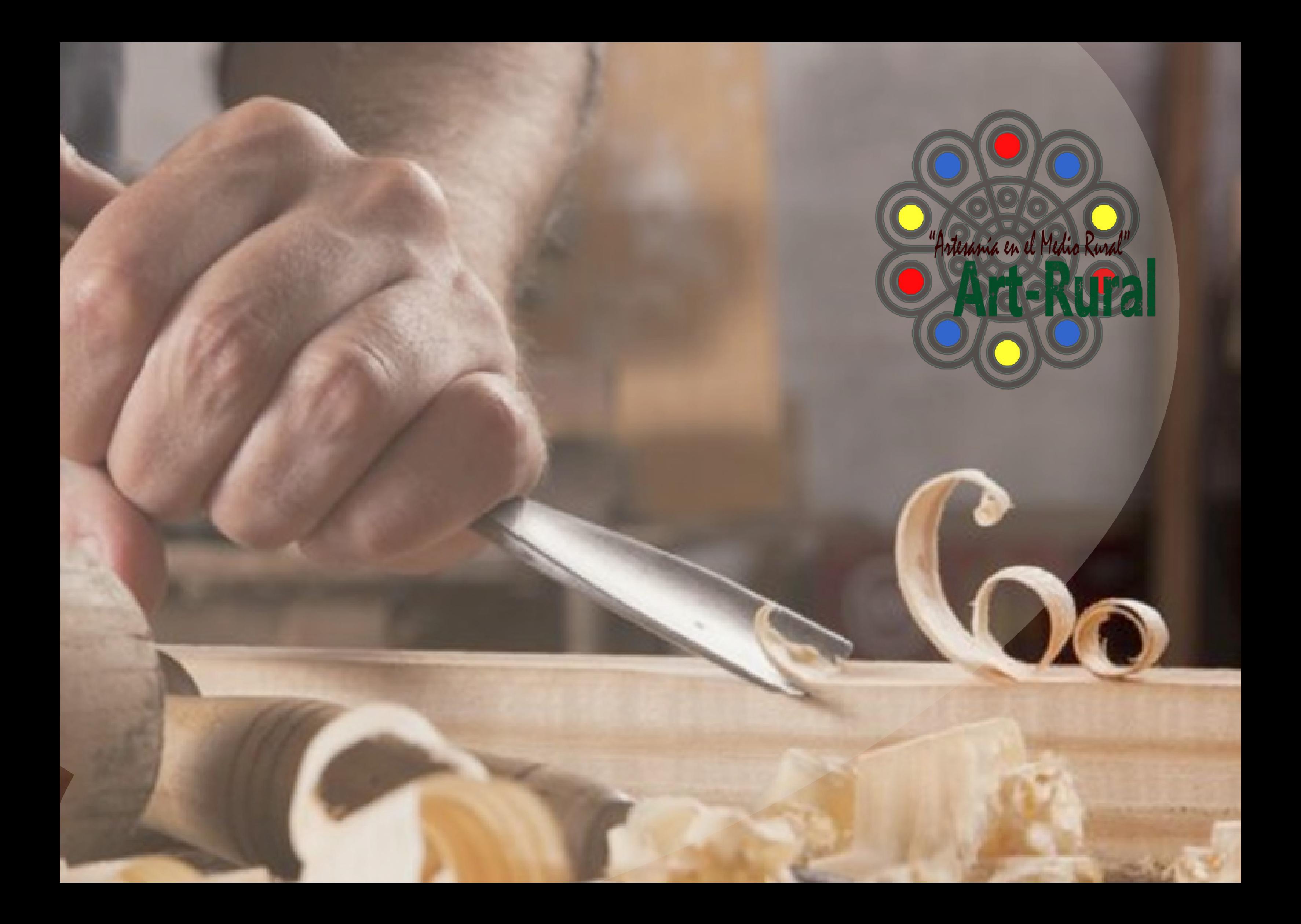

#### • Miguel Ángel Tapia. www. aquisehacensantos. com / Daniel Nieto www.3dnieto.com

Miguel Ángel Tapia, instalado en Viana de Cega, es un escultor imaginero que en la realización de sus esculturas sigue los mismos procesos de trabajo que se hacían en el siglo XVI. Son sus habituales clientes quienes le piden que sus esculturas sigan este proceso, pero en la realización hay una gran parte del trabajo que se limita al desbaste y que exige una gran cantidad de horas con un gran coste en mano de obra. En este caso, Miguel Angel colabora con Daniel quien tiene una empresa de robótica en Magaz de Pisuerga para realizar e s c u l t u r a s mediante un brazo fresador multidireccional que elimina toda

la madera que no genera valor añadido en la obra. La parte final del trabajo, lo que realmente genera autoría, es realizada por Miguel Ángel. Esta colaboración le permite ajustar los precios y aumentar su competitividad.

Por otro lado, los trabajos de escultura en madera que realizan en el taller de robótica han generado un nuevo trabajo para Miguel Ángel, ya que exigen de un escultor para la preparación de la madera y el encolado de los tablones donde es necesario un gran conocimiento y experiencia para conseguir la estabilidad en las dilataciones y contracciones de la escultura.

#### • Joaquín Lois https://www.joaquinlois.com / Alejando Rodriguez https://routermadera.es

Joaquín Lois es una de las mayores referencias internacionales en la restauración de órgano barroco español además de ser uno de los constructores más prestigiosos de Europa en la construcción de órganos nuevos. Su sistema de trabajo sigue escrupulosamente los procesos de construcción seguidos en el periodo barroco, al que no le ha impedido sumar colaboradores tecnológicos para la realización de parte del proceso que no aporta ningún valor añadido. En el proceso de restauración del órgano de la Catedral de Sevilla han contado con Alejandro Rodriguez https://routermadera.es para la elaboración de elementos ornamentales como son los balustres del piso donde se sitúa el organero: (https://www.youtube.com/watch?v=WBEUkKTtQ2k&feature=emb\_logo)

 Router Madera además realiza trabajos de madera como procesos intermedios para otros profesionales y también realiza obra final en madera.

**AMSTERS** 

### 79

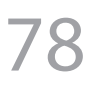

#### Foto: Miguel Ángel Tapia / 3DNieto

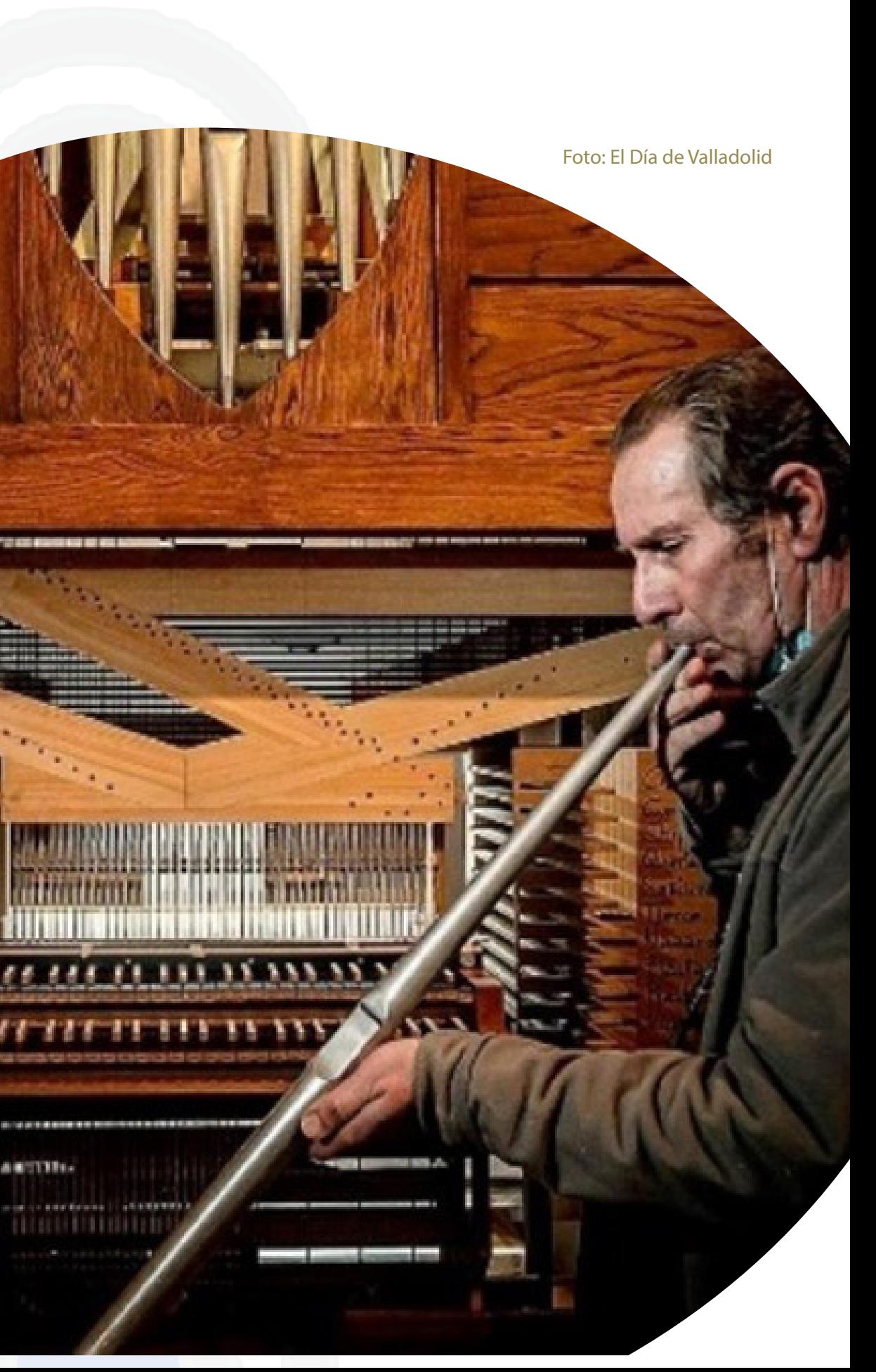

#### • Juan Villa. www.juanvilla.es Foto: Juan Villa

El trabajo de Juan está orientado a la realización de objetos (figurantes) y escenografías para el mundo de la televisión y el cine donde destaca su trabajo en el programa de Cuarto Milenio de Iker Jiménez. Tiene su estudio instalado en Cubillas de Santa Marta en Valladolid.

También colabora con proyectos museísticos e incluso ha puesto en marcha un proyecto revolucionario que está impulsando el desarrollo local de un pequeño pueblo en la provincia

de Valladolid mediante la tematización de un castillo de siglo XV.

En su caso, el uso de nuevos materiales vinculados a la escultura es una constante desde el inicio de su actividad profesional algo que compagina con materiales muy tradicionales en el modelado. Dentro de su actividad comercial en el taller de Juan llevan tiempo usando impresoras 3D para la realización de objetos de merchandising y también incluye elementos de animatronic en algunas de las esculturas que ha realizado para tematizar espacios.

Un trabajo muy destacable es el realizado con el Museo de Arqueología Nacional en el que se han replicado varias momias desde las tomografías realizadas en un hospital. Estás imágenes permitieron imprimir en 3D la estructura ósea de las momias y recrear mediante técnicas de modelado forense la imagen real de las personas que fueron. Este trabajo se puede ver en el documental de RTVE "La historia secreta de las momias"

#### • Pedro Sequeros. https://joyasdeautor.org.es/nuestros-asociados/ pedro-sequeros/

Pedro es un joyero salmantino que lleva más de 40 años realizando joyas y que desde hace varios años ha incorporado la impresión 3D y el fresado CNN para la realización de piezas únicas. A este proceso también ha unido nuevos materiales como arcillas poliméricas o resinas.

El resultado es completamente singular y sus obras combinan partes desarrolladas por impresión 3D con trabajos de joyería tradicional.

Su trabajo está recibiendo numerosos reconocimientos por su obra final, así como por su innovación técnica y tecnológica.

Foto: Pedro Sequeros

### • José Noriega. www.elgatogris.com

#### Foto: José Noriega

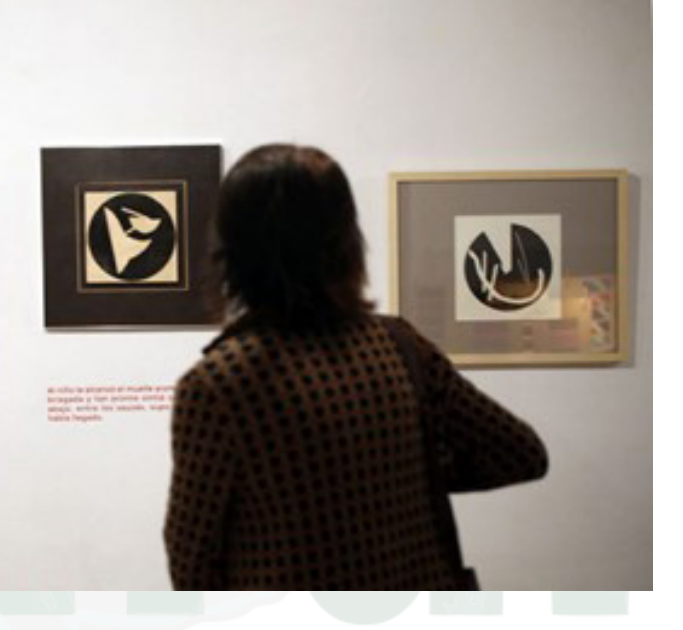

Gato Gris, Ediciones de Poesía, es una de las editoriales más singulares y reconocidas de España y fue creada por José Noriega en 1992 en Velliza, localidad de 134 habitantes y dedicada desde entonces a la confección de primeras ediciones de textos autógrafos e ilustraciones, con tirada limitada. La Biblioteca Nacional, el instituto Cervantes de Nueva York y el Institut Ramon Llull, han seleccionado y expuesto sus trabajos. La producción editorial de El Gato Gris se ha presentado en museos e instituciones: MACBA, Patio Herreriano, Fundación Pilar y Joan Miró, Círculo de Bellas Artes, Fundación Joan Brossa, Museo Esteban Vicente, entre otros. Muchas de las ilustraciones que aparecen en las ediciones son realizadas por José Noriega mediante impresión de tacos de madera sobre papel (xilografía).

Para la realización de los tacos de madera José Noriega digitaliza sus dibujos realizados manualmente que después talla mediante una fresadora de control numérico y que luego son estampados por procesos tradicionales.

La talla con esta herramienta le permite lograr unas estampas de increíble perfección técnica que serían imposibles de realizar mediante el uso de gubias.

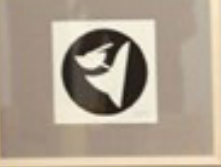

#### • José Luis Barbosa. https://mesainteligente. com

Este proyecto unifica el uso de la tecnología más innovadora con el uso de las técnicas más tradicionales de la ebanistería desarrollando un

innovador producto, que fusiona la artesanía con el concepto de industria 4.0, el cual ha permitido numerosos cambios en el modelo de negocio, desde la propuesta de valor, clientes, el canal… El producto consiste en mesas de despacho de madera fabricadas a mano con unos diseños exclusivos y elegantes cuya peculiaridad principal es que están dotadas de inteligencia, es decir hacen numerosas funciones que hasta ahora no se habían visto en las mesas de despacho y que ayudan a la productividad, ahorro y privacidad, entre otras. Las mesas pueden programarse y controlarse desde una aplicación.

#### • Raquel Ares y Iñaki Abistur / Arquimaña. https://xn--arquimaa-j3a. com

Sus procesos de trabajo les permiten producir la mayoría de sus proyectos de forma local y sostenible, ya que la fabricación digital permite optimizar al máximo el uso del material, no generar residuos (impresión 3D) y utilizar materiales biodegradables. Combinan diseño, artesanía, investigación y tecnología para ofrecer soluciones creativas y eficientes en todos nuestros proyectos sean de la envergadura que sean.

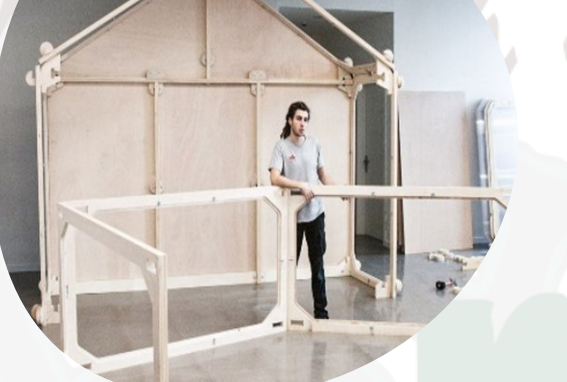

Es un estudio de arquitectura que cuenta con su propio taller de fabricación digital desde 2010, siendo pioneros en el País Vasco en este campo. Al modelo de estudio de diseño han incluido la posibilidad de la autoproducción, controlando desde las primeras ideas pasando por la fase de prototipado hasta llegar al producto final.

Esta nueva forma de "hacer" ha provocado que profesionales de todos los campos del diseño entren en contacto con la fabricación digital y sus herramientas, dando lugar a lo que, en algunos textos, se denomina artesanía digital, recuperando la idea tradicional de taller urbano unida al uso de tecnología del siglo XXI.

### • Mora Efrón y Manuel Herrera. http://dicien.com

#### Foto: Dicien 3D

Dicien 3D es un equipo creativo de diseño y prototipado 3D creado inicialmente en la Granja de San Idelfonso por Manuel Herrera y la joyera Mora Efrón. Comenzaron con una fresadora CNN para el prototipado de sus creaciones y en la actualidad brinda servicios de consultoría, desarrollo y fabricación de proyectos de joyería y obras en pequeño formato. Producen desde piezas únicas hasta grandes cantidades. Desarrolla proyectos desde la idea o boceto y validan los prototipos asegurando el éxito en la fabricación. Es un claro ejemplo de cómo la tecnología les ha permitido desarrollar sus propias creaciones y a la vez generar una empresa de servicios para otro joyeros y creadores, hasta el punto de que en la actualidad han separado ambas líneas de negocio, ocupándose Mora de la creación en joyería y Manuel de la empresa de servicios.

### • Verónica Coca y Guillermo Quiroga. https:// kirolab3d.tienda-online.com

Son los fundadores de Laboratorio de impresión Kirolab 3D. "De lo digital a lo físico". KIROLAB 3D es una empresa especializada en diseño e impresión 3D, que apuesta por la mezcla de técnicas tradicionales con tecnologías de manufactura computerizada y diseño 3D como herramientas para dar vida a sus creaciones. Tanto Verónica como Guillermo provienen del mundo de la arquitectura accediendo al sector artesanal de manera tangencial a su formación y gracias al uso de las herramientas digitales ofreciendo productos en los que la tecnología y la realización analógica forman parte del proceso de realización.

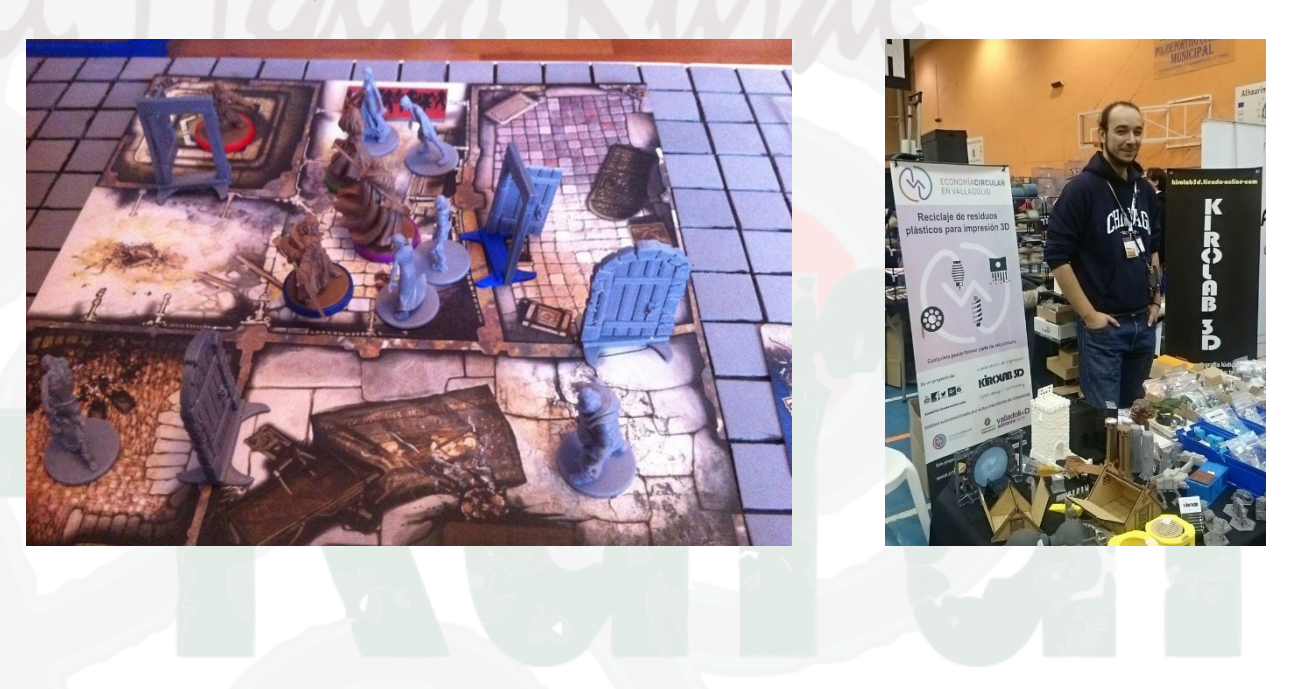

83

#### Fotos: Kirolab

#### • Manuel Revilla http://www. resistible.es/

El burgalés Manuel Revilla creo su empresa Resistible en la que elabora productos con cartón reciclado. La variedad de los objetos que realiza es enorme desde trofeos a mobiliario. Esto es posible en parte gracias a los sistemas de corte computarizados que utiliza para la realización de sus trabajos que le permite desarrollar productos con unos acabados singulares.

Entre sus productos más innovadores destaca la de cartón reciclado que cuentas con todas las su comercialización en el mercado funerario español.

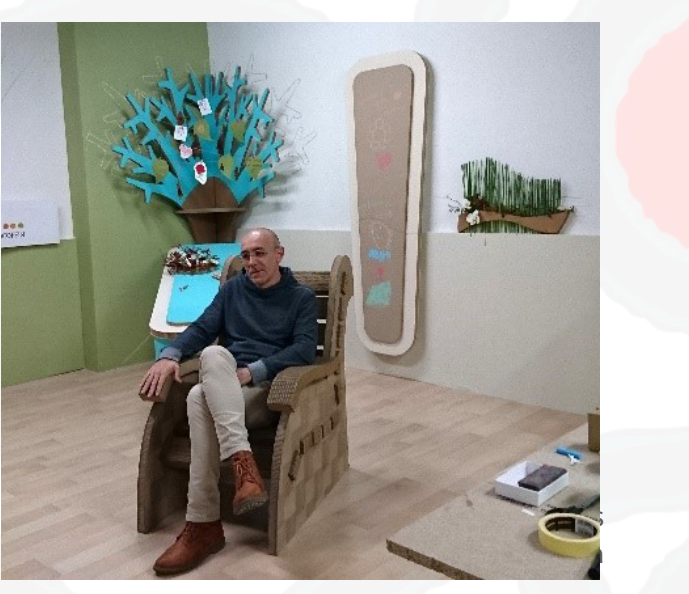

Sus trabajos están integrados en los procesos de economía circular y en los procesos de acabado todos los materiales que usa son ecológicos.

#### Foto: Resistible

#### • Caireles. https://www.cairelessalamanca.com/

Caireles es un taller de bordados artesanales, especializado en la indumentaria tradicional y el bordado popular salmantino. Están muy vinculados al folclore y a son expertos en las técnicas e iconografía tradicional.

Su proceso de trabajo es completamente manual y hacen desde nuevas creaciones, restauraciones de tejidos antiguos, reproducciones de modelos tradicionales y la creación de nuevos productos sobre la base de los modelos populares tradicionales.

La incorporación de las técnicas de diseño por ordenador, así como del escaneado de prendas se ha convertido en una herramienta básica en su taller.

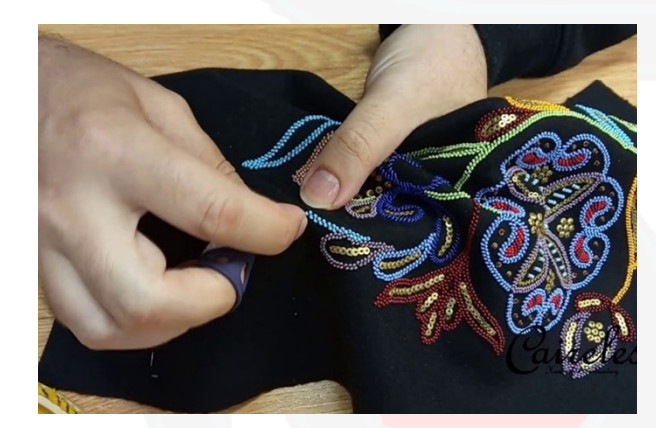

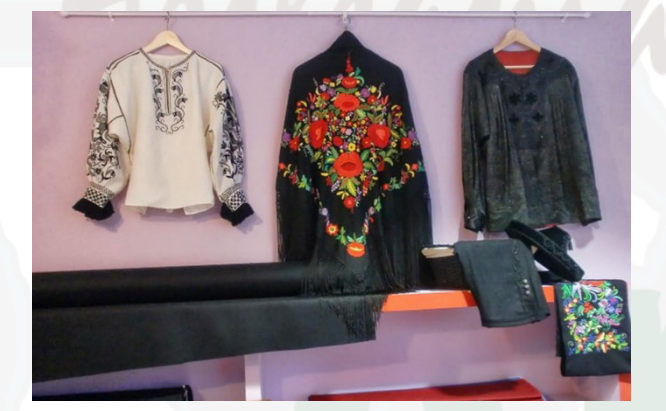

## Epílogo

Parece existir un dogma que asevera que los procesos artesanales deben estar condicionados a una actividad exclusivamente manual. Curiosamente nadie sabe de dónde viene este mandamiento casi divino, y menos aún, como debe entenderse, pero la verdad es que socialmente se da por válida que existe una relación de exclusividad entre lo manual y la artesanía. Si no está hecho a mano no es artesano, cuando es algo que no tiene por qué ser así y, sobre todo, porque nunca ha sido así. En la actualidad, la actividad artesanal es una fórmula productiva adaptada a la singularidad de la demanda de productos no escalables, bien por necesitarse una o pocas unidades o bien, porque aportan otros valores como la autoría, caracteres etnográficos y que, por rentabilidad no forman parte del interés de la industria.

Esta forma de crear objetos, no compite con la industria por tener nichos de demanda diferentes. Aun así, a pesar de no tener que competir directamente con la industria, la producción artesanal debe mantener unos rangos de precio equilibrados entre la demanda del objeto y la disposición que tiene el cliente a pagar por su obtención. La única excepción pudiera estar en el sector del lujo, donde el precio también está vinculado al prestigio de quien compra y donde los márgenes de costes de producción pueden ser mucho más amplios.

El resto de los productores de nuestro sector que no está asociado al lujo, es en la fase productiva del objeto donde recaen los mayores costes por necesitar mucha mano de obra manual en procesos que no generan valor añadido. Por tanto, si se logra reducir costes de mano de obra en estas fases intermedias, se podrá aumentar los márgenes de beneficio, disminuir los precios e incrementar la competitividad de las empresas y profesionales.

Los elevados costes de la maquinaria industrial junto a otras implicaciones, hacía inviable su incorporación a los talleres artesanales para trabajos en las fases intermedias de la producción, algo así sucedía con la implementación de medidas de marketing de productos en la comercialización que sólo se podían permitir las grandes compañías y marcas.

La llegada de la digitalización y la mayor accesibilidad en precio de equipos y manejo intuitivo de programas informáticos está permitiendo dar un giro de 180º a los condicionantes que limitaban la actividad artesanal.

Gracias a las TIC's y programas especializados, herramientas como las impresoras 3D, fresadoras CNN o el láser de corte, muchos talleres han podido aumentar sus márgenes de beneficio en la producción, ganar nuevos mercados, aumentar el número de clientes, generar nuevos productos y, sobre todo, mantener abiertos los talleres.

A estas alturas, no hay duda de que las herramientas digitales han salvado a la artesanía.

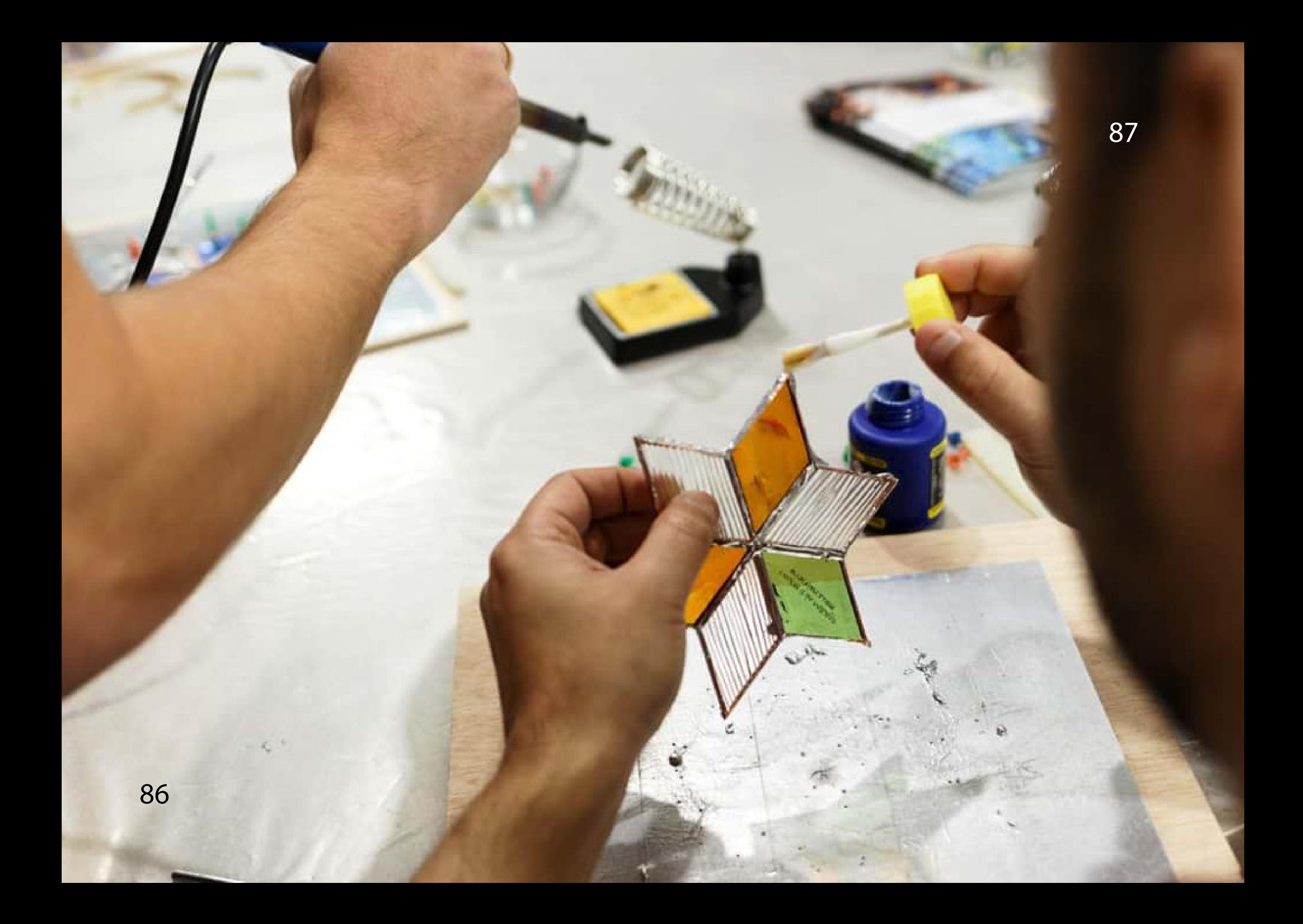

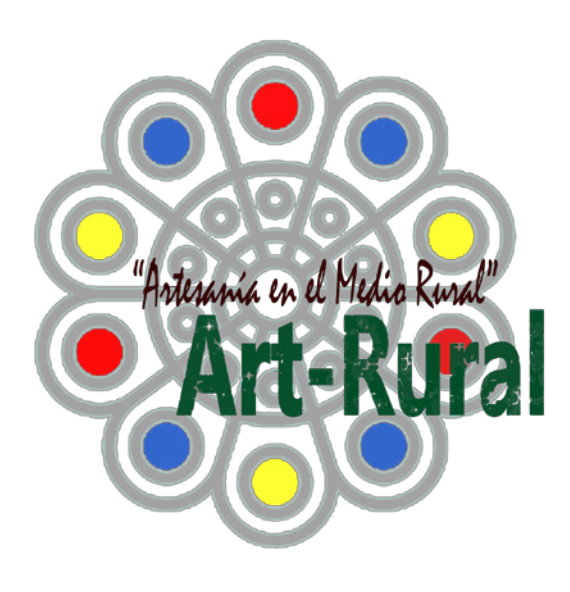

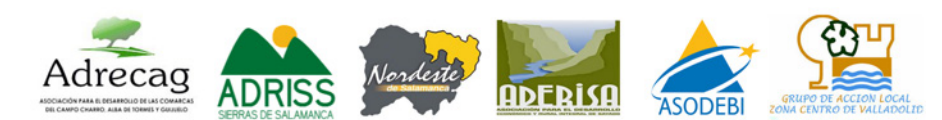

# Guía de Recursos Digitales La artesanía en la era digital

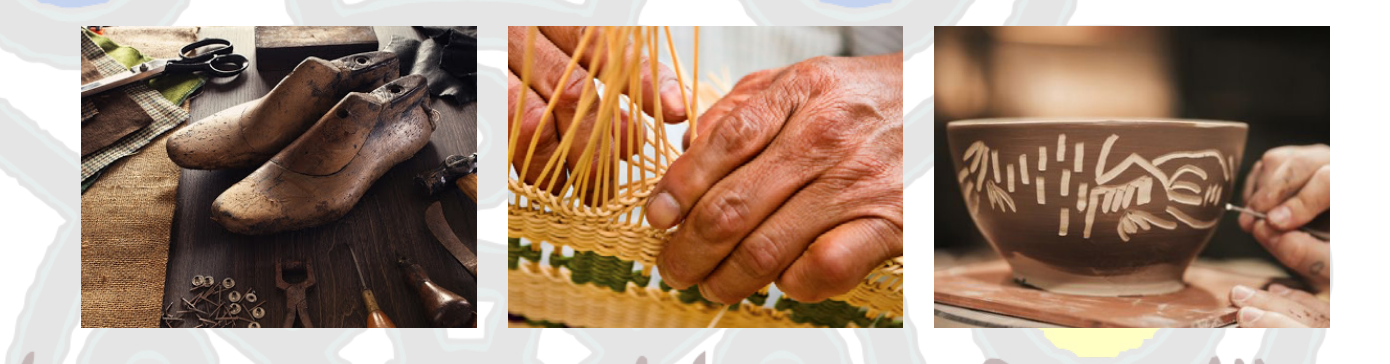

eshona en el Medio Rus

Ejemplar de distribución gratuita